# **ANÁLISE ELASTOPLÁSTICA COM NÃO-LINEARIDADE GEOMÉTRICA DE ESTRUTURAS ATRAVÉS DE ELEMENTOS HEXAÉDRICOS TRI-LINEARES COM UM PONTO DE INTEGRAÇÃO**

**Dilnei Schmidt** 

Porto Alegre 2006

# **Livros Grátis**

http://www.livrosgratis.com.br

Milhares de livros grátis para download.

## **DILNEI SCHMIDT**

## **ANÁLISE ELASTOPLÁSTICA COM NÃO-LINEARIDADE GEOMÉTRICA DE ESTRUTURAS ATRAVÉS DE ELEMENTOS HEXAÉDRICOS TRI-LINEARES COM UM PONTO DE INTEGRAÇÃO**

Dissertação apresentada ao Programa de Pós-Graduação em Engenharia Civil da Universidade Federal do Rio Grande do Sul, como parte dos requisitos para obtenção do título de Mestre em Engenharia na modalidade Acadêmico.

> Porto Alegre Novembro de 2006

### **DILNEI SCHMIDT**

## **ANÁLISE ELASTOPLÁSTICA COM NÃO-LINEARIDADE GEOMÉTRICA DE ESTRUTURAS ATRAVÉS DE ELEMENTOS HEXAÉDRICOS TRI-LINEARES COM UM PONTO DE INTEGRAÇÃO**

Esta dissertação de mestrado foi julgada adequada para a obtenção do título de Mestre em Engenharia e aprovada em sua forma final pelo professor orientador e pelo Programa de Pós-Graduação em Engenharia Civil da Universidade Federal do Rio Grande do Sul.

Porto Alegre, 01 de novembro de 2006.

**Prof. Armando Miguel Awruch**  DSc. pela COPPE/Universidade Federal do Rio de Janeiro Orientador

**Prof. Inácio Benvegnu Morsch**  DSc. pelo PPGEC/Universidade Federal do Rio Grande do Sul Co-Orientador

> **Prof. Fernando Schnaid**  Coordenador do PPGEC/UFRGS

#### **BANCA EXAMINADORA**

**Profa. Denise Bernaud Maghous**  DSc. pela ENPC/ Ecole Nationale Des Ponts Chaussees

**Prof. Eduardo Bittencourt**  DSc. pelo PPGEC/Universidade Federal do Rio Grande do Sul

**Prof. Herbert Martins Gomes** 

DSc. pelo PPGEC/Universidade Federal do Rio Grande do Sul

## S349a Schmidt, Dilnei Análise elastoplástica com não-linearidade geométrica de estruturas através de elementos hexaédricos tri-lineares com um ponto de integração / Dilnei Schmidt. – 2006. Dissertação (mestrado) – Universidade Federal do Rio Grande do Sul. Escola de Engenharia. Programa de Pós-Graduação em Engenharia Civil. Porto Alegre, BR-RS, 2006. Orientador : Prof. Dr. Armando Miguel Awruch Co-orientador : Prof. Dr. Inácio Benvegnu Morsch 1. Elementos finitos. 2. Métodos numéricos. 3. Estruturas. I. Awruch, Armando Miguel, orient. II. Morsch, Inácio Benvegnu, co-orient. III. Título. CDU-624.04(043)

### AGRADECIMENTOS

Ao Prof. Armando Miguel Awruch, orientador deste trabalho, pela confiança depositada, pelas longas horas dedicadas a este trabalho, pelo apoio e paciência durante a realização deste trabalho.

Ao Prof. Inácio Benvegnu Morsch, co-orientador deste trabalho, pelas sugestões para enriquecimento do trabalho, pelo tempo dispendido com as correções.

Aos colegas da turma de 2004, pela agradável convivência ao longo destes anos.

Ao Programa de Pós-Graduação em Engenharia Civil da UFRGS, pela oportunidade para realização deste trabalho.

A minha família e à Rosiane, por terem sempre me apoiado e me incentivado.

#### RESUMO

SCHMIDT, D. **Análise Elastoplástica com Não-Linearidade Geométrica de Estruturas Através de Elementos Hexaédricos Tri-Lineares com Um Ponto de Integração**. 2006. Dissertação (Mestrado em Engenharia Civil) – Programa de Pós-Graduação em Engenharia Civil, UFRGS, Porto Alegre.

 As principais motivações para este trabalho são a formulação e aplicação de um algoritmo computacional para análise elastoplástica estática de estruturas, incluindo deslocamentos e rotações finitas. Um elemento finito isoparamétrico hexaédrico com oito nós e um ponto de integração é utilizado. São apresentados mecanismos para evitar os modos espúrios assim como travamento volumétrico e de cisalhamento. É empregada uma formulação co-rotacional para tratar da não-linearidade geométrica, enquanto que um algoritmo explícito (baseado no método de Euler) é implementado para a análise elastoplástica. Os critérios de escoamento aplicados incluem tanto o modelo de Mohr-Coulomb como o de von Mises com encruamento isotrópico. São apresentados exemplos numéricos com comportamento altamente não-linear para demonstrar a aplicabilidade da formulação.

#### ABSTRACT

SCHMIDT, D. **Análise Elastoplástica com Não-Linearidade Geométrica de Estruturas Através de Elementos Hexaédricos Tri-Lineares com Um Ponto de Integração**. 2006. Dissertação (Mestrado em Engenharia Civil) – Programa de Pós-Graduação em Engenharia Civil, UFRGS, Porto Alegre.

 The main purposes of this work are the formulation and application of a computational algorithm for the elastoplastic static analysis of structures, including finite displacements and rotations. An hexahedrical isoparametric finite element with eight nodes and one-point quadrature is used. Mechanisms to avoid hourglass modes as well as volumetric and shear locking are introduced. A corotational formulation is employed to deal with the geometrically nonlinear analysis, whereas an explicit algorithm (based in Euler's scheme) is implemented for the elastoplastic analysis. The applied constitutive models include the Mohr-Coulomb as well as the von Mises yield criterion with isotropic hardening. Numerical examples with highly nonlinear behavior are presented to demonstrate the range of applicability of the formulation.

## SUMÁRIO

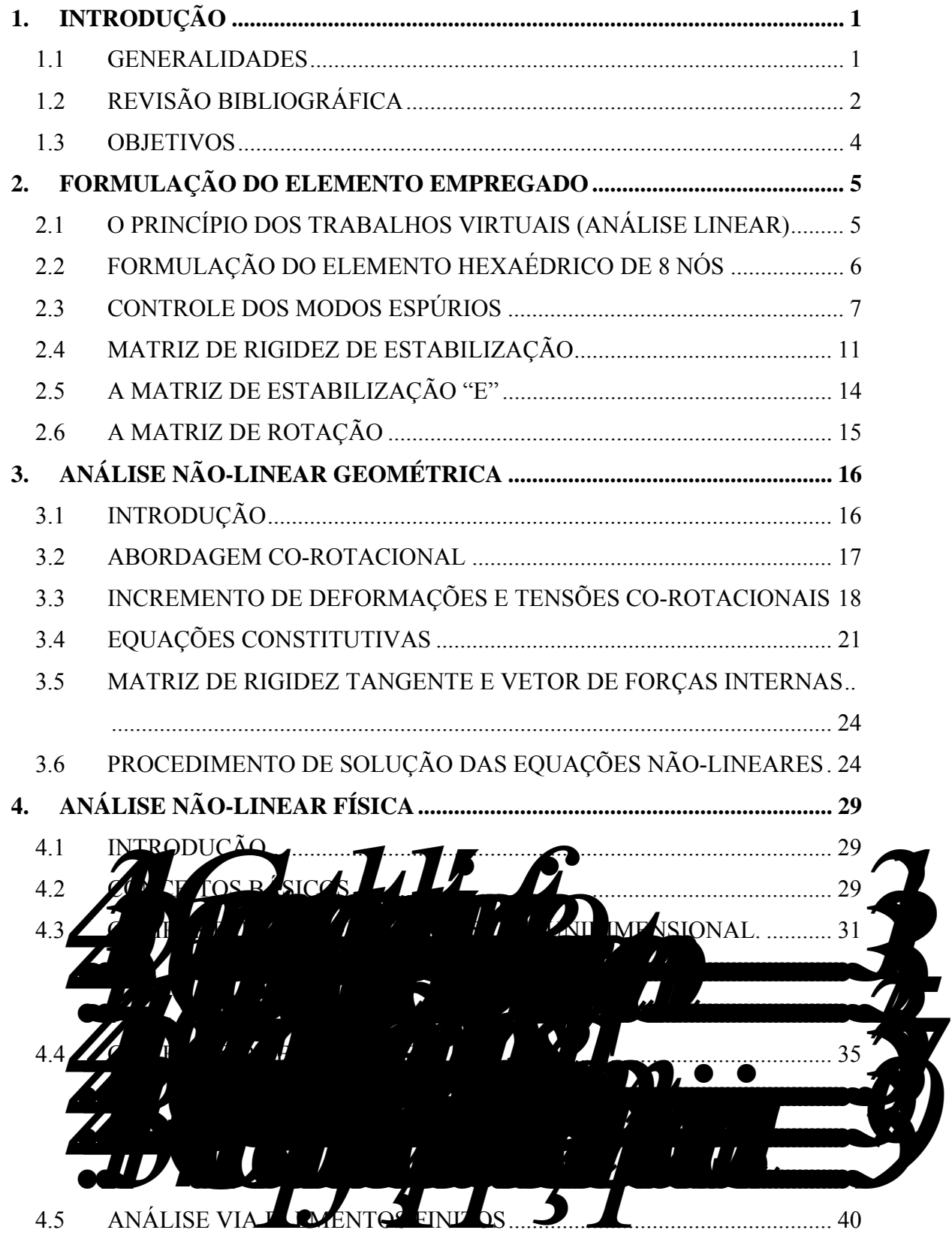

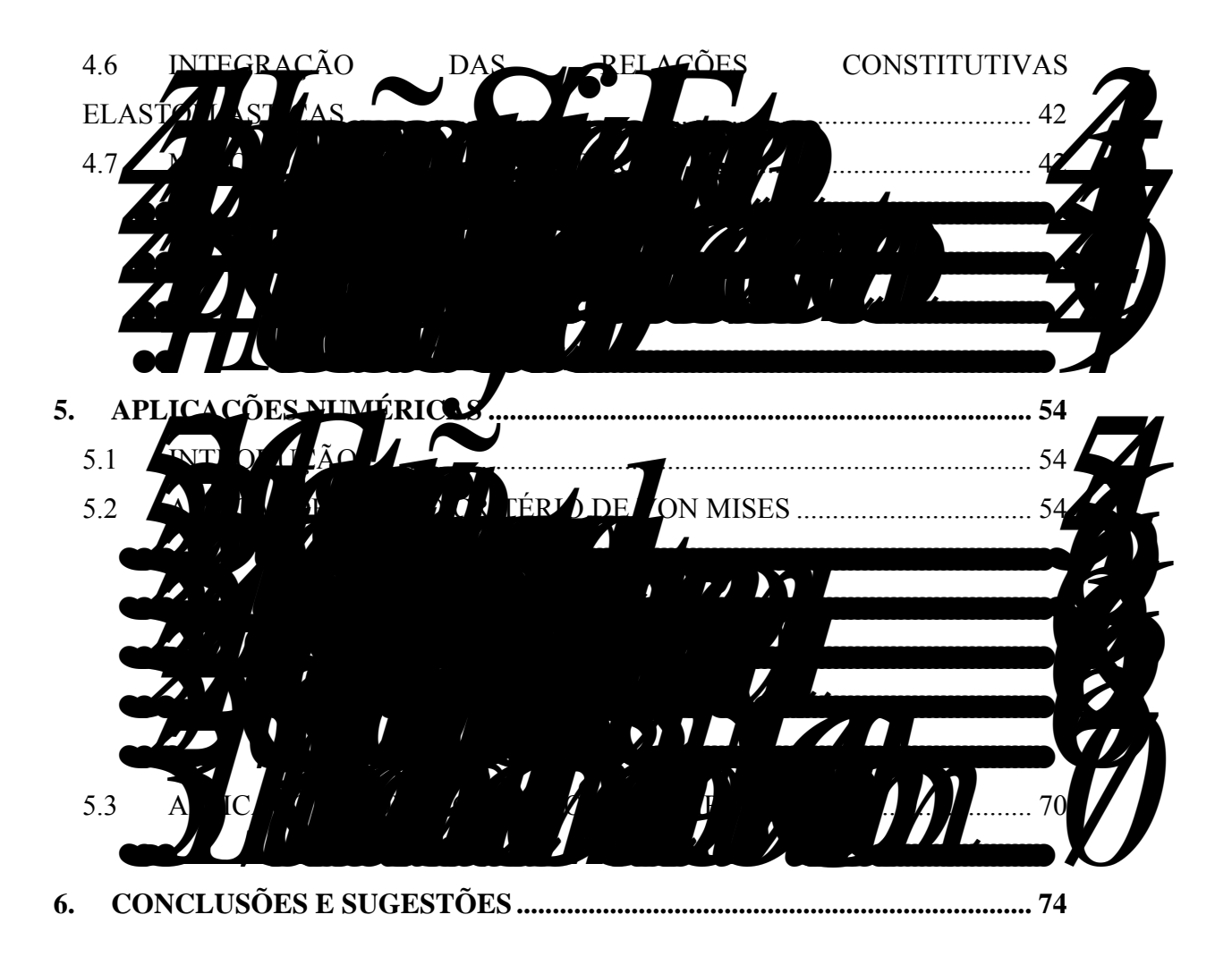

## LISTA DE SÍMBOLOS

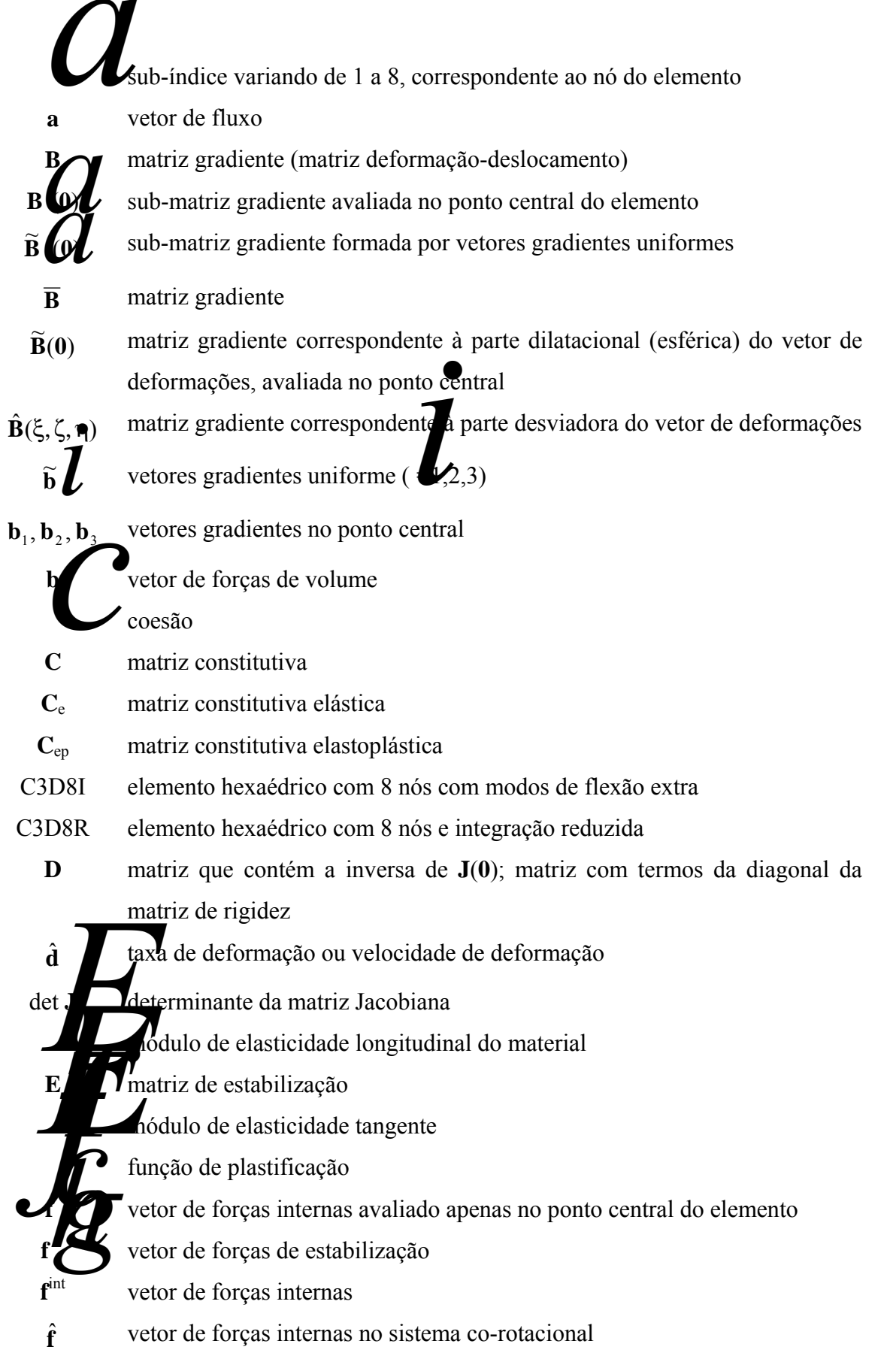

**A**dulo plástico de encruamento GSP parâmetro de rigidez do MCDG ( **h**<sub>α</sub> vetores que contém as coordenadas dos modos espúrios *i* sub-índice que denota o eixo coordenado global, variando de 1 a 3 **Incimeiro invariante do tensor de tensões** *jo* determinante da matriz Jacobiana segundo invariante do tensor desviador terceiro invariante do tensor desviador **J**(**0**) matriz Jacobiana calculada no ponto central do elemento **K** matriz de rigidez **K***<sup>c</sup>* matriz de rigidez avaliada apenas no ponto central do elemento K<sup>stab</sup> matriz de rigidez de estabilização dos modos espúrios  $\hat{\mathbf{k}}$  matriz de rigidez no sistema co-rotacional L gradiente espacial de velocidade N  $\bigcap$  funções de interpolação N*a* a-ésima função de forma do elemento **P** vetor de cargas externas **P** vetor de cargas externas no sistema co-rotacional **p** vetor de cargas aplicadas sobre superfície de rotação para o sistema co-rotacional **r**1, **r**2, **r**3, **r**c vetores auxiliares para montagem da matriz de rotação **R** *R1i, R2i, R3i* termos da matriz de rotação **R** *S* contorno do domínio V **s** vetor de forças desequilibradas tensor desviador vetor de forças desequilibradas no sistema co-rotacional super-índice que indica transposição; variável temporal deslocamento do nó **a** do mento *u* emponente de **u** na direção x<sub>i</sub> vetor de deslocamentos nodais volume do elemen eixo na direção *i* sistema de referência global; coordenada na direção *<u>i</u> coordenada na direção i do nó a do mento* 

- **x**ˆ coordenadas dos nós do elemento no sistema co-rotacional
	- **x** vetor que contém as coordenadas globais do elemento
- $\overline{x}$ eixos coordenados globais
	- $\mathbf{\hat{e}}$ ixos coordenados co-rotacionais
- trabalho virtual interno do elemento
	- $\alpha$  sub-índice variando de 1 a 4, correspondente a um padrão de modos espúrios; proporção entre deformações elásticas e plásticas
	- $\delta_{ii}$  delta de Kronecker
	- δε vetor com as componentes do tensor de deformações virtuais devido a δ**u**
	- δu vetor que contém as componentes de deslocamento virtual em um ponto qualquer do elemento "
	- Δt intervalo de tempo
	- $\Delta \hat{\epsilon}$  incremento de deformação no sistema co-rotacional
	- Δ**u** incremento de deslocamento no sistema global
	- Δ**u**ˆ Incremento de deslocamento no sistema co-rotacional
- $Δ<sup>û</sup> <sup>def</sup>$  parcela de deformação do incremento de deslocamento no sistema corotacional
- $Δ<sup>î</sup><sup>rot</sup>$  parcela de rotação do incremento de deslocamento no sistema co-rotacional
- def Δ **u** parcela de deformação do incremento de deslocamento no sistema global
- rot Δ**u** parcela de rotação do incremento de deslocamento no sistema global
- Δσˆ incremento de tensão no sistema co-rotacional
- $\Delta \sigma$ <sub>e</sub> incremento de tensões elásticas teste
- Δλ incremento no fator de carga no MCDG
- ε deformação interpolada no elemento
- ε <sup>e</sup> parcela de deformação elástica
- ε parcela de deformação plástica
- ε vetor com as componentes do tensor de deformações
- ε& taxa de deformação ou velocidade de deformação
- εˆ deformação no sistema co-rotacional
- ξ, η, ζ eixos coordenados referenciais
- ξ,  $η$ , ζ vetor que contém as coordenadas naturais do elemento

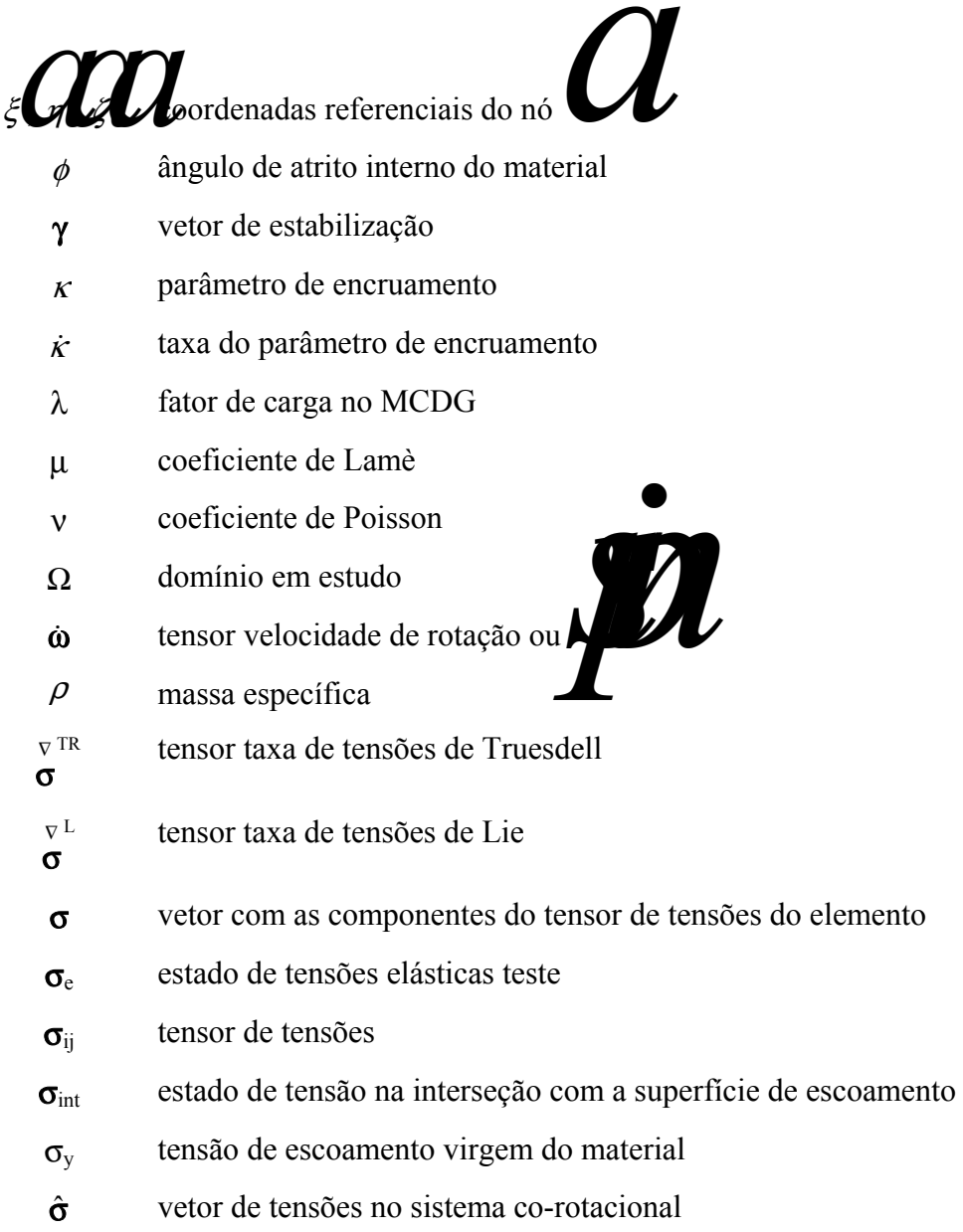

## ÍNDICE DE FIGURAS

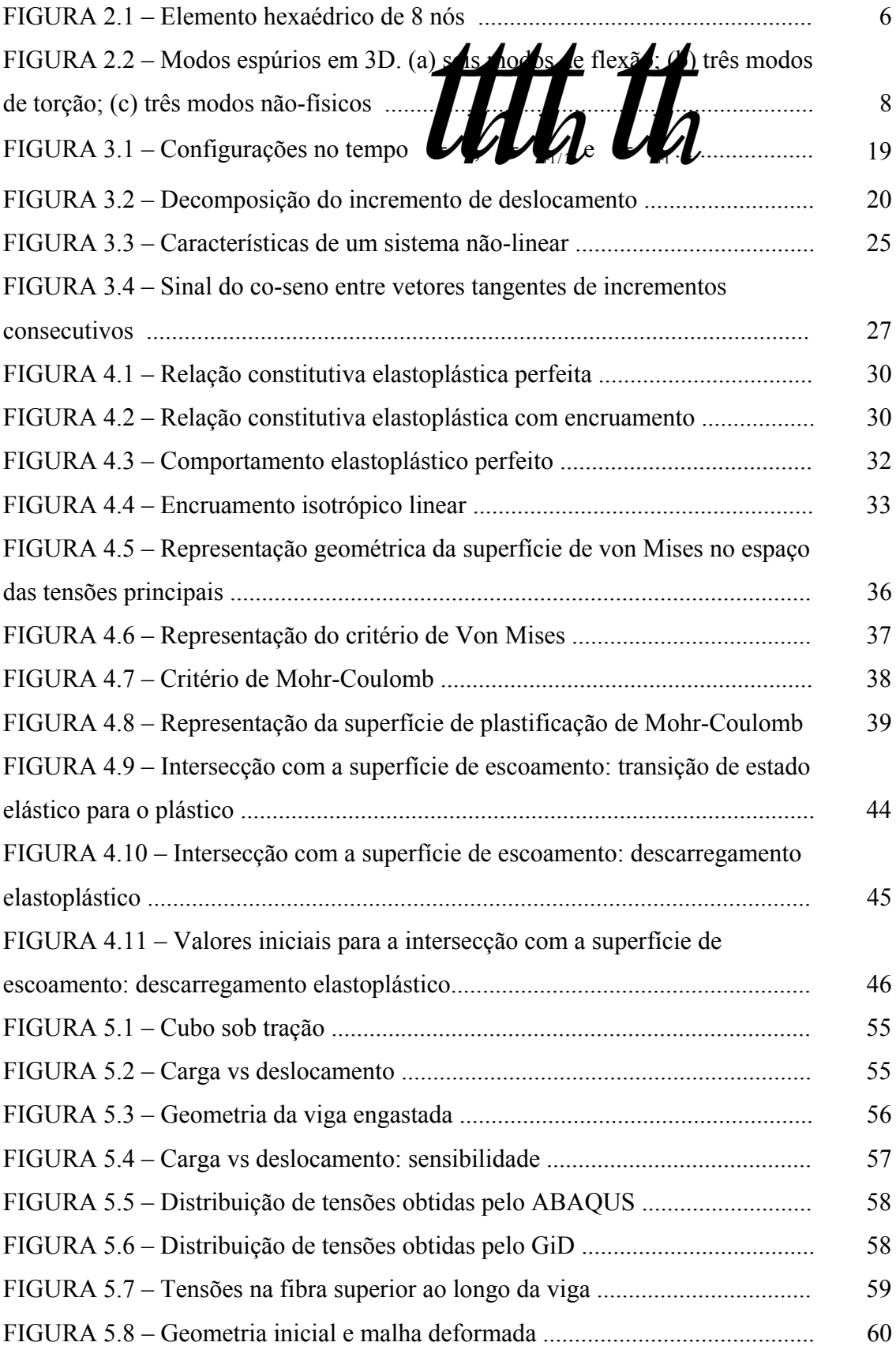

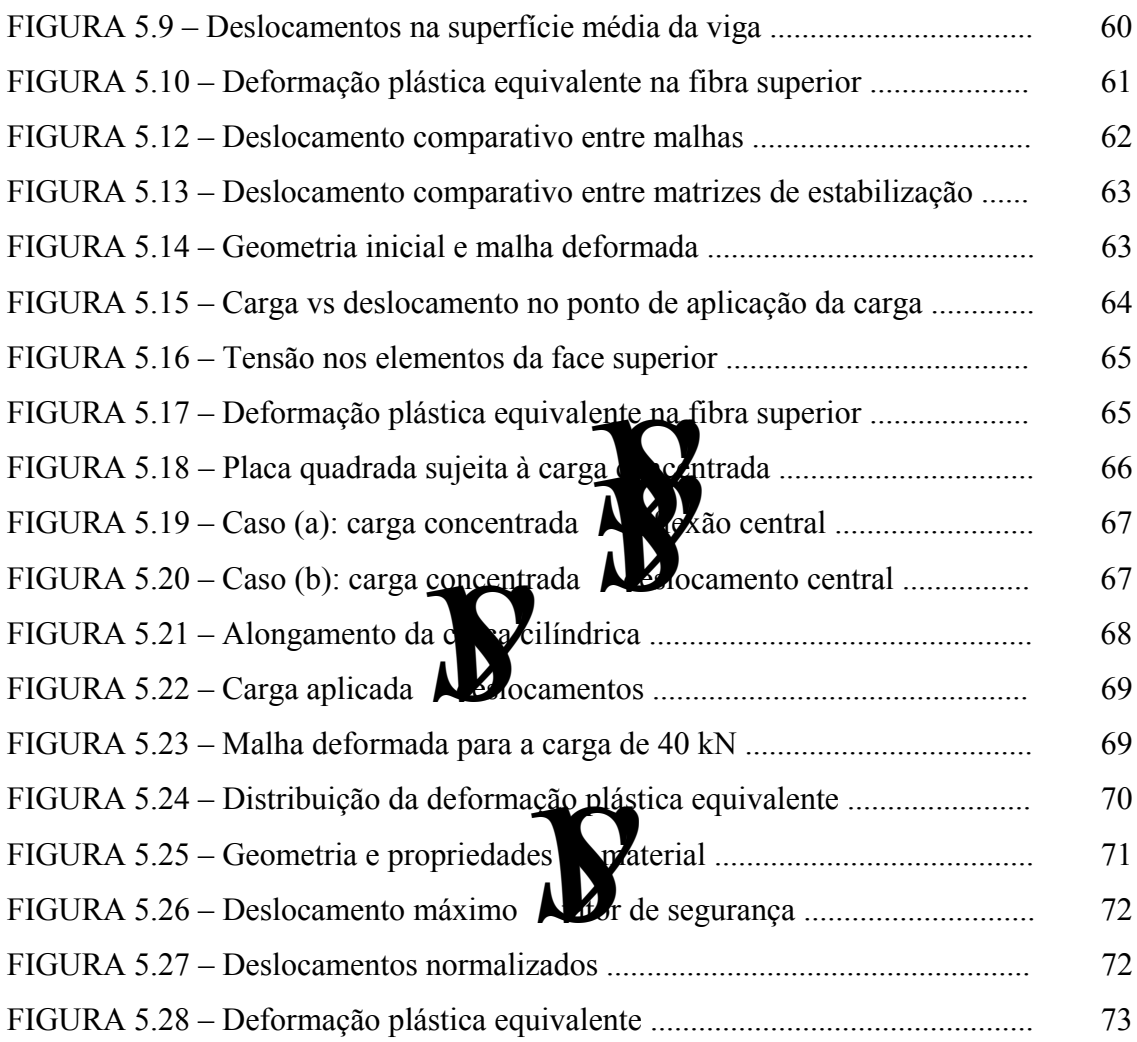

## ÍNDICE DE TABELAS

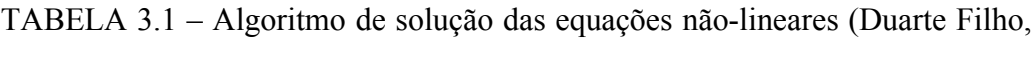

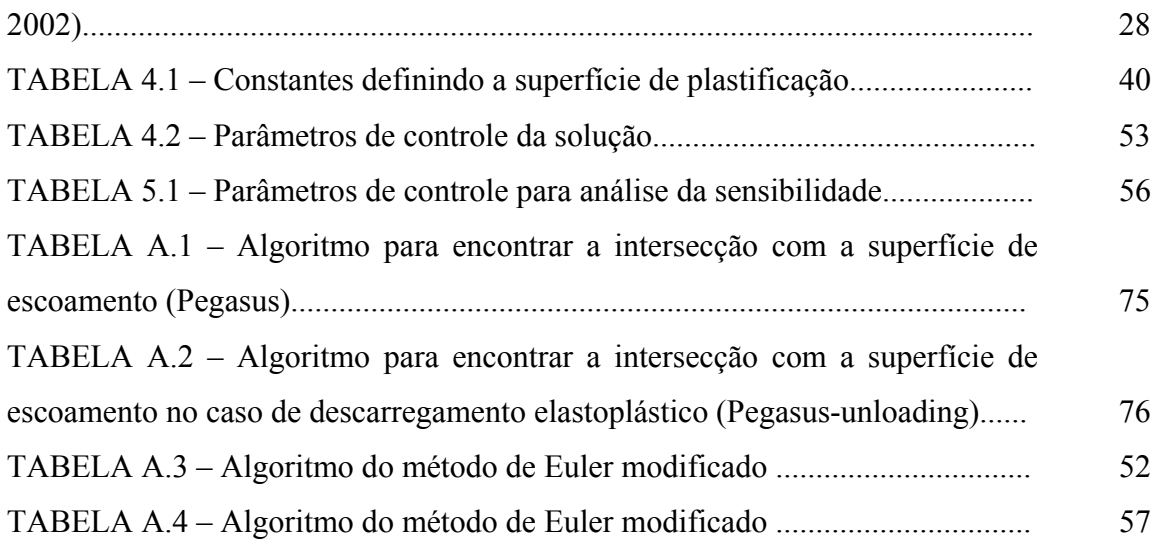

### **1. INTRODUÇÃO**

#### 1.1 GENERALIDADES

Elementos finitos 3D de baixa ordem de integração têm provado su eficiência em muitos problemas da mecânica dos sólidos. Entretanto, apresentamento, apresentamento, apresentam travamento volumétrico (**volumetrico localization** para materiais incompressions) aproximadamente incompressíveis, e travamento de cisalhamento ( estruturas onde o esforço de flexão é dominante (placas e cascas) caso ne procedimento especial do elemento for implementada para superar esta deficiência.

Entre as idéias para eliminar o travamento de cisalhamento pode-se destacar o uso de integração reduzida (IR). Entretanto, os resultados obtidos através destes elementos podem ser insatisfatórios ou sem significado físico, quando modos espúrios (hourglass) são excitados. Estes modos correspondem a deformações não constantes no interior do elemento e são conhecidos como instabilidades de malha, modos cinemáticos ou modos de energia nula, os quais conduzem à singularidade da matriz de rigidez global. Desta forma, o uso de elementos com integração reduzida requer um eficiente esquema de estabilização numérica para suprimir tais modos espúrios.

 Elementos finitos de baixa ordem, com IR e estabilização dos modos espúrios são especialmente atrativos devido a sua eficiência computacional. A eficiência numérica alcançada por se trabalhar com um número menor de pontos de Gauss é, em particular, notada quando o custo numérico de uma análise por elementos finitos está fortemente ligado ao esforço numérico a nível de elemento. Este é, por exemplo, o caso quando algoritmos explícitos são executados. Também servem de exemplo códigos de elementos finitos baseados em relações constitutivas altamente complexas.

Na análise não-linear física por elementos finitos é necessário integrar as relações constitutivas para se obter os incrementos de tensão. Essas relações definem um conjunto de equações diferenciais ordinárias e os métodos para integrá-las são usualmente classificados como explícitos ou implícitos. Por serem mais diretos de se implementar, uma vez que utilizam as relações constitutivas padrão e necessitam apenas a primeira derivada da função de escoamento e potencial plástico, será utilizado no presente trabalho, um procedimento explícito para a integração das relações constitutivas.

Tais métodos são melhor empregados em conjunto com uma correção para restaurar as tensões para a superfície de escoamento durante o processo de integração. Ao contrário dos métodos implícitos, nos métodos explícitos é necessário encontrar o ponto de escoamento intermediário caso as tensões passem de um estado elástico para um estado plástico.

Neste trabalho será utilizado um elemento finito hexaédrico linear, com 1 ponto de integração com estabilização dos modos espúrios para a análise não-linear de estruturas. No decorrer do trabalho, serão apresentadas as teorias referentes ao elemento utilizado e às análises não-linear geométrica e física.

1.2 REVISÃO BLIOGRÁFICA

) desenvolveu uma formulação utilizando 4 pontos de integração para o hexaedro de 8 nós. Este método não requer parâmetros definidos pelo usuário e a matriz **B**, a qual independe do material, é dada de forma explícita. Para evitar o travamento de cisalhamento, o vetor de deformações generalizado é desenvolvido em um sistema co-rotacional e certos termos não constantes nas componentes de deformação de cisalhamento são omitidos. O travamento volumétrico é resolvido fazendo-se com que a parte dilatacional (esférica) da matriz gradiente seja sub-integrada e avaliada apenas no ponto central do elemento ( $\xi \bullet \blacklozenge$ . Justifica-se o emprego de 4 pontos de integração para melhorar a precisão com relação aos elementos, que adotam apenas um ponto de integração e para poder capturar frentes plásticas na malha durante carga e descarga na análise elastoplástica. Por outro lado, a vantagem computacional é parcialmente perdida. Demonstra-se que estes elementos fornecem bons resultados em cascas finas fletidas.

Recentemente, Hu e Nagy (1997) propuseram um **elemento hexaédrico com um** ponto de integração baseado na formulação de Liu **et al. (1994**). Os vetores de deformações e tensões são primeiramente expandidos em uma série de Taylor no centro do elemento até termos bi-lineares. Os termos constantes são usados para computar o vetor de forças internas do elemento e os termos lineares e bi-lineares são usados para formar o vetor de forças de estabilização dos modos espúrios. Um tratamento especial é também aplicado para a matriz gradiente (deformação-deslocamento), removendo-se de forma seletiva aqueles modos associados com o travamento volumétrico e de cisalhamento, sem afetar a estabilidade do elemento (mesmo procedimento utilizado por

Liu **et al.**, 1994). Além disso, adotam-se os vetores gradientes uniformes porostos por Belytschko e Bindeman (1991) ao invés dos avaliados no ponto central do elemento, garantindo-se desta forma que o elemento resultante passe no **patcheta esta esta esta** seja, garantindo que a aproximação no campo dos deslocamentos seja completa.

Ionceitos altern $\frac{1}{\sqrt{m}}$  is recentes de integração reduzida para sólidos e cascas são propostos por Liu *et al*. (1998), Puso (2000) e Reese (2005). Na formulação de Liu **28**), o elemento proposto por Liu **et al. (1994)** é implementado para análise elastoplástica com grandes deformações. Os autores trabalham com 4 pontos de integração.

Para a integração das relações constitutivas no caso de não-linearidade física, Sloan (1987) propôs um método explícito com subincrementação, para modelos elastoplásticos convencionais, onde de la deformação dentro da superfície de escoamento é elástica linear e o  $\mathcal{L}$  ecimento é descrito por uma única variável. Tal método foi extendido por Sloan **et al.** (2001) para cobrir os casos de modelos de estado crítico generalizado, os quais apresentam comportamento não-linear elástico dentro da superfície de escoamento. Foram descritos também algoritmos para o cálculo da intersecção com a superfície de escoamento e correção das tensões, que são de uso geral, robustos e eficientes. O algoritmo de integração utiliza o método de Euler modificado para estimar o erro local nas tensões computadas e controlar a subincrementação do incremento de deformações aplicado. Mostra-se que o método de Euler modificado é capaz de controlar o erro de integração de forma que não ultrapasse os limites aceitáveis. Esta característica é muito atrativa, pois permite que seja controlada a magnitude do erro de integração das tensões no processo global de solução.

Foi mostrado por Duarte Filho e Awruch (2004) que o elemento hexaédrico de 8 nós proposto por Hu e Nagy (1997) tem um bom desempenho para análise de placas e cascas com não-linearidade geométrica. Neste trabalho, este elemento é utilizado para análise elastoplástica de estruturas com não-linearidade geométrica. A formulação apresentada por Hu e Nagy (1997) foi inicialmente implementada por Duarte Filho (2002), onde foi aplicada tanto em análise linear como não-linear geométrica, estática e dinâmica de estruturas. Esta formulação foi extendida por Andrade (2005) a materiais compósitos. No presente trabalho, à formula complementada por Duarte Filho (2002) é adicionado o método proposto por Sloan *et al.* (2001) extendendo assim as aplicações a problemas com não-linearidade física.

#### 1.3 OBJETIVOS

Este trabalho tem como ponto de partida um código de elementos finitos voltado para a simulação de estruturas com não-linearidade geométrica. Tal código foi desenvolvido por Duarte Filho (2002) no Centro de Mecânica Aplicada e Computacional (CEMACOM) da UFRGS e tem sido aprimorado desde então.

O principal objetivo deste trabalho é a elaboração de rotinas computacionais para análise não-linear, tanto física quanto geométrica, de estruturas através do Método dos Elementos Finitos, utilizando-se elementos hexaédricos com um ponto de integração. Utilizando-se o elemento para análise não linear geométrica desenvolvido por Duarte Filho (2002), neste trabalho são adicionadas rotinas referentes à análise não-linear física.

Para se atingir este objetivo, implementa-se um integrador das relações constitutivas de uso geral, permitindo a implementação de diferentes modelos constitutivos de forma mais simples. São implementados modelos para plasticidade de metais (von Mises) e também um modelo para solos (Morh-Coulomb). Posteriormente demonstra-se a aplicabilidade da formulação apresentada através de simulações numéricas de estruturas em geral.

#### **2. FORMULAÇÃO DO ELEMENTO EMPREGADO**

*e*

#### 2.1 O PRINCÍPIO DOS TRABALHOS VIRTUAIS (ANÁLISE LINEAR)

O princípio dos trabalhos virtuais, em ma representação em elementos finitos, é dado por:

int d d

 $\boldsymbol{M}$  to  $\boldsymbol{M}$   $\boldsymbol{M}$ 

*V* S ∫ *V* <sup>*N*</sup> d → *D*<sup>*V*</sup> d → *(2.1)* (2.1)

*e e* na qual o super-índice **ad**ica transposição; δ**u** é o vetor que contém as componentes de deslocamento virtual em um ponto qualquer do elemento "**be** o veto de forças de volume atuantes no elemento;  $\bar{p}$  é vetor de cargas aplicadas sobre  $\bar{f}$  **W** $\acute{e}$  o trabalho virtual interno do elemento dado por:  $\delta W \leq \int \epsilon dV$ , (2.2)

em que σ é um vetor com as componentes do tensor de tensões do elemento e δε é um vetor com as componentes do tensor de deformações virtuais devido a δ**u**.

*Ve*

Interpolando-se as componentes de deformações em termos do vetor de deslocamentos nodais do elemento, tem-se:

$$
\mathbf{E} = \overline{\mathbf{B}} \mathbf{U} \mathbf{V} \tag{2.3}
$$

e então, a Eq. 2.2 pode ser escrita como:

$$
\delta W \mathbf{C} \delta U^{\dagger} \mathbf{C} \mathbf{I} \mathbf{I} \mathbf{C} \mathbf{A} \tag{2.4}
$$

em que **B** é a matriz gradiente, que contém as derivadas das funções de forma (**N**) do elemento. Retornando à Eq. 2.1 e empregando-se as expressões:  $\delta \mathbf{u} \leq \delta \mathbf{U} \mathbf{W}$  (2.5)

e a relação constitutiva

$$
\sigma = C\epsilon, \qquad (2.6)
$$

(sendo neste caso **C** a matriz constitutiva), tem-se a seguinte expressão matricial:

$$
KU = P, \tag{2.7}
$$

na qual:

$$
\mathbf{K} = \sum_{\mathbf{G}} \sum_{\mathbf{G}} \mathbf{G} \mathbf{G} \mathbf{G} \tag{2.8}
$$

∑∫ <sup>∑</sup> <sup>∫</sup> <sup>=</sup> <sup>+</sup> *<sup>e</sup> <sup>S</sup> t e V e e*  $P = \sum Q \cdot b \cdot d \cdot + \sum Q \cdot b \cdot dS,$  (2.9)

sendo **K** a matriz de rigidez e **P** o vetor de cargas externas.

### 2.2 FORMULAÇÃO DO ELEMENTO HEXAÉDRICO DE 8 NÓS

Considerando-se o elemento hexaédrico tri-linear isoparamétrico ndicado na Fig. 2.1, as coordenadas **espaciais en la componentes de la componente de la componente de la componente de la componente de la componente de la componente de la componente de la componente de la componente de la componente de** pela combinação li**near** entre os valores noda **xiao entre entre os valores** as mesmas funções de interpolação. 8 **\**<br>€  $\mathbf{Y} = \mathbf{Y} \cdot \mathbf{X} \cdot \mathbf{Y} \cdot \mathbf{X}$  (2.10)  $\mathsf F$ *a* 1 8 ∑= **u** *u*<sub>2</sub> *u*<sub>2</sub> *u*<sub>2.11</sub> = *a* 1 sendo  $\mathcal{L}$   $\mathcal{L}$ ,  $\mathcal{N} = \frac{1}{8} (1 + \xi \xi) \mathcal{L} + \eta \xi \mathcal{N} + \zeta \xi \mathcal{N}$  ,  $\mathcal{L} = \mathcal{N}$ <sup>2.12</sup> onde o sub-índice **i z**nota o eix**o** do **sistema** coordenado global, **x**, **z**, **z**, **z**, **z** portanto de 1 a 3, e o sub-índice **a reference ao nó do elemento, variando de** 1 a 8. As coordenadas referenciais *ξ*,  $η$  e ζ do nó **a** s**abele são denotadas** por ξ**a súa expectivamente.** Ë

> GEOMETRIA REAL GEOMETRIA NORMALIZADA (Definição das coordenadas) (Integração numérica)

 $\overline{2}$ 

FIGURA 2.1 – Elemento hexaédrico de 8 nós.

Para apresentação da formulação empregada para o controle dos modos espúrios deste elemento quando se utiliza integração reduzida, define-se os seguintes vetores para as coordenadas nodais no sistema global e no sistema referencial:

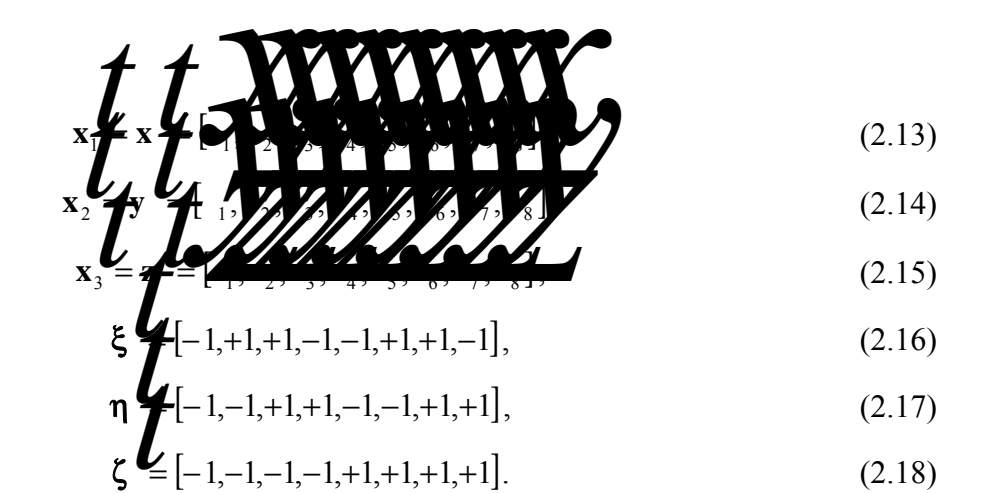

#### 2.3 CONTROLE DOS MODOS ESPÚRIOS

 $\boldsymbol{T}$ 

 Com o objetivo de identificar os padrões dos modos espúrios, resultantes de deformações não constantes devido ao emprego de integração reduzida, define-se as sub-matrizes gradiente, **B***a*(*d***a**), and point central ( $\xi = \eta = \zeta = 0$ ), e os vetores

**h**α , onde α varia de 1 a 4:

$$
B = \frac{1}{2} \sum_{i=1}^{n} A_{i} \sum_{j=1}^{n} B_{i} \sum_{i=1}^{n} B_{i} \sum_{j=1}^{n} B_{i} \sum_{j=1}^{
$$

$$
\mathbf{h}_1 \bigg[ +1, -1, +1, -1, +1, -1, +1, -1], \tag{2.20}
$$

$$
\mathbf{h}_2 \bigg[ +1, -1, -1, +1, -1, +1, +1, -1 ], \tag{2.21}
$$

$$
\mathbf{h}_3 \mathbf{H} \left[ +1, +1, -1, -1, -1, -1, +1, +1 \right], \tag{2.22}
$$

$$
\mathbf{h}_4^{\bullet} = [-1, +1, -1, +1, +1, -1, +1, -1]. \tag{2.23}
$$

A Fig. 2.2 mostra os 12 modos de energia nula associado ao elemento com apenas um ponto de integração e caracterizados por  $\{h_{\alpha}, 0, 0\}$ ,  $\{0, h_{\alpha}, 0\}$  e  $\{0, 0, h_{\alpha}\}$ , com α de 1 a 3.

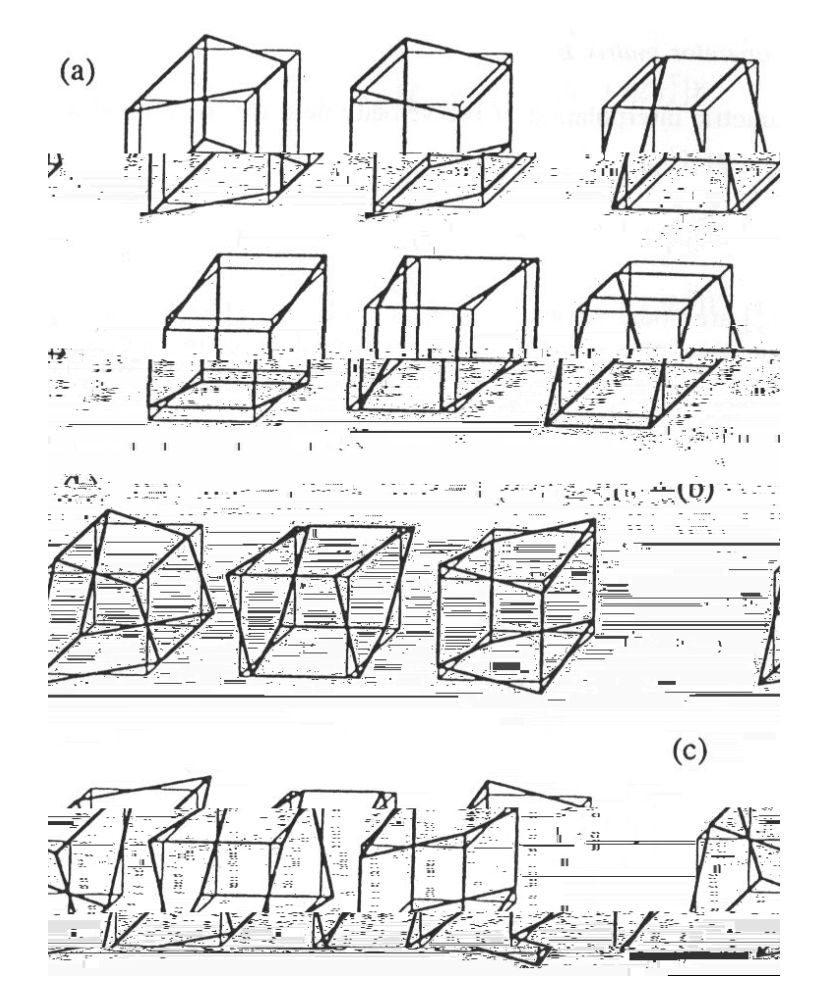

FIGURA 2.2 – Modos espúrios em 3D. (a) seis modos de flexão; (b) três modos de torção; (c) três modos não-físicos. FONTE: Zhu e Cescotto, 1996.

A matrix Jacobiana avaliada no fonto fentr
$$
\phi
$$
( $\xi = \eta = \zeta = 0$ ) é dada por:  
\n
$$
J(0) = \frac{1}{8} \eta \oint_C \xi \oint_C \xi \oint_C \xi \xi
$$
\n(2.24)  
\ne o determinante (Jacobiano) é dado por:

e o determinante (Jacobiano) é dado por:

$$
\sum_{\text{det}(J(0))} \text{det}(J(0)) = \frac{1}{512} \begin{vmatrix} \xi & \xi & \xi \\ \eta & \eta & \eta \\ \zeta & \zeta & \zeta \end{vmatrix} \xi \xi
$$
 (2.25)

O determinante da matriz Jacobiana ode também ser escrito como sendo a oitava parte do volume do elemento:  $\mathbf{z}$ 8  $\frac{1}{2}$  , (2.26)

em que é o volume do elemento.

Os vetores gradientes n

\n
$$
\mathbf{b}_1 = \left\{ \begin{array}{ccc} \mathbf{b}_1 & \mathbf{b}_2 & \mathbf{b}_3 \\ \mathbf{b}_2 & \mathbf{b}_3 & \mathbf{b}_4 \\ \mathbf{b}_3 & \mathbf{b}_5 & \mathbf{b}_6 \end{array} \right\}
$$
\n(2.27)

$$
\mathbf{b}_3 = \left\{ \mathbf{L}_3 \left[ \mathbf{L}_1 \mathbf{L}_2 \mathbf{L}_3 \mathbf{L}_4 \mathbf{L}_5 \mathbf{L}_2 \mathbf{L}_3 \mathbf{L}_4 \right] \right\} \tag{2.29}
$$

em que **Zienes** termos da matriz inversa do Jacobiano.

 $\mathcal{O}$ uso da quadratura de Gauss (2×2×2) para a integração do trabalho virtual interno resulta em travamento volumétrico. Para evitar este fenômeno, utiliza-se integração reduzida seletiva. Então, a matriz gradiente **B**(ξ,η,ζ ) é decomposta na forma,

$$
\overline{\mathbf{B}}(\xi,\eta,\zeta) = \widetilde{\mathbf{B}}(\mathbf{0}) + \hat{\mathbf{B}}(\xi,\eta,\zeta),
$$
 (2.30)

sendo $\widetilde{B}(0)$  a matriz gradiente correspondente à parte dilatacional do vetor de deformações, avaliada apenas no centro do elemento, e  $\mathbf{B}(\xi,\eta,\zeta)$  a matriz gradiente correspondente à parte desviadora do vetor de deformações.

Então a expressão para trabalho virtual interno (Eq. 2.4) pode ser escrita como,  $\delta W$   $\rightarrow \delta U^{(n)}$   $\delta$   $\left(\xi, \eta, \zeta\right)$   $\sigma(\xi, \eta, \zeta)$   $\left(\sum_{k=1}^{\infty} \frac{1}{k!} \right)$  (2.31) *Ve*

 Expandindo-se o vetor de deformações em uma série de Taylor no centro do elemento até termos bi-lineares, tem-se:

$$
\mathbf{e}(\xi,\eta,\zeta) = \mathbf{e}(0) + \mathbf{e}_{,\xi}(0)\xi + \mathbf{e}_{,\eta}(0)\eta + \mathbf{e}_{,\zeta}(0)\zeta + 2\mathbf{e}_{,\xi\eta}(0)\xi\eta + 2\mathbf{e}_{,\eta\zeta}(0)\eta\zeta + 2\mathbf{e}_{,\xi\zeta}(0)\xi\zeta,
$$
\n(2.32)

em que o primeiro termo é o vetor de deformações constante avaliado no centro do elemento e os demais são termos lineares e bi-lineares. Na Eq. 2.32, as notações  $\mathbf{\varepsilon}_{\alpha}(\mathbf{0})$  $e \varepsilon_{\alpha\beta}(0)$  representam:

$$
\boldsymbol{\varepsilon}_{,\alpha}(0) = \frac{\partial \boldsymbol{\varepsilon}(0)}{\partial \alpha} \quad \text{e} \quad \boldsymbol{\varepsilon}_{,\alpha\beta}(0) = \frac{\partial^2 \boldsymbol{\varepsilon}(0)}{\partial \alpha \partial \beta}.
$$

Como a parte volumétrica do vetor de deformações é avaliada no centro do elemento (Eq. 2.30), os termos lineares e bi-lineares correspondem apenas à parte desviadora. Então, pode-se escrever:

$$
\mathbf{e}(\xi,\eta,\zeta) = \mathbf{e}(0) + \hat{\mathbf{e}}_{,\zeta}(0)\xi + \hat{\mathbf{e}}_{,\eta}(0)\eta + \hat{\mathbf{e}}_{,\zeta}(0)\zeta + 2\hat{\mathbf{e}}_{,\zeta\eta}(0)\eta\zeta + 2\hat{\mathbf{e}}_{,\zeta\zeta}(0)\eta\zeta + 2\hat{\mathbf{e}}_{,\zeta\zeta}(0)\xi\zeta,
$$
\n(2.34)

ou

$$
\overline{\mathbf{B}}(\xi,\eta,\zeta) = \mathbf{B}(0) + \hat{\mathbf{B}}_{,\xi}(0)\xi + \hat{\mathbf{B}}_{,\eta}(0)\eta + \hat{\mathbf{B}}_{,\zeta}(0)\zeta + 2\hat{\mathbf{B}}_{,\xi\eta}(0)\xi\eta + 2\hat{\mathbf{B}}_{,\eta\zeta}(0)\eta\zeta + 2\hat{\mathbf{B}}_{,\xi\zeta}(0)\xi\zeta,
$$
\n(2.35)

em que, nas primeiras e segundas derivadas da matriz gradiente **B** no centro do elemento, os vetores γα são os vetores de estabilização, obtidos por Flanagan e Belytschko (1981). A retenção destes vetores de estabilização é requerida para suprimir os modos espúrios mostrados na Fig. 2.2. Estes são ortogonais ao campo de deslocamento linear e providenciam uma consistente estabilização do elemento e são  $\blacktriangle$  . . dados por:

$$
\gamma_{\alpha} = \mathbf{h}_{\alpha} - (\mathbf{h}_{\alpha} \mathbf{L} \mathbf{L}) \mathbf{L}_{\alpha=1,3}.
$$
 (2.36)

 O vetor de tensões é também aproximado através de uma expansão em série de Taylor, como feito para o vetor de deformações:

$$
\sigma(\xi, \eta, \zeta) = \sigma(0) + \hat{\sigma}_{,\xi}(0)\xi + \hat{\sigma}_{,\eta}(0)\eta + \hat{\sigma}_{,\zeta}(0)\zeta + 2\hat{\sigma}_{,\xi\eta}(0)\xi\eta + 2\hat{\sigma}_{,\eta\xi}(0)\eta\zeta + 2\hat{\sigma}_{,\xi\zeta}(0)\xi\zeta,
$$
\n(2.37)

 Substituindo-se as equações (2.35) e (2.37) na (2.31) e integrando-se, tem-se a expressão para **o trabalho** interno virtual do elemento:  $\overline{\mathbf{A}}$ 

$$
\delta W \mathbf{C} \mathbf{v}^{(0)} \mathbf{B} \mathbf{v}^{(1)} \mathbf{v}^{(0)} + \frac{1}{3} \hat{\mathbf{B}} \mathbf{v}^{(0)} \hat{\mathbf{\sigma}}_{\xi}(0) + \frac{1}{3} \hat{\mathbf{B}} \mathbf{v}^{(0)} \hat{\mathbf{\sigma}}_{\xi}(0) + \frac{1}{3} \hat{\mathbf{B}} \mathbf{v}^{(0)} \mathbf{v}^{(0)} + \frac{1}{3} \hat{\mathbf{B}} \mathbf{v}^{(0)} \mathbf{v}^{(0)} \mathbf{v}^{(0)} + \frac{1}{3} \hat{\mathbf{B}} \mathbf{v}^{(0)} \mathbf{v}^{(0)} \mathbf{v}^{(0)} + \frac{1}{3} \hat{\mathbf{B}} \mathbf{v}^{(0)} \mathbf{v}^{(0)} \
$$

em que *v* é *v*olume do elemento.

 O primeiro termo da Eq. 2.38 é o trabalho interno virtual utilizando-se apenas 1 ponto de integração. Os outros termos são também avaliados no centro do elemento para providenciar a estabilização do mesmo.

#### 2.4 MATRIZ DE RIGIDEZ DE ESTABILIZAÇÃO

Como a avaliação das tensões e deformações é **feita** apenas no ponto central, o vetor de forças internas do elemento pode ser escribiziono:

$$
f \left( \mathbf{B} \right) \mathbf{G}(0) \tag{2.39}
$$

e a equação constitutiva como:

$$
\sigma(0) = C \epsilon(0). \tag{2.40}
$$

O vetor de forças internas do elemento pode ser também ser escrito como:

$$
\mathbf{F} = \mathbf{K} \mathbf{V},
$$
\nsendo K

\nEach matrix de **g**ides do **then** into, dada po

\n
$$
\mathbf{K} = \mathbf{F} \mathbf{F}(\mathbf{0}) \mathbf{C} \mathbf{B}(\mathbf{0})
$$
\n(2.41)

\n
$$
(2.42)
$$

O posto (**Rank**) da matriz **K**<sup>c</sup> e apenas seis, devido às seis componentes do tensor de deformações avaliado no centro do elemento. Existem seis modos de corpo rígido possíveis: três modos de translação e três de rotação. Esses modos correspondem a um campo de deformações constante e, por isso, são neces arios para um elemento ser considerado completo. Subtraindo-se o posto da matriz **K***<sup>c</sup>* (6), assim como o número de modos de corpo rígido (6), do número de graus de liberdade do hexaedro de 8 nós (24), obtém-se o valor 12 (24 – 6 – 6 = 12). Este é o número de modos espúrios correspondentes à força interna zero no elemento, avaliado com apenas 1 ponto de integração (conforme indicado na Fig. 2.2).

 Para eliminar esses modos espúrios, adiciona-se forças resistentes aos mesmos **face inclusive** vetor de forças internas do elemento (**Au e** Nagy, 1997), então:

$$
f^{int} = f \nabla f \nabla f
$$

Observando-se as equações (2.38), (2.39) e (2.43), pode-se definir **f** 

segment of **na**:

\n
$$
f \sum_{j=1}^{n} \hat{B}_{\xi_{j}} f_{(0)} \hat{\sigma}_{\xi_{j}}(0) + \frac{1}{3} \hat{B}_{\eta_{j}} f_{(0)} \hat{\sigma}_{\eta_{j}}(0) + \frac{1}{3} \hat{B}_{\xi_{j}} f_{(0)} \hat{\sigma}_{\xi_{j}}(0) + \frac{1}{9} \hat{B}_{\xi_{j}} f_{(0)} \hat{\sigma}_{\xi_{j}}(0) + \frac{1}{9} \hat{B}_{\xi_{j}} f_{(0)} \hat{\sigma}_{\xi_{j}}(0)
$$
\n
$$
\sum_{j=1}^{n} \hat{B}_{\xi_{j}} f_{(0)} \hat{\sigma}_{\xi_{j}}(0) + \frac{1}{9} \hat{B}_{\xi_{j}} f_{(0)} \hat{\sigma}_{\xi_{j}}(0) + \frac{1}{9} \hat{B}_{\xi_{j}} f_{(0)} \hat{\sigma}_{\xi_{j}}(0)
$$
\n(2.44)

 Quando a primeira e segunda derivada do vetor de tensões podem ser obtidas a partir da equação constitutiva do material, pode-se também definir a matriz rigidez de estabilização do elemento como:

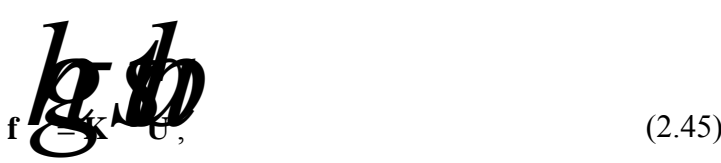

Esta matriz é adicionada à matriz de rigidez do elemento,  $K^c$ , para compensar a instabilidade gerada pela adoção de integração reduzida. Então, a matriz de rigidez resultante apresenta posto suficiente e vem dado

$$
\mathbf{K} = \mathbf{K} \stackrel{\text{def}}{=} \mathbf{K} \mathbf{A} \tag{2.46}
$$

 Até aqui, considerou-se que os termos das derivadas de tensões na Eq. 2.44 provém das leis constitutivas do material. Isto providencia uma estabilização apropriada para o elemento, pois todos os vetores de estabilização estão embutidos na primeira e segunda derivada da matriz de gradientes. Entretanto, derivar as relações entre a primeira e segunda derivada do vetor de tensões e o vetor de deslocamentos nodais pode ser uma tarefa tediosa para alguns materiais. Para aliviar este problema, Hu e Nagy (1997) propuseram uma outra técnica sistemática para derivar a matriz de estabilização.

 Considera-se uma "matriz de estabilização" **E**, que satisfaz às seguintes relações constitutivas:

$$
\hat{\sigma}_{,\xi} = \mathbf{E} \,\hat{\mathbf{\varepsilon}}_{,\xi} , \quad \hat{\sigma}_{,\eta} = \mathbf{E} \,\hat{\mathbf{\varepsilon}}_{,\eta} , \quad \hat{\sigma}_{,\zeta} = \mathbf{E} \,\hat{\mathbf{\varepsilon}}_{,\zeta} ,
$$
\n
$$
\hat{\sigma}_{,\xi\eta} = \mathbf{E} \,\hat{\mathbf{\varepsilon}}_{,\xi\eta} , \, \hat{\sigma}_{,\eta\zeta} = \mathbf{E} \,\hat{\mathbf{\varepsilon}}_{,\eta\zeta} , \, \hat{\sigma}_{,\xi\zeta} = \mathbf{E} \,\hat{\mathbf{\varepsilon}}_{,\xi\zeta} .
$$
\n(2.47)

 Com o propósito de controlar os modos espúrios do elemento, **E** não é necessariamente a matriz de elasticidade do material e pode ser escolhida a partir de matrizes mais simples. Desta forma, prefere-se denominar  $\hat{\sigma}_{\xi}$ ,  $\hat{\sigma}_{\eta}$ ,  $\hat{\sigma}_{\zeta}$ ,  $\hat{\sigma}_{\zeta\eta}$ ,  $\hat{\sigma}_{\eta\zeta}$  e  $\hat{\sigma}_{\xi\zeta}$  como "vetores tensão de estabilização" ao invés de derivadas do vetor de tensão, pois estes são apenas usados para computar o vetor de forças resistentes aos modos espúrios.

 Substituindo-se as equações da expressão 2.47 na Eq. 2.44, obtém-se a matriz rigidez de estabilização na seguinte forma:

$$
\mathbf{K}^{\mathbf{A}}\left(\mathbf{I}^{\mathbf{B}}_{\mathbf{I}^{\mathbf{B}}_{\mathbf{B}}}(0) \mathbf{E} \hat{\mathbf{B}}_{\mathbf{B}}(0) + \frac{1}{3}\hat{\mathbf{B}}_{\mathbf{B}}^{\mathbf{B}}(0) \mathbf{E} \hat{\mathbf{B}}_{\mathbf{B}}(0) + \frac{1}{3}\hat{\mathbf{B}}_{\mathbf{B}}^{\mathbf{B}}(0) \mathbf{E} \hat{\mathbf{B}}_{\mathbf{B}}(0) + \frac{1}{3}\hat{\mathbf{B}}_{\mathbf{B}}^{\mathbf{B}}(0) \mathbf{E} \hat{\mathbf{B}}_{\mathbf{B}}(0) + \frac{1}{9}\hat{\mathbf{B}}_{\mathbf{B}}^{\mathbf{B}}(0) \mathbf{E} \hat{\mathbf{B}}_{\mathbf{B}}(0) + \frac{1}{9}\hat{\mathbf{B}}_{\mathbf{B}}^{\mathbf{B}}(0) \mathbf{E} \hat{\mathbf{B}}_{\mathbf{B}}(0) + \frac{1}{9}\hat{\mathbf{B}}_{\mathbf{B}}^{\mathbf{B}}(0) \mathbf{E} \hat{\mathbf{B}}_{\mathbf{B}}(0) + \frac{1}{9}\hat{\mathbf{B}}_{\mathbf{B}}^{\mathbf{B}}(0) \mathbf{E} \hat{\mathbf{B}}_{\mathbf{B}}(0) + \frac{1}{9}\hat{\mathbf{B}}_{\mathbf{B}}^{\mathbf{B}}(0) \mathbf{E} \hat{\mathbf{B}}_{\mathbf{B}}(0) + \frac{1}{9}\hat{\mathbf{B}}_{\mathbf{B}}^{\mathbf{B}}(0) \mathbf{E} \hat{\mathbf{B}}_{\mathbf{B}}(0) + \frac{1}{9}\hat{\mathbf{B}}_{\mathbf{B}}^{\mathbf{B}}(0) \mathbf{E} \hat{\mathbf{B}}_{\mathbf{B}}(0) + \frac{1}{9}\hat{\mathbf{B}}_{\mathbf{B}}^{\mathbf{B}}(0) \mathbf{E} \hat{\mathbf{B}}_{\mathbf{B}}(0) + \frac{1}{9}\hat{\mathbf{B}}_{\mathbf{B}}^{\mathbf{B}}(0) \mathbf{E} \hat{\mathbf{B}}_{\mathbf{B}}(0) + \frac{1}{9}\hat{\mathbf
$$

Portanto, precisa-se escolher uma matriz **E** apropriada para que todos os modos espúrios de **K***<sup>c</sup>* sejam suprimidos, conforme será discutido na próxima seção.

 Segundo Hu e Nagy (1997), o vetor de forças internas do elemento desenvolvido até então, utilizando-se apenas 1 ponto de integração, não é adequadamente avaliado se os elementos são bastante distorcidos. Além disso, aqueles modos associados com o

travamento de cisalhamento em flexão não foram removidos. Para solucionar estes problemas, Hu e Nagy (1997) utilizaram os mesmos procedimentos apresentados por Liu **et al.** (4), que consiste em adotar um sistema de coordenadas co-rotacional. Para tal são necessárias as seguintes modificações:

(a) substituir os vetores gradientes **, avaliados no**  $\overline{c}$  **do elemento (Eq. 2.26-2.28),** por vetores gradientes uniformes **b***<sup>i</sup>* finidos por Franagan e Belytschko (1981):  $\overline{b} - \overline{f}$   $\overline{f}$   $\overline{f}$   $\overline{f}$   $\overline{g}$   $\overline{g}$ *i*  $\widetilde{\mathbf{b}}$  **d**  $\mathbf{b}$  **d**  $\mathbf{b}$  **d**  $\mathbf{b}$  **d**  $\mathbf{b}$  **c**  $\mathbf{b}$  **d**  $\mathbf{b}$  (2.49)

*Ve*

*e*

então, a matriz gradiente passa a ser:

$$
\widetilde{\mathbf{B}}\widetilde{\mathbf{O}}\widetilde{\mathbf{L}}=\widetilde{\widetilde{\mathbf{b}}}_{2}=\widetilde{\widetilde{\mathbf{b}}}_{2}=\widetilde{\widetilde{\mathbf{b}}}_{3} \tag{2.50}
$$

(b) Cada componente de deformação de cisalhamento é interpolada linearmente em apenas uma direção no sistema de coordenadas referencial; desta forma, remove-se os modos responsáveis pelo travamento de cisalhamento:

$$
\mathbf{E}\left(\mathbf{y},\zeta\right) = \mathbf{E}\left(\mathbf{y} + \hat{\mathbf{E}}\right)\zeta, \tag{2.51}
$$

$$
\mathbf{E} \mathbf{W}(\mathbf{y}, \zeta) = \mathbf{E} \mathbf{W} + \mathbf{E} \mathbf{W}(\zeta), \qquad (2.52)
$$

$$
\mathbf{E} \cdot \mathbf{A}(\eta, \zeta) = \mathbf{E} \cdot \mathbf{A} + \mathbf{E} \cdot \mathbf{A}(\mathbf{0}) \eta, \qquad (2.53)
$$

o que implica em:

$$
\hat{\mathbf{B}}\left(\hat{\mathbf{B}}\right) = \hat{\mathbf{B}}\left(\hat{\mathbf{B}}\right) = \hat{\mathbf{B}}\left(\hat{\mathbf{B}}\right) = \hat{\mathbf{B}}\left(\hat{\mathbf{B}}\right) = \hat{\mathbf{B}}\left(\hat{\mathbf{B}}\right) = \hat{\mathbf{B}}\left(\hat{\mathbf{B}}\right) = \mathbf{0},\tag{2.54}
$$

$$
\hat{\mathbf{B}}(\mathbf{A}\mathbf{B}) = \hat{\mathbf{B}}(\mathbf{A}\mathbf{B}) = \hat{\mathbf{B}}(\mathbf{A}\mathbf{B}) = \hat{\mathbf{B}}(\mathbf{A}\mathbf{B}) = \hat{\mathbf{B}}(\mathbf{A}\mathbf{B}) = \hat{\mathbf{B}}(\mathbf{A}\mathbf{B}) = \mathbf{0},
$$
\n(2.55)

$$
\hat{B}(\mathbf{X}(0)) = \hat{B}(\mathbf{X}(0)) = \hat{B}(\mathbf{X}(0)) = \hat{B}(\mathbf{X}(0)) = \hat{B}(\mathbf{X}(0)) = 0, \tag{2.56}
$$

em que  $\hat{\mathbf{B}}$ *x* $\hat{\mathbf{B}}$ *x* $\hat{\mathbf{B}}$  $\hat{\mathbf{B}}$ **\hat{\mathbf** de deformação desviadoras  $\hat{\epsilon}$ ,  $\hat{\epsilon}$   $\hat{\epsilon}$  respectivamente.

 Nas Eq. 2.51 a 2.53, cada componente de deformação de cisalhamento consiste em um termo constante e apenas um termo não constante. Os modos de deformação associados com o travamento de cisalhamento, os quais estão embutidos nos termos linear e bi-linear, são removidos. Os termos constantes e todos os não constantes são mantidos para as componentes de deformação normal. Como é sabido que os vetores de estabilização requeridos para suprimir os modos espúrios estão incluídos nestas matrizes gradiente, a matriz de rigidez do elemento resultante terá posto suficiente.

#### 2.5 A MATRIZ DE ESTABILIZAÇÃO "E"

 A performance do elemento, obtido até aqui, depende da matriz de estabilização **E**, a qual é utilizada para calcular as tensões resistentes aos modos espúrios. A matriz **E** desejada, é aquela que preenche os seguintes requerimentos: (a) a matriz de rigidez do elemento resultante deve ter posto suficiente; (b) o travamento volumétrico e o travamento de cisalhamento devem ser evitados; (c) não devem ser necessários parâmetros especificados pelo usuário.

 Então, adotando-se **E** como uma matriz diagonal, dependente apenas da constante de Lamé μ do material, estes requisitos são cumpridos e obtém-se a forma mais simples possível para a matriz (Hu e Nagy, 1997):

$$
\mathbf{E} \mathbf{E} \mathbf{
$$

sendo

$$
e = \begin{pmatrix} 2\mu & 0 & 0 \\ 0 & 2\mu & 0 \\ 0 & 0 & 2\mu \end{pmatrix} \tag{2.58}
$$

 Como a matriz de estabilização **E** não depende da outra constante de Lamé, λ, o elemento desenvolvido não apresentará travamento volumétrico quando o material torna-se incompressível.

 Entretanto, o comportamento de materiais elastoplásticos ou com dano é caracterizado por uma súbita diminuição da rigidez quando um certo limite de tensão é atingido. Para previnir rigidez excessiva e melhorar o comportamento de materiais elastoplásticos, Reese (2005) propôs o uso de um parâmetro otimizado  $\mu$  na matriz de estabilização. O fator μ<sup>1</sup> pode ser visto como o menor parâmetro que proporciona força resistente suficiente para inibir os modos expúris. O parâmetro otimizado pode ser obtido da seguinte maneira:

$$
\mu = \mu \sum_{\mu} \mu
$$
 (2.59)

sendo **E** é medida de elasticidade e **E** é modulo plástico no início do escoamento.

#### 2.6 A MATRIZ DE ROTAÇÃO

Conforme já foi mencionado, para cada elemento deve ser definido um sistema de coordenadas co-rotacional. Pa a tanto, utiliza-se um tensor **R** que transforma uma matriz do sistema global ( $\blacktriangleright$   $\blacktriangleright$  sistema co-rotacional, ( $\blacktriangleright$   $\blacktriangleright$  and que os vetores co-rotacionais de base devem estar alinhados com os eixos de referência do elemento,  $(\xi, \eta, \zeta)$ . Segundo Belytschko e Bindeman (1993), quando os lados do elemento não permanecem paralelos após a deformação, a rotação pode ser feita apenas de forma aproximada.

 Definem-se vetores no sistema de coordenadas global, **r**1 e **r**2, que coincidam com os eixos de referência  $\xi$  e  $\eta$  do **e**chento

$$
\mathbf{r}_1 \mathbf{F}_2 \mathbf{F}_1 \mathbf{F}_2 \mathbf{F}_3 \mathbf{F}_4 \mathbf{F}_5 \mathbf{F}_6 \mathbf{F}_7 \mathbf{F}_8 \mathbf{F}_9 \mathbf{F}_9 \mathbf{
$$

Adiciona-se um termo de correção **r<sub>a</sub>** $\alpha$ <sup>2</sup>, de forma que:

$$
\mathbf{r}_1(\mathbf{r}_2 + \mathbf{r}) = 0,\tag{2.61}
$$

o que se consegue quando:

$$
\mathbf{r} \left( \sum_{\mathbf{r}_1, \mathbf{r}_2} \mathbf{r}_1 \right) \tag{2.62}
$$

Obtém-se uma base ortogonal fazendo-se o seguinte produto vetorial:

$$
\mathbf{r}_3 = \mathbf{r}_1 \times (\mathbf{r}_2 + \mathbf{r}) \tag{2.63}
$$

rotação **R**:

Normalizando-se os etores de se encontra-se os elementos da matriz de 1 1 1 **r** *i r R*  $\overline{R}$ *c i ci i <sup>r</sup> <sup>r</sup> <sup>R</sup>*  $\overline{\mathbf{r}_2 + \mathbf{r}}$  $\frac{1}{2}$   $\frac{1}{2}$ 2 l.  $\mathbf{E} - \mathbf{E} - \mathbf{E}$ 3 3 3 **r** *i*  $\frac{1}{2}$   $\frac{1}{2}$ 

### **3. ANÁLISE NÃO-LINEAR GEOMÉTRICA**

#### 3.1 INTRODUÇÃO

No capítulo anteriores, considerou-se deslocamentos infinitesimais. Com esta hipótese, os deslocamentos **U** são função linear do vetor de cargas aplicadas **P**:

$$
KU = P.
$$
 (3.1)

 Considerando-se pequenos deslocamentos, as integrais para a avaliação da matriz de rigidez **K** e o vetor de cargas **P** são desenvolvidas sobre o volume original dos elementos, e a matriz de gradientes **B** de cada elemento é assumida ser constante e independente dos deslocamentos. Desta forma, a simples resolução do sistema de equações (3.1) fornece a resposta estática linear para um determinado carregamento.

 Entretanto, quando a análise envolve não-linearidade geométrica, a Eq. 3.1 deve ser satisfeita para todo o intervalo de tempo através de procedimentos incrementais do tipo passo-a-passo.

 Cabe a observação de que, em análises estáticas onde não existem efeitos que variam com o tempo (como a fluência), além da definição do nível de carga, o tempo é considerado como uma variável conveniente para denotar diferentes intensidades de aplicação de carga e, consequentemente, diferentes configurações.

Então, o problema básico da análise não-linear é encontrar o estado de equilíbrio de um corpo submetido a determinado incremento de carregamento. Para esta análise incremental, considera-se que a solução para um tempo discreto **conhecida e** que a solução para o tempo discreto **también de** requerida. Desta forma, a condição de equilíbrio em elementos finitos é dada por Bathe, 1996):

### $\boldsymbol{\nu} \boldsymbol{\psi}_- \boldsymbol{\nu} \boldsymbol{\psi}_{\text{int}} = 0$ int  $\mathbf{u} \cdot \mathbf{v} = \mathbf{v} \cdot \mathbf{v} = 0$ , (3.2) em que **P**  $\bf{e}$  **t**<sub>0</sub>  $\bf{v}$   $\bf{e}$  o  $\bf{v}$   $\bf{e}$  o  $\bf{v}$  **f**  $\bf{f}$  is  $\bf{f}$  o  $\bf{f}$  **f**  $\bf{f}$  is  $\bf{f}$  o  $\bf{f}$   $\bf{f}$  and  $\bf{f}$   $\bf{f}$   $\bf{f}$   $\bf{f}$   $\bf{f}$   $\bf{f}$   $\bf{f}$   $\bf{f}$   $\bf{f}$

forças internas em **A** *A* **que pode** ser **s**ecrito como:

 $\mathbf{F}_{\mathbf{A}t} = \mathbf{F}_{\text{int}} \mathbf{F} \Delta \mathbf{f}_{\text{int}},$  (3.3)

sendo Δ**f**<sub>int</sub> é o incremento no vetor de **forças** nodais correspondente ao incremento de deslocamentos e tensões entre **tal deslocamentos e tensões entre de** *test* este vetor pode ser aproximado utilizando-se a matriz de rigidez **K**, a qual corresponde às condições geométricas no tempo *t*,  $\Delta \mathbf{f}_{\text{int}} = \mathbf{K} \Delta \mathbf{U}$ , (3.4)

16

em que Δ**U** é o vetor incremento de deslocamentos nodais e **K** *<sup>t</sup>* é a derivada do vetor de forças internas  $\mathbf{Y}_{int}$  em relação ao deslocamentos nodais  $\mathbf{Y}_{i}$ :

$$
\mathbf{K} = \frac{\partial \mathbf{H}}{\partial \mathbf{U}}.
$$
 (3.5)

Substituindo-se a Eq. 3.4
$$
\epsilon
$$
 3.3 eff 2,  $\epsilon$  3.4  
  $\mathbf{A}U = \mathbf{L} \mathbf{L}$ ,  $\mathbf{L}$  3.6  
  $\mathbf{A}U = \mathbf{L}$  (3.6)

e calculando ΔU, tem-se uma ap**portanto** para os deslocamentos em **L** 

$$
\mathbf{L}\mathbf{U}_{\mathbf{J}} = \mathbf{U}_{\mathbf{A}} + \Delta \mathbf{U} \tag{3.7}
$$

 Entretanto esse procedimento é apenas uma aproximação para os deslocamentos em **tal 7** *tal* solução está sujeita a erros significativos e, dependendo do tamanho do passo de carga, pode até tornar-se instável. Na prática, é necessário iterar até que a solução da Eq. 3.2 seja obtida com suficiente precisão.

 No presente trabalho, o Método do Controle por Deslocamentos Generalizados, proposto por Yang e Shieh (1990) e descrito na seção 3.6, foi empregado como algoritmo para o processo de solução incremental/iterativo.

#### 3.2 ABORDAGEM CO-ROTACIONAL

Para a eliminação do travamento de cidad amento é necessário trabalhar no sistema de coordenadas locais do elemento para remover alguns termos não-constantes responsáveis pelo travamento. Segundo Liu **et al. (1998**), o uso de sistema co-rotacional é também eficiente para a análise não-linear. Embora a descrição Lagrangeana total ou atualizada forneçam duas formulações cinemáticas bastante conhecidas para análise estrutural com não-linearidade geométrica, para problemas com pequenas deformações e grandes deslocamentos, a formulação co-rotacional pode ser mais precisa e apresentar melhor convergência.

 Teoricamente, o movimento de um meio contínuo pode sempre ser decomposto num movimento de corpo rígido seguido por uma deformação pura. Sendo a discretização em elementos finitos adequada para a aproximação do contínuo, esta decomposição pode ser realizada a nível do elemento. Quando o movimento de corpo rígido é eliminado do campo de deslocamento total, que corresponde a grandes deslocamentos e rotações e pequenas deformações, a deformação pura será sempre uma pequena quantidade em relação às dimensões do elemento.

 O sistema co-rotacional é definido como um sistema de coordenadas cartesianas que giram com o elemento, logo as tensões definidas no sistema co-rotacional não mudam com a rotação ou translação do corpo e, por isso, são consideradas objetivas. Por esta razão, utilizam-se as tensões de Cauchy no sistema co-rotacional, denominada tensões de Cauchy co-rotacionais, como medida de tensão.

A taxa de deformação (ou velocidade de deformação), também de mais no sistema co-rotacional, é usada como medida da taxa de deformação (Liu

$$
\dot{\mathbf{\varepsilon}} = \hat{\mathbf{d}} = \frac{1}{2} \frac{\partial \hat{\mathbf{v}}^{\text{def}}}{\partial \hat{\mathbf{x}}} + \frac{\partial \hat{\mathbf{v}}^{\text{def}}}{\partial \hat{\mathbf{x}}},
$$
(3.8)

em que  $\hat{v}^{\text{def}}$  é a parcela do vetor de velocidades referente à deformação de scontada a rotação de corpo rígido) no sistema co-rotacional **x**⁄ **Quando a deformação** inicial  $\hat{\varepsilon}$ (**X**,0) é dada, o tensor de deformação pode ser expresso como (Liu

$$
\hat{\mathbf{\varepsilon}}(\mathbf{X}, \boldsymbol{\ell}(\mathbf{X},0) + \int \hat{\mathbf{d}}(\mathbf{X},\tau) d\tau. \tag{3.9}
$$

O incremento de deformação é dado por:

$$
\Delta \hat{\epsilon} = \prod_{\hat{\epsilon}} \tau = \frac{1}{2} \frac{\partial \Delta \hat{\mathbf{u}}^{\text{def}}}{\partial \hat{\mathbf{x}} \cdot \mathbf{u}} + \frac{\partial \Delta \hat{\mathbf{u}}^{\text{def}}}{\partial \hat{\mathbf{x}} \cdot \mathbf{u}}. \tag{3.10}
$$

em que Δ**u**<sup>def</sup> é a parcela de deformação do incremento dos deslocamentos co-rotacional  $\hat{C}_{\mu\nu}$  *zeferenciado à configuração no ponto médio do intervalo* [ *j* 

O incremento de deformação em  $(3.10)$  é uma aproximação de segunda o da integração exata do tensor velocidade de deformação, dado em (3.8), de *f* que significa assumir que a velocidade é constante dentro do intervalo de tempo.

#### 3.3 INCREMENTO DE DEFORMAÇÕES E TENSÕES CO-ROTACIONAIS

Para a formulação de tensões e de formações atualizadas, assume-se que todas as variáveis no passo de tempo anterior **sále** conhecidas. Como as medidas de tensões e deformações definidas anteriormente são objetivas no sistema co-rotacional, necessitaapenas o incremento de deformação correspondente ao incremento de tempo [*tn*,*tn+1*].

Todas as variáveis cinemáticas devem ser referenciadas na configuração do último passo de tempo, Ω*f* em **t** *k* **k** a configuração atual, Ω*f***<sub>1</sub>, em <b>e** *k*. Denotando as coordenadas espaciais de tax duas configurações como *x*<sup>2</sup> no *x*<sup>2</sup> no *x*<sup>2</sup> no *x*<sup>2</sup> no *x*<sup>2</sup> no *x*<sup>2</sup> no *x*<sup>2</sup> no *x*<sup>2</sup> no *x*<sup>2</sup> no *x*<sup>2</sup> no *x*<sup>2</sup> no *x*<sup>2</sup> no *x*<sup>2</sup> no *x*<sup>2</sup> no *x*<sup>2</sup> no *x*<sup>2</sup> sistema de coordenadas cartesiano fixo **Oxen** mostrado na coordenadas nos correspondentes sistemas co-rotacionais,  $\bullet$  *Ox* e 1 através das transformações:

$$
\hat{\mathbf{X}} \mathbf{R} \mathbf{M} \tag{3.13}
$$
\n
$$
\hat{\mathbf{X}} \mathbf{R} \mathbf{R} \mathbf{M} \tag{3.14}
$$

em que **R***l* e **R***l*<sub>1</sub> são matrizes ortogonais que rotacionam as coordenadas globais para os correspondentes sistemas de coordenadas co-rotacionais.

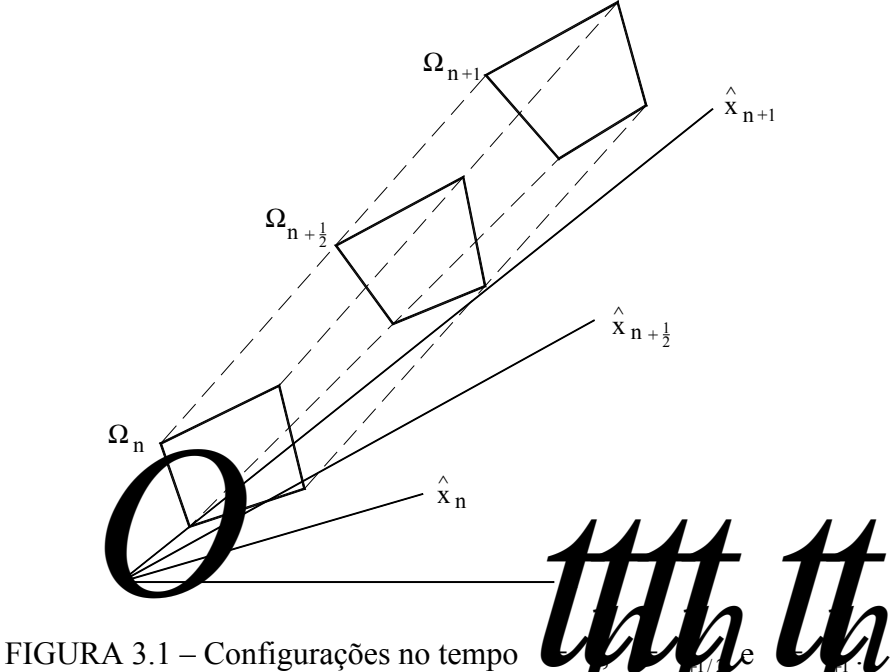

Como o incremento de deformação está referenciado à configuração em tem-se:

$$
\mathbf{x} \mathbf{M} = \frac{1}{2} (\mathbf{x} \mathbf{M}) \tag{3.13}
$$

e a transformação para o sistema co-rotacional associado com esta configuração, Ω<sub>n+1</sub>

é dado por:

$$
\frac{1}{2} \sum_{k=1}^{n} \sum_{k=1}^{n} \sum_{
$$

Segundo Liu **et al. (1998**), de forma similar à decomposição polar, uma deformação incremental pode ser separada em uma parcela de deformação e uma
parcela de rotação pura. Sendo Δ**u** o incremento de deslocamentos dentro do incremento de tempo  $\begin{bmatrix} 1 & 1 \\ 1 & 1 \end{bmatrix}$  pode-se escrever:

$$
\Delta \mathbf{u} = \Delta \mathbf{u}^{\text{def}} + \Delta \mathbf{u}^{\text{rot}}, \tag{3.15}
$$

em que  $\Delta$ **u** def e  $\Delta$ **u** <sup>rot</sup> são, respectivamente, a parcela de deformação e a parcela de rotação pura do incremento de deslocamentos no sistema de coordenadas global. A parcela de deformação também inclui os deslocamentos que não causam deformação (translação de corpo rígido).

Para obter a parcela de deformação referente à configuração no tempo necessita-se encontrar a rotação de corpo rígido de Ω pra Ω . Definindo duas configurações v**irtuais, Ω' e Ω'** la pela rotação de configuração Ω e **Ω** la pela rotação da configuração da la pela co-rotacional ver Fig. 3.2), e en and como  $\hat{\mathbf{x}}$ <sup>'</sup> e $\hat{\mathbf{x}}$ <sup>'</sup>  $\hat{\mathbf{x}}$ <sup>'</sup> s coordenadas de *<sup>n</sup>* Ω' e 1 ' Ω *<sup>n</sup>*<sup>+</sup> no sistema co-rotacional 1/ <sup>2</sup> ˆ*n*<sup>+</sup> *Ox* , tem-se:  $\hat{x}$  *x*  $\hat{M}$   $\hat{M}$   $\hat{M}$   $\hat{M}$   $\hat{M}$   $\hat{M}$  . (3.16)

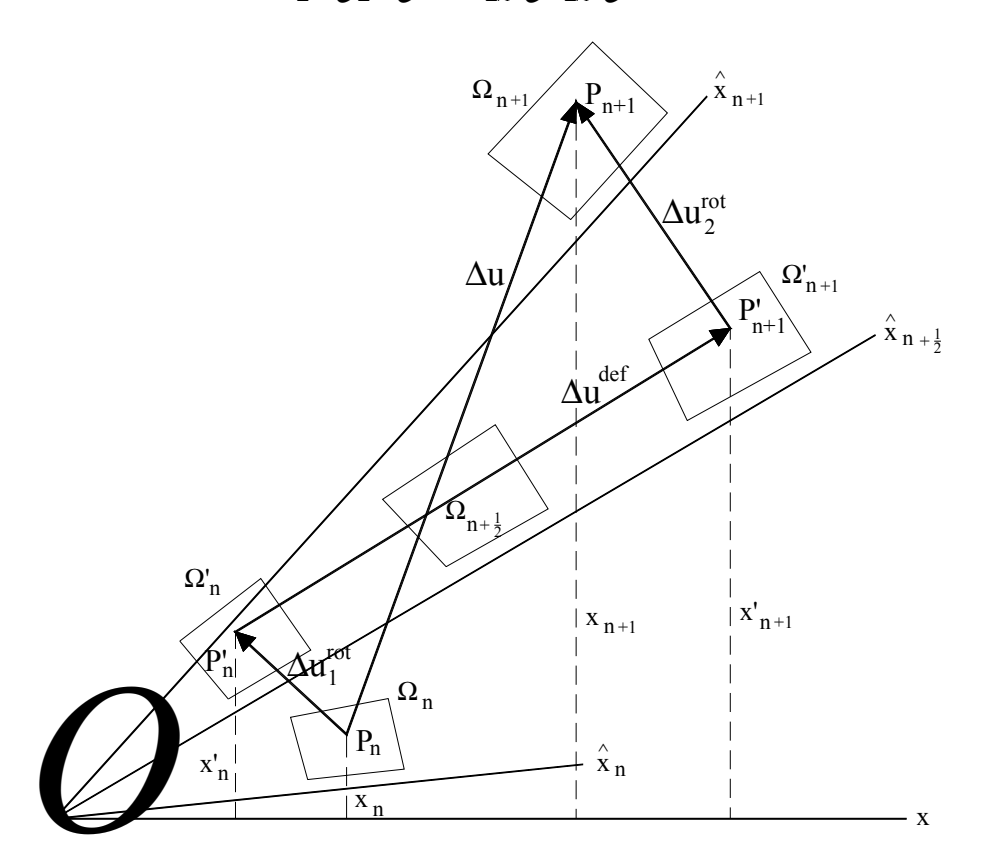

FIGURA 3.2 – Decomposição do incremento de deslocamento.

Percebe-se que de  $\Omega$  para  $\Omega'$  e  $\Omega$   $\Omega'$  ara  $\Omega'$  corpo sofre duas rotações de corpo rígido e os deslocamentos de rotação são dados por:

$$
\Delta \mathbf{u}_{1}^{\text{rot}} = \mathbf{x}^{\text{v}} \mathbf{M} \mathbf{v} \mathbf{h}_{1}^{\text{v}} \mathbf{M} \mathbf{v}_{2}^{\text{v}} \mathbf{h}_{3}^{\text{v}} \mathbf{M} \mathbf{v}_{4}^{\text{v}} \mathbf{h}_{5}^{\text{v}} \mathbf{h}_{6}^{\text{v}} \mathbf{h}_{7}^{\text{v}} \mathbf{h}_{8}^{\text{v}} \mathbf{h}_{9}^{\text{v}} \mathbf{h}_{1}^{\text{v}} \mathbf{h}_{1}
$$

Então, o incremento de deslocamentos de rotação total pode ser expresso como: rot rot

$$
\Delta \mathbf{u}^{\text{rot}} = \Delta \mathbf{u}_1^{\text{rot}} + \Delta \mathbf{u}_2^{\text{rot}} = \mathbf{x} \mathbf{I}_1 \mathbf{I} \mathbf{x} \mathbf{I} - \mathbf{B} \mathbf{I}_1 \mathbf{I} \hat{\mathbf{x}} \mathbf{I}_1 \mathbf{I} \hat{\mathbf{x}} \mathbf{I} - \mathbf{A} \mathbf{u} - \mathbf{R} \mathbf{I}_1 \mathbf{I} \hat{\mathbf{x}} \mathbf{I}_1 \mathbf{I} \hat{\mathbf{x}} \mathbf{I} \mathbf{I}
$$
 (3.19)

Logo, a parcela de deformação referente à configuração Ω<sub>n+1/</sub> Lé:

$$
\Delta \mathbf{u}^{\text{sf}} = \Delta \mathbf{u} - \Delta \mathbf{u}^{\text{rot}} = \mathbf{R} \mathbf{A} \mathbf{u} / \mathbf{k} \mathbf{u} \mathbf{v} \mathbf{v}
$$
(3.20)

e o incremento de deslocamentos de deformação no sistema de coordenadas corotacional **della** *i* determinado por:

$$
\Delta \hat{\mathbf{u}}^{\text{def}} = \mathbf{R} \mathbf{M}_{1} \mathbf{u}^{\text{def}} = \hat{\mathbf{x}} \mathbf{M} \mathbf{M}
$$
 (3.21)

Calculado o incremento de deformação (3.10), o incremento de tensão, também referenciado à configuração intermediária Ω*n*<sub>1/</sub> *L* pode ser determinado por

$$
\Delta \hat{\sigma} = \mathbf{C} \Delta \hat{\mathbf{\varepsilon}}, \tag{3.22}
$$

sendo que a deformação e tensão total podem ser atualizadas por

$$
\hat{\mathbf{e}} \mathbf{H} \hat{\mathbf{e}} \mathbf{H} \hat{\mathbf{e}} \tag{3.23}
$$

$$
\hat{\sigma} \parallel \oint \hat{\sigma} \parallel \hat{\sigma} \tag{3.24}
$$

Observa-se que os tensores de tensões e deformações estão referenciados à configuração atual e definidos no sistema de coordenadas co-rotacional. As componentes de tensão e deformação no sistema global podem ser determinadas por simples transformação de tensores.

# 3.4 EQUAÇÕES CONSTITUTIVAS

O tensor taxa de tensões de Truesdell (  $\nabla$  TR σ ) é dado por:

$$
\boldsymbol{\sigma}^{\text{TR}} = \dot{\boldsymbol{\sigma}} - \mathbf{L}\boldsymbol{\sigma} - \boldsymbol{\sigma}\mathbf{L}^{\text{t}} + \boldsymbol{\sigma} \quad \text{tr}\dot{\boldsymbol{\epsilon}},
$$
\n(3.25)

sendo **L** o gradiente espacial de velocidade, que pode ser decomposto em:

$$
\mathbf{L} = \dot{\mathbf{\varepsilon}} + \dot{\mathbf{\omega}},\tag{3.26}
$$

em que **ε** é o tensor velocidade de deformação (parte simétrica de **L**) e **ω** é o tensor velocidade de rotação ou **seina (parte simétrica** de **L**). Em forma indicial, a Eq. 3.25 pode  $\frac{1}{2}$   $\frac{1}{2}$   $\frac{1}{2}$   $\frac{1}{2}$   $\frac{1}{2}$ ser escrita como:

*ij Cijkl kl ip jp jp ip ik jk jk ik ij kk* <sup>σ</sup>& = <sup>ε</sup>& +<sup>σ</sup> <sup>ω</sup>& +<sup>σ</sup> <sup>ω</sup>& +<sup>σ</sup> <sup>ε</sup>& +<sup>σ</sup> <sup>ε</sup>& −<sup>σ</sup> <sup>ε</sup>& , (3.27)

na qual ( ) *i*, *j*,*k*,*l* =1,2,3 , *Cijkl* é um tensor de quarta ordem contendo as constantes elásticas do material e ∂ ∂ + ∂  $\partial$ *i j j <i><i><i>i* 2 *M x v* 2 1  $\varepsilon$  be  $\frac{1}{2}$  and  $\frac{1}{2}$  and  $\$ ∂ ∂<br>2 <del>∂</del>  $\frac{1}{2}$   $\frac{1}{2}$ *i j j <i><i>i x x x x v x* 2 1  $(3.28)$ ,  $(3.28)$ sendo que em (3.27) e (3.28) <u>o ponto indica derivação em rela</u>ção ao tempo. Segundo Hughes Winget (1980), a expressão (3.27) também pode ser escrita na forma: ( ) *ij Cijkl Cijkl kl Wijkl*<sup>ω</sup> *kl* <sup>σ</sup>& <sup>=</sup> <sup>+</sup> <sup>ε</sup>& <sup>+</sup> & ˆ (*i*, *<sup>j</sup>*,*k*,*<sup>l</sup>* <sup>=</sup>1,2,3), (3.29) com ( ) *Cijkl* <sup>=</sup> <sup>−</sup><sup>σ</sup> *ij*<sup>δ</sup> *kl* <sup>+</sup> <sup>σ</sup> *il*<sup>δ</sup> *jk* <sup>+</sup><sup>σ</sup> *jl*<sup>δ</sup> *ik* <sup>+</sup><sup>σ</sup> *ik*<sup>δ</sup> *jl* <sup>+</sup><sup>σ</sup> *jk*<sup>δ</sup> *il* <sup>2</sup>  $\mathbf{1} \left( \mathbf{1} \right)$  ,  $\mathbf{1} \left( \mathbf{1} \right)$  ,  $\mathbf{1} \left( \mathbf{1} \right)$  ,  $\mathbf{1} \left( \mathbf{1} \right)$  ,  $\mathbf{1} \left( \mathbf{1} \right)$  ,  $\mathbf{1} \left( \mathbf{1} \right)$  ,  $\mathbf{1} \left( \mathbf{1} \right)$  ,  $\mathbf{1} \left( \mathbf{1} \right)$  ,  $\mathbf{1} \left( \mathbf{1} \right)$  ,  $\mathbf{1} \left( \mathbf{$ e ( ) *Wijkl* <sup>=</sup> <sup>σ</sup> *il*<sup>δ</sup> *jk* <sup>+</sup><sup>σ</sup> *jl*<sup>δ</sup> *ik* <sup>−</sup><sup>σ</sup> *ik*<sup>δ</sup> *jl* <sup>−</sup><sup>σ</sup> *jk*<sup>δ</sup> *il* <sup>2</sup>  $\frac{1}{6}$  ,  $\frac{1}{6}$  ,  $\frac{1$ 

em que os δ **j**ko deltas de Kroenecker.

Em forma matricial as equações constitutivas vêm dadas por:

$$
\dot{\sigma} = (C + \hat{C})\dot{\epsilon} + W\dot{\omega} = [(C + \hat{C}); W] \frac{\dot{\epsilon}}{\dot{\omega}}.
$$
 (3.32)

Deslocando-se o termo  $\sigma$  **k** $\alpha$  Eq. 3.27, o que significa eliminar o primeiro termo da Eq. 3.30, a matriz **C**ˆ torna-se simétrica e é expressa por:

$$
2\sigma_{11} \qquad 0 \qquad 0 \qquad \sigma_{12} \qquad 0 \qquad \sigma_{13} 2\sigma_{22} \qquad 0 \qquad \sigma_{12} \qquad \sigma_{23} \qquad 0
$$

$$
\hat{C} = \frac{2\sigma_{33}}{\frac{\sigma_{11} + \sigma_{22}}{2}} \frac{\frac{\sigma_{13}}{\sigma_{23}}}{\frac{\sigma_{13}}{2}} \frac{\frac{\sigma_{23}}{2}}{\frac{\sigma_{22}}{2}}, \qquad (3.33)
$$
\n
$$
\frac{\sigma_{22} + \sigma_{33}}{2} \frac{\frac{\sigma_{12}}{2}}{\frac{\sigma_{33} + \sigma_{11}}{2}}
$$

e a matriz **W** é dada por:

$$
\sigma_{12} \qquad 0 \qquad -\sigma_{13} \n- \sigma_{12} \qquad \sigma_{23} \qquad 0 \n0 \qquad -\sigma_{23} \qquad \sigma_{13} \n\mathbf{W} = \frac{\sigma_{22} - \sigma_{11}}{2} \qquad \frac{\sigma_{13}}{2} \qquad -\frac{\sigma_{23}}{2} \n- \frac{\sigma_{13}}{2} \qquad \frac{\sigma_{33} - \sigma_{22}}{2} \qquad \frac{\sigma_{12}}{2} \n\frac{\sigma_{23}}{2} \qquad -\frac{\sigma_{12}}{2} \qquad \frac{\sigma_{11} - \sigma_{33}}{2}
$$
\n(3.34)

sendo que estas correspondem ao seguinte ordenamento dos vetores de taxas de deformações e rotações:

$$
\{\hat{\mathbf{e}}, \hat{\mathbf{w}}\} = \{\hat{\mathbf{e}}_{11}, \hat{\mathbf{e}}_{22}, \hat{\mathbf{e}}_{33}, 2\hat{\mathbf{e}}_{12}, 2\hat{\mathbf{e}}_{23}, 2\hat{\mathbf{e}}_{31}, 2\hat{\omega}_{12}, 2\hat{\omega}_{23}, 2\hat{\omega}_{31}\}.
$$
\n(3.35)

Neste caso, a Eq. 3.32, com  $\hat{C}$  e **W** dados pelas Eqs. 3.33 e 3.34, representa o tensor de taxas de tensões de Lie ( σ ), ou a derivada de Lie do tensor de tensões de  $\nabla$  L Kirchhoff. Então, o trabalho interno específico vem dado por:

$$
\begin{array}{cc}\n\oint_{\delta\hat{\mathbf{e}}} \boldsymbol{t} & \oint_{\mathbf{e}} \boldsymbol{t} + \hat{\mathbf{e}} \n\end{array} \begin{array}{c}\n\sum_{\mathbf{e}} \mathbf{w} & \sum_{\mathbf{e}} \mathbf{w} \\
\sum_{\mathbf{e}} \mathbf{w} & \sum_{\mathbf{e}} \mathbf{w} \\
\sum_{\mathbf{e}} \mathbf{w} & \sum_{\mathbf{e}} \mathbf{w} \\
\sum_{\mathbf{e}} \mathbf{w} & \sum_{\mathbf{e}} \mathbf{w} \\
\sum_{\mathbf{e}} \mathbf{w} & \sum_{\mathbf{e}} \mathbf{w} \\
\sum_{\mathbf{e}} \mathbf{w} & \sum_{\mathbf{e}} \mathbf{w} \\
\sum_{\mathbf{e}} \mathbf{w} & \sum_{\mathbf{e}} \mathbf{w} \\
\sum_{\mathbf{e}} \mathbf{w} & \sum_{\mathbf{e}} \mathbf{w} \\
\sum_{\mathbf{e}} \mathbf{w} & \sum_{\mathbf{e}} \mathbf{w} \\
\sum_{\mathbf{e}} \mathbf{w} & \sum_{\mathbf{e}} \mathbf{w} \\
\sum_{\mathbf{e}} \mathbf{w} & \sum_{\mathbf{e}} \mathbf{w} \\
\sum_{\mathbf{e}} \mathbf{w} & \sum_{\mathbf{e}} \mathbf{w} \\
\sum_{\mathbf{e}} \mathbf{w} & \sum_{\mathbf{e}} \mathbf{w} \\
\sum_{\mathbf{e}} \mathbf{w} & \sum_{\mathbf{e}} \mathbf{w} \\
\sum_{\mathbf{e}} \mathbf{w} & \sum_{\mathbf{e}} \mathbf{w} \\
\sum_{\mathbf{e}} \mathbf{w} & \sum_{\mathbf{e}} \mathbf{w} \\
\sum_{\mathbf{e}} \mathbf{w} & \sum_{\mathbf{e}} \mathbf{w} \\
\sum_{\mathbf{e}} \mathbf{w} & \sum_{\mathbf{e}} \mathbf{w} \\
\sum_{\mathbf{e}} \mathbf{w} & \sum_{\mathbf{e}} \mathbf{w} \\
\sum_{\mathbf{e}} \mathbf{w} & \sum_{\mathbf{e}} \mathbf{w} \\
\sum_{\mathbf{e}} \mathbf{w} & \sum_{\mathbf{e}} \mathbf{w} \\
\sum_{\mathbf{e}} \mathbf{w} & \sum_{\math
$$

com

$$
\overline{C} = \frac{\frac{\sigma_{11} + \sigma_{22}}{2}}{\frac{\sigma_{22} + \sigma_{33}}{2}} - \frac{\frac{\sigma_{23}}{2}}{\frac{\sigma_{12}}{2}}.
$$
\n
$$
\overline{C} = \frac{\sigma_{22} + \sigma_{33}}{\frac{\sigma_{33} + \sigma_{11}}{2}}.
$$
\n(3.37)

 A matriz **T**(σ), que relaciona incrementos de tensões com incrementos de deformações específicas e rotações, pode também ser escrita como:

$$
\mathbf{T}(\sigma) = \begin{bmatrix} \mathbf{C} & \mathbf{C} & \mathbf{C} \\ \mathbf{0} & \mathbf{C} & \mathbf{C} \\ \mathbf{0} & \mathbf{C} & \mathbf{C} \end{bmatrix} \mathbf{F}(\sigma), \tag{3.38}
$$

em que  $\hat{\mathbf{T}}(\sigma)$  é a matriz de tensões iniciais e é dada por:

$$
2\sigma_{11} \quad 0 \quad 0 \quad \sigma_{12} \quad 0 \quad \sigma_{13} \quad \sigma_{12}/2 \quad 0 \quad -\sigma_{13}/2
$$
\n
$$
2\sigma_{22} \quad 0 \quad \sigma_{12} \quad \sigma_{23} \quad 0 \quad -\sigma_{12}/2 \quad \sigma_{23}/2 \quad 0
$$
\n
$$
2\sigma_{33} \quad 0 \quad \sigma_{23} \quad \sigma_{13} \quad 0 \quad -\sigma_{23}/2 \quad \sigma_{13}/2
$$
\n
$$
\frac{\sigma_{11} + \sigma_{22}}{2} \quad \frac{\sigma_{13}}{2} \quad \frac{\sigma_{23}}{2} \quad \frac{\sigma_{22} - \sigma_{11}}{4} \quad \frac{\sigma_{13}}{4} \quad \frac{\sigma_{23}}{4}
$$
\n
$$
\frac{\sigma_{22} + \sigma_{33}}{2} \quad \frac{\sigma_{12}}{2} \quad \frac{\sigma_{13}}{4} \quad \frac{\sigma_{33} - \sigma_{22}}{4} \quad \frac{\sigma_{12}}{4}
$$
\n
$$
\frac{\sigma_{33} + \sigma_{11}}{4} \quad \frac{\sigma_{23}}{4} \quad \frac{\sigma_{12}}{4} \quad \frac{\sigma_{11} - \sigma_{33}}{4} \quad (3.39)
$$
\nsimétrica

\n
$$
\frac{\sigma_{11} + \sigma_{22}}{4} \quad \frac{\sigma_{13}}{4} \quad \frac{\sigma_{23}}{4} \quad \frac{\sigma_{12}}{4} \quad \frac{\sigma_{13}}{4} \quad \frac{\sigma_{23}}{4}
$$
\n
$$
\frac{\sigma_{22} + \sigma_{33}}{4} \quad \frac{\sigma_{23}}{4} \quad \frac{\sigma_{12}}{4}
$$
\n
$$
\frac{\sigma_{22} + \sigma_{33}}{4} \quad \frac{\sigma_{12}}{4}
$$
\n
$$
\frac{\sigma_{33} + \sigma_{11}}{4}
$$

### 3.5 MATRIZ DE RIGIDEZ TANGENTE E VETOR DE FORÇAS INTERNAS

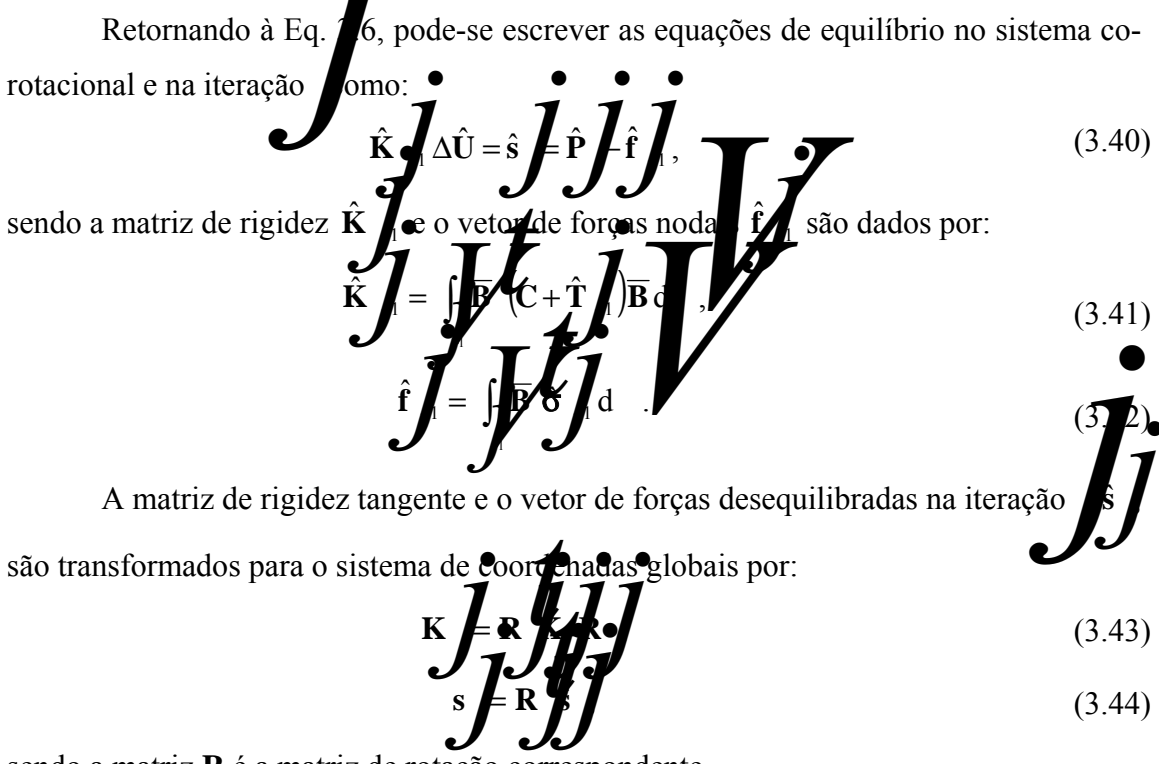

sendo a matriz **R** é a matriz de rotação correspondente.

# 3.6 PROCEDIMENTO DE SOLUÇÃO DAS EQUAÇÕES NÃO-LINEARES

 Entre os métodos mais empregados na literatura técnica para solução de equações não-lineares pode-se citar o Método de Newton-Raphson (Bathe, 1996) e o Método do Comprimento de Arco (Crisfield, 1991). Entretanto, o Método do Controle por Deslocamentos Generalizados (MCDG), proposto por Yang e Shieh (1990) mostrado bastante e<sup>stre</sup>ente é utilizado na presente formulação.

O comporta**mento** de estrutura pode ser de amolecimento ( enrijecimento (**Kontradución en equilíbrio** pode ser estável o estrutura pode extar em carga ou descarga. Todos estes fe ômenos são identificados pela ocorrência de pontos críticos (ver Fig. 3.3), tais como positivos limites e pontos na curva carga-deflexão onde a reta tangente é 90<sup>°</sup> (*j* 

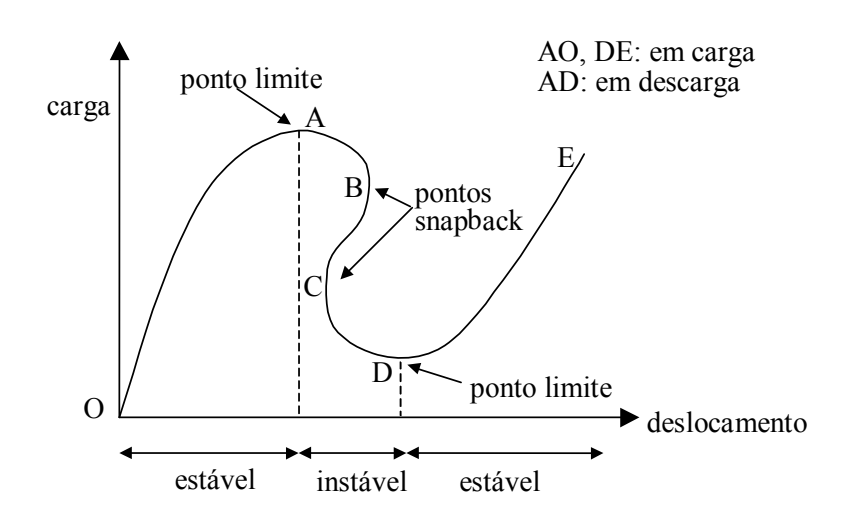

FIGURA 3.3 - Características de um sistema não-linear. FONTE: Yang e Shieh, 1990

 Um método de solução não-linear deve satisfazer a três critérios para transpor os problemas numéricos associados com cada tipo de comportamento:

a) Deve se auto-adaptar às mudanças da direção do carregamento nos pontos limites.

b) Deve manter estabilidade numérica para as iterações em todas as regiões, incluindo aquelas próximas aos pontos críticos.

c) Ajustes no tamanho dos passos de carga devem ser feitos automaticamente para refletir o comportamento de enrijecimento ou amolecimento da estrutura.

 Em geral, na solução incremental/iterativa de problemas estruturais não-lineares, o fator de incremento de carga de cada passo iterativo pode ser considerado como uma incógnita adicional. Assim, assumindo-se que o carregamento seja proporcional, ou seja,

$$
\mathcal{L}(\mathcal{B})
$$

*j*  $j$   $\sim$   $\sim$   $\sim$   $\sim$   $\sim$   $\sim$   $\sim$   $(3.45)$ 

pode-se escrever a equação de **equilíbri**o, no incremento **incl**ea forma?

em que Δλ *define o incremento do fator de carga na iteração**p***<sup>\*</sup> é o vetor de carga** nodais de referência e *<sup>i</sup> <sup>j</sup>*−<sup>1</sup> **s** representa um vetor de forças desequilibradas na iteração *j-1*, dado por:

\*

*j*

 $\mathbf{K} \mathbf{A} \Delta \mathbf{U} = \Delta \lambda \mathbf{P}^* + \mathbf{s} \mathbf{A}$ , (3.46)

 $s = \lambda \int P^* - f \int$ ,  $\theta = \lambda^2 \int P^* - f \int$  (3.47)

em que λ**γ** representa o fator de carga na iteração *<sup>j</sup>*−<sup>1</sup> **f** é o vetor de forças internas na mesma iteração.

*j*  $\mathbf{A}$  –  $\mathbf{A}$  –  $\mathbf{I}$ \*

 Então, o vetor de incremento de deslocamentos pode ser expresso pela soma de vetores:

$$
\mathbf{L} \Delta \mathbf{L} = \mathbf{L} \Delta \mathbf{L} + \mathbf{L} \mathbf{L}
$$
 (3.48)

na qual os vetores *<sup>i</sup>* u<sub>1</sub>  $\sigma$ e u<sub>2</sub> são obtidos como solução dos sistemas de equações seguintes:

$$
\mathbf{K} \mathbf{u}_1 \mathbf{F} \mathbf{F} \mathbf{F} \mathbf{u}_2 \mathbf{F} \mathbf{S} \mathbf{F} \tag{3.49}
$$

Adicionalmente a estas, equações específicas são esta elecid métodos existentes para o cálculo da incógnita adicional Δ

No MCDG, usa-se um parâmetro referido como (GSP) para obter o incremento do fator de carga da primeira iteração do *i*-ésimo passo incremental, o qual é definido por:

$$
GSP = {\mathbf{u}_1 \brace \mathbf{u}_1 \brace \mathbf{u}_1 \brace \mathbf{u}_1 \brace \tag{3.51}
$$

sendo que a operação  $\{.\}$ }.  $\}$  significa produto interno de vetores.

Assim, na primeira iteração do passo **intervento do fator de carga é dado** por:

$$
\Delta \lambda \left( \sum_{i=1}^{n} \Delta \lambda_{i}^{1} \left( |GSP| \right)^{1/2}, \right) \tag{3.52}
$$

na qual  $\Delta \lambda_1^1$  representa o incremento inicial do fator de carga (primeiro passo e primeira iteração de cálculo). Para as iterações subsequentes (<sup>j</sup> 1) do mesmo passo, tem-se:

$$
\Delta \lambda = \frac{\{\mathbf{u}_1\}_1}{\{\mathbf{u}_1\}_1} \mathbf{u}_2 \mathbf{u}_3 \tag{3.53}
$$

sendo que para  $\left\{\mathbf{u}_1\right\}_1^0$ é feito igual a  $\{\mathbf{u}_1\}_1^1$ .

O sinal da Eq. 3.52 é definido de forma simples e automática pela variação do próprio parâmetro GSP, uma vez que este apresenta a peculiaridade de passar de sinal positivo para negativo em todo ponto limite, permitindo assim que tais pontos sejam identificados. Cada vez que isto acontece, o sentido do crescimento do carregamento da estrutura deve ser revertido.

 A explicação física para este comportamento do parâmetro GSP é que, como este considera o produto interno entre dois vetores tangentes de incrementos consecutivos, o seu sinal representará o sinal do coseno entre os dois vetores. E, como pode ser visto na Fig. 3.4, o ângulo entre os vetores será obtuso apenas quando passar por pontos limites.

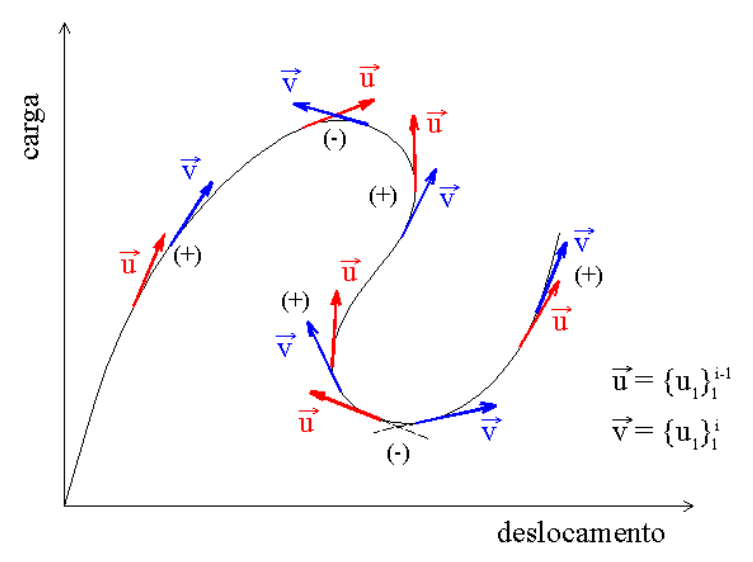

FIGURA 3.4 - Sinal do coseno entre vetores tangentes de incrementos consecutivos.

Na tabela 3.1 é apresentado o algoritmo usado para resolver sistemas de equações não-lineares neste trabalho.

goritmo de solução das equações não-lineares (Duarte Filho, 2002). *Cálculos iniciais*: 1. Leitu**ra de** dados references ao MCDG (Δλ, λ<sub>max</sub>) 2. Inicializar variáveis: 0 <sup>1</sup> <sup>λ</sup><sup>0</sup> = ; Δ<sup>λ</sup> = Δ<sup>λ</sup> <sup>1</sup> = Δ*λ* e *Análise incremental / iterativa:* ENQUATO  $(\lambda < \lambda_{\text{max}})$  FAC  $i$  contador de número de passos de carga); *iterações*); ENQUANTO ( *tol\_res* > *tol* ) FAÇA: **púmero de iterações); Montar a** natriz de rigidez global **K** SE (  $\neq$  1) ENTÃO: (primeira iteração)  $\text{Calcul}$  **K**  $\text{K}$  **u**<sub>1</sub>  $\neq$  **P** *j*  $\int u_1 \neq P$  e  $u_2 \neq 0$  $_2$   $\neq$  0; SE (  $\Delta \lambda_1 = \pm \Delta \lambda_1^1$  ( $|GSP|$  $SE (GSPZ 0 e \overline{G}P \rightarrow 0) ENTÃO:$  *<sup>i</sup>* Δ<sup>λ</sup> *<sup>j</sup>* = - *<sup>i</sup>* Δ<sup>λ</sup> *<sup>j</sup>* (mudar direção do carregamento); FIM DO SE FIM DO SE; SENÃO: (caso de Calcular: **K** <sup>−</sup> **u** = **P** *<sup>i</sup> j*  $j_1 u_1 \not\equiv P$ ;  $\mathbf{K} \mathbf{u}_1 \mathbf{u}_2 = \mathbf{r} \mathbf{v}_1 \mathbf{v}_2$  $\{ {\bf u}_1 \}$   $\{ {\bf u}_2 \}$  ${u_1}$ <sup>U</sup> ${u_1}$ <sup>U</sup> *j* 1 1  $1 J<sub>1</sub>$ 2 1  $1 J_1$  $\mathbf{u}_{1}$   $\}$   $\mathbf{u}_{2}$  $\mathbf{u}_1$   $\mathbf{y}_1$   $\mathbf{y}_2$ − −  $\Delta \lambda$   $\blacktriangleright$   $-$  FIM DO SE Calcular o incremento de deslocamentos:  $\Delta$ *j j*  $\Delta$ **U**  $\sim$   $\frac{1}{2}$   $\Delta \frac{1}{4}$   $\frac{1}{4}$  **u**<sub>2</sub> **7** Calcular o incremento de deformações Δε Atualizar as coordenadas; Calcular o incremento do veto  $\Delta$ **f** *j*  Atualizar o fator de carga *<sup>i</sup> j j*  $\lambda + \lambda + \Delta \lambda$ Calcular o *i j i*  $\vec{a}$   $\vec{b}$  +  $\vec{b}$  +  $\vec{b}$ Calcular:  $\mathbf{s}$   $\mathbf{y}$  /  $\mathbf{y}$   $\lambda$   $\mathbf{y}^*$ *<sup>i</sup>* <sup>λ</sup> *<sup>j</sup>* || . FIM DO ENQUANTO (continua-se o laço caso FIM DO ENQUANTO (continua-se o laço caso  $\lambda < \hat{\pi}_{\text{max}}$ ). Fim do processo incremental / iterativo.

# **4. ANÁLISE NÃO-LINEAR FÍSICA**

# 4.1 INTRODUÇÃO

De acordo com Liu **et al.** (1998), com o uso de um sistema co-rotacional, a integração das relações constitutivas elastoplásticas com deformações finitas assume uma forma mais simples, tal qual na teoria das pequenas deformações. A integração das relações constitutivas é realizada a nível de elemento no sistema co-rotacional. O esquema de integração proposto por Sloan (201) é usado neste trabalho para tratar da não-linearidade física. Pode-se resumir o esquema de integração utilizado em computar um estado teste de tensões elásticas, encontrar a intersecção com a superfície de escoamento (considerando também o caso de descarregamento elastoplástico), atualização das tensões e correção das tensões para a superfície de escoamento.

 Neste capítulo são apresentados os conceitos relacionados com a plasticidade. Inicialmente, são apresentados conceitos básicos sobre o comportamento de materiais elastoplásticos. É também apresentada a formulação do comportamento elastoplástico para o caso unidimensional, tanto para o modelo elastoplástico perfeito como para o modelo elastoplástico com encruamento isotrópico linear. Faz-se uma revisão sobre os critérios de plastificação utilizados e a formulação implementada. Na seqüência é feita a generalização da formulação para o caso de análise tridimensional via elementos finitos quando então são dados detalhes do esquema de integração acima citado.

### 4.2 CONCEITOS BÁSICOS

O comportamento plástico de um material pode ser caracterizado, a nível macroscópico, pela ocorrência de deformações irreversíveis, ou seja, não recuperáveis, observadas em um ciclo de carregamento e descarregamento. Usualmente, o material apresenta um nível de tensão, denominado tensão de escoamento, que uma vez atingido pode levar à ocorrência de deformações plásticas.

Materiais elastoplásticos perfeitos são aqueles nos quais a tensão jamais excede a tensão de escoamento e uma vez que esta seja atingida e mantida arbitrariamente, toda a deformação adicional que passa a ocorrer é exclusivamente de natureza plástica. É o que se mostra na Fig. 4.1, no caso de tração uniaxial.

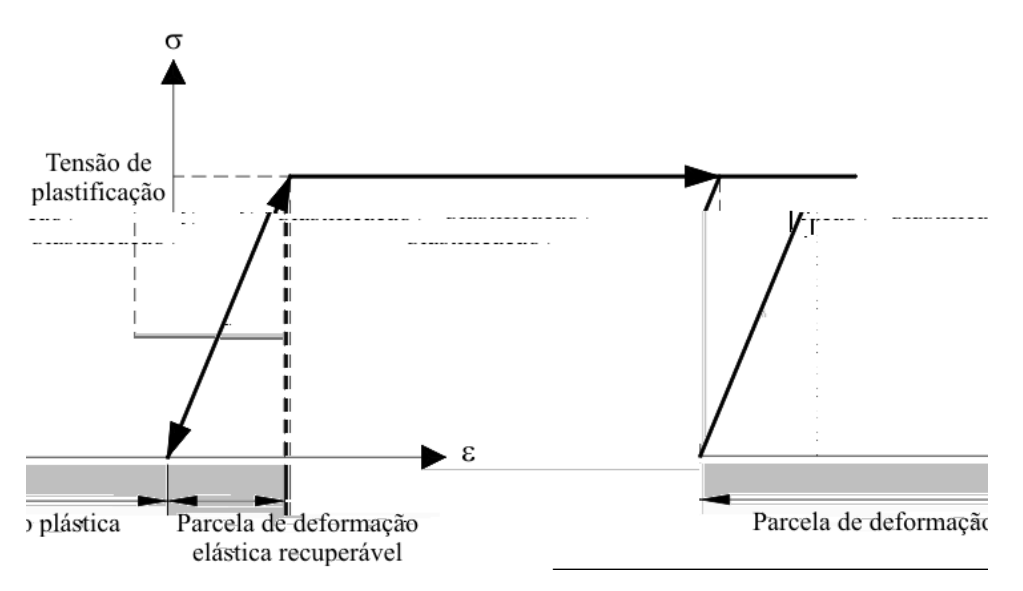

FIGURA 4.1 – Relação constitutiva elastoplástica perfeita

 Materiais cuja tensão pode aumentar além da tensão de escoamento (usualmente denominada nesse caso de limite elástico) apresentam o fenômeno do encruamento positivo ou endurecimento, como mostrado na Fig. 4.2.

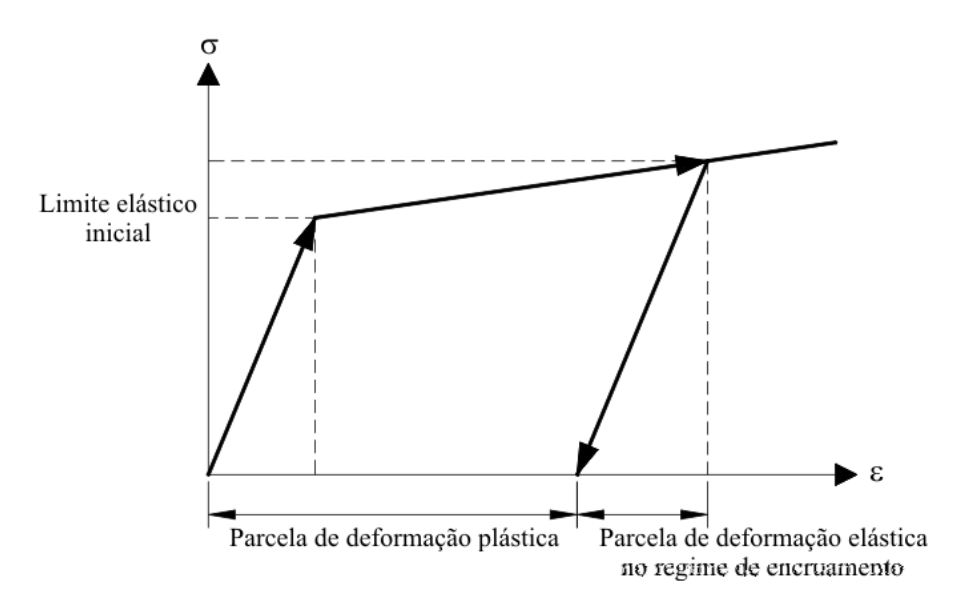

FIGURA 4.2 – Relação constitutiva elastoplástica com encruamento

Nos materiais em regime elastoplástico, a deformação total é composta por parcelas elástica e plástica. No regime elastoplástico não há uma correspondência unívoca entre tensão e deformação, sendo necessário o conhecimento da história de carregamento, caracterizada pelo nível de deformação plástica acumulada.

### 4.3 COMPORTAMENTO ELASTOPLÁSTICO UNIDIMENSIONAL.

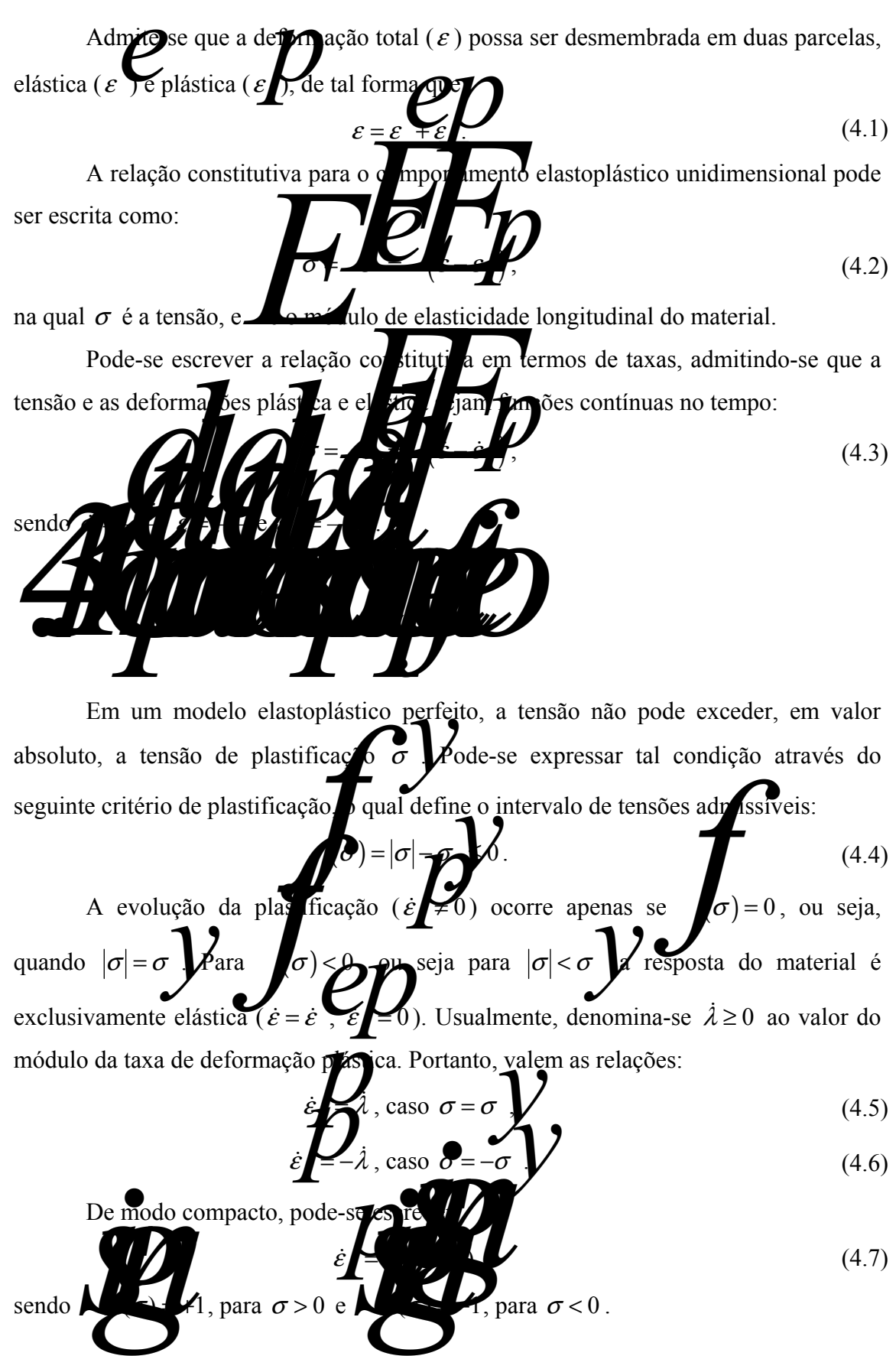

Pode-se notar claramente uma condição de complementariedade, entre  $\lambda$  e expressa na seguinte forma:

 $\lambda = 0$ . (4.8)

Um estado de tensão tal que

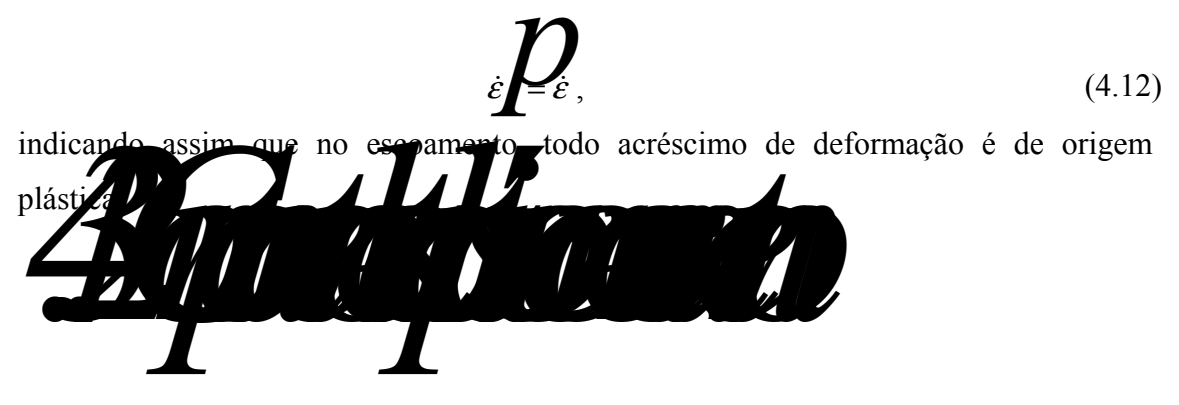

 Neste caso, o intervalo elástico inicial é alterado com a evolução da superfície de plastificação, seja em tamanho (isotrópico), posição (cinemático) ou numa combinação de ambos (misto).

 O encruamento é chamado isotrópico quando ocorre uma expansão do intervalo elástico de modo simétrico ao seu centro, ou seja, uma dilatação uniforme da superfície de plastificação. Normalmente, postula-se que o encruamento seja função da deformação plástica acumulada (encruamento por deformação). Caso seja diretamente proporcional ao módulo de deformação plástica, o encruamento isotrópico é dito linear, como ilustrado na Fig. 4.4. Para este caso, a função de plastificação é expressa da seguinte maneira:

$$
\sigma, \kappa) = |\sigma| - (\sigma) \sum_{i=1}^{n} \Delta_i \le 0. \tag{4.13}
$$

sendo *Amóda plástico* de encruamento isotrópico e κ o parâmetro do encruamento, neste caso, a deformação plástica acumulada, definida por:

$$
\kappa = \iint\limits_0^{\infty} \mathbf{E} \mathbf{E} \mathbf{E} \tag{4.14}
$$

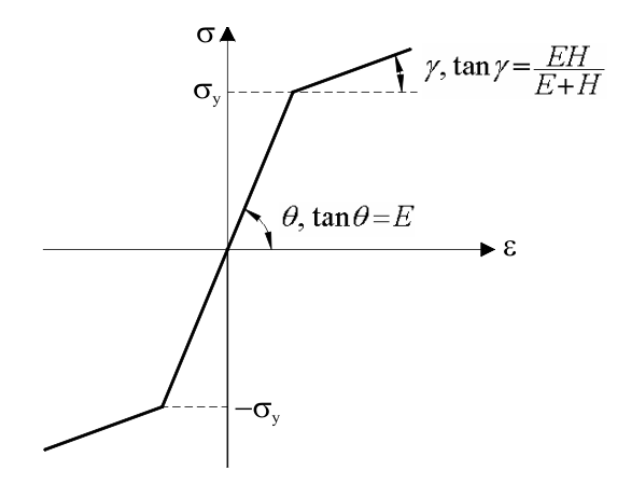

FIGURA 4.4 – Encruamento isotrópico linear

 O módulo utilizado na Eq. 4.13 implica que a evolução da plastificação tanto na compressão como na tração produz encruamento, ou seja, um aumento do intervalo elástico inicial. De modo análogo às Eq. 4.5 e 4.6, as condições sobre  $\epsilon$  is são agora expressas por: *p*  $\frac{1}{2}$  $\cos \sigma = (\sigma \sqrt{A})$  (4.15)  $\epsilon$  =  $-\lambda$  $\cos \sigma = -(\sigma + 1)$ . (4.16) Pode-se concluir das Eq. 4.15 e 4.16 que  $\lambda = |\varepsilon|$  e da Eq. 4.14 que  $\kappa =$ chegando-se a seguinte igualdade:  $k = \lambda$  $\mathbf{k} = \lambda$  (4.17) Utilizando-se agora a condição de consistência ( $\lambda > 0$  se  $f = 0$  e  $f = 0$ : carga plástica; ou  $\lambda = 0$  se  $f \circ \theta$   $f = 0$  regime elásticou descarga elástica) e as Eq. 4.3, 4.7, 4.13 e 4.1 $\frac{7}{6}$  pv sivel **.**  $\oint \frac{\partial}{\partial t}$   $\sigma + \frac{\partial}{\partial t}$   $\kappa =$   $\bigvee$   $\bigvee$   $\big$ σ σ ∂ ∂  $\frac{1}{2}$   $\frac{1}{\sigma}$  +  $\frac{1}{\sigma}$   $k$  =  $\frac{1}{\sigma}$  and  $\frac{1}{\sigma}$  =  $\frac{1}{\sigma}$ ∂ ∂  $\frac{\partial}{\partial t} \phi + \frac{\partial}{\partial t} k = \frac{\partial}{\partial t} k$ de onde, isolando-se  $\lambda$ , obtém-se: *sign E* ( )  $λ =$   $\frac{1}{\sqrt{5}}$ +  $\lambda =$   $\lambda =$   $\lambda =$   $\lambda$   $(4.19)$ Combinando-se as Eq.  $4.3$ ,  $4.7$  e $4.19$  $\bm{\nu}$ <u>ε</u> = <del>1</del>  $\epsilon = 1$ *EH* **F** 7 = 1 <sup>+</sup> & & , (4.21) A relação *EH E H*<sup>+</sup> fine o módulo elastoplástico tangente, **ZTA** ho de encruamento, como se vê na Fig.  $\frac{1}{4}$ . Além disso, utilizando-se as Eq. 4.20 e 4.21 chega-se à expressão que dá o significado físico do módulo plástico.  $\frac{1}{2}$   $\frac{1}{2}$   $\varepsilon \blacktriangleright \theta \varepsilon$  $\frac{1}{\dot{\epsilon}}$   $\frac{\partial}{\partial \epsilon}$ &  $\frac{\partial}{\partial \varepsilon}$  . (4.54)

Portanto, **Henrica** variação da tensão em relação à deformação plástica.

### 4.4 CRITÉRIOS DE ESCOAMENTO

O critério de escoamento define os limites elásticos de um material sob combinados estados de tensões. Sabe-se que o limite elástico em um ensaio de tração é a tensão de escoamento  $\sigma_{v}$ , enquanto que para um ensaio de cisalhamento é a tensão de escoamento  $\tau_y$ . Em geral, o limite elástico ou tensão de escoamento é uma função do estado de tensões  $\sigma$ . Consequentement<sub>e</sub>, condição de escoamento pode ser expressa usualmente como:

$$
\int \sigma \int \int \int \rho \rho \tag{4.23}
$$

onde, **k<sub>1</sub>,**  $\mathbf{z}$ ,  $\mathbf{z}$  as constantes do material, as quais, assim como  $\sigma_y$  e  $\tau_y$ , necessitam ser determinadas experimentalmente. Para materiais isotrópicos, os valores das três tensões principais são suficientes para descrever o estado de tensão de forma única. Portanto pode-se escrever o critério de escoamento em função das tensões principais. É posiv expressar s tensões principais  $\sigma_1$ ,  $\sigma_2$  e  $\sigma_3$ , como combinação dos três invariantes tensão *I*<sub>2</sub> e *J*<sup>3</sup>, de *L*o primeiro invariante do tensor de tensões σ<sup>*i*</sup>, e segundo e o terceiro invariantes do tensor desviador *s*<sup>*i*</sup>Qualquer critério de escoamento deve ser independente da orientação do significado de coordenadas utilizado, portanto deve ser função dos três invariantes le tensões

$$
\mathbf{L} \mathbf{L} \mathbf{L} \mathbf{L} \mathbf{L} \mathbf{L} \mathbf{L} \tag{4.24}
$$

O critério de escoamento dos materiais deve ser determinado experimentalmente (Chen e Han, 1988). Um importante fato experimental para metais dúcteis é que o escoamento é independente da pressão hidrostática. No entanto, o comportamento de muitos materiais não metálicos, tais como solos, rochas e concreto, é caracterizado pela dependência da pressão hidrostática. A seguir são apresentados os critérios de plastificació de Von Mises de Mohr-C

*4.4.1 Critério de plastificação de Von Mises* 

De acordo com Owen e Hinton (1980), a utilização da lei de escoamento de von Mises, implica em considerar o início do escoamento quando a energia de distorção elástica (recuperável) atinge um valor crítico. Outra interpretação sugere que o

escoamento ocorre quando cetasão octaéd<sup>ri</sup>ca de cisalhamento, τ**o c**acança um determinado valor crítico **de tal forma** que

$$
\mathcal{I} \left( \mathcal{I} \right) \longrightarrow \mathcal{I} \left( \mathcal{I} \right)
$$
\n
$$
\mathcal{I} \left( \mathcal{I} \right) \longrightarrow \mathcal{I} \left( \mathcal{I} \right)
$$
\n
$$
\mathcal{I} \left( \mathcal{I} \right) \longrightarrow \mathcal{I} \left( \mathcal{I} \right)
$$
\n
$$
\mathcal{I} \left( \mathcal{I} \right) \longrightarrow \mathcal{I} \left( \mathcal{I} \right)
$$
\n
$$
\mathcal{I} \left( \mathcal{I} \right) \longrightarrow \mathcal{I} \left( \mathcal{I} \right)
$$
\n
$$
\mathcal{I} \left( \mathcal{I} \right) \longrightarrow \mathcal{I} \left( \mathcal{I} \right)
$$
\n
$$
\mathcal{I} \left( \mathcal{I} \right) \longrightarrow \mathcal{I} \left( \mathcal{I} \right)
$$
\n
$$
\mathcal{I} \left( \mathcal{I} \right) \longrightarrow \mathcal{I} \left( \mathcal{I} \right)
$$
\n
$$
\mathcal{I} \left( \mathcal{I} \right) \longrightarrow \mathcal{I} \left( \mathcal{I} \right)
$$
\n
$$
\mathcal{I} \left( \mathcal{I} \right) \longrightarrow \mathcal{I} \left( \mathcal{I} \right)
$$
\n
$$
\mathcal{I} \left( \mathcal{I} \right) \longrightarrow \mathcal{I} \left( \mathcal{I} \right)
$$
\n
$$
\mathcal{I} \left( \mathcal{I} \right) \longrightarrow \mathcal{I} \left( \mathcal{I} \right)
$$
\n
$$
\mathcal{I} \left( \mathcal{I} \right) \longrightarrow \mathcal{I} \left( \mathcal{I} \right)
$$
\n
$$
\mathcal{I} \left( \mathcal{I} \right) \longrightarrow \mathcal{I} \left( \mathcal{I} \right)
$$
\n
$$
\mathcal{I} \left( \mathcal{I} \right) \longrightarrow \mathcal{I} \left( \mathcal{I} \right)
$$
\n
$$
\mathcal{I} \left( \mathcal{I} \right) \longrightarrow \mathcal{I} \left( \mathcal{I} \right)
$$
\n
$$
\mathcal{I} \left( \mathcal{I} \right) \longrightarrow \mathcal{
$$

podendo ser escrita da seguinte forma

$$
\mathbf{Q} = \mathbf{Q} \tag{4.26}
$$

na qual **le a seria de escoamento para o caso de cisalhamento puro. O limite elástico** será atingido quando, num teste de tração uniaxial,  $\sigma_1 = \sigma_y$  e  $\sigma_2 = \sigma_3 = 0$ . Substituindose estes valores na Eq. 4.26, chega-se a:

$$
\sum_{\sqrt{3}} \frac{1}{2} \sum_{n=1}^{\infty} \frac{1}{n^2}
$$
 (4.27)

Reescrevendo a Eq. 4.26 em função de  $\bigotimes_{\mathbb{Z}}$ <sup>2</sup> da Eq. 4.27, chega-se ao conceito de tensão efetiva, ou tensão equivalente de von Mises ( $\bar{\sigma}$ ):

$$
\bar{\sigma} = \sqrt{\frac{3}{2}} \sum_{y}
$$
 (4.28)

A superfície de escoamento de von Mises pode ser interpretada geometricamente como sendo um cilindro centrado no eixo hidrostático (Fig. 4.5), cuja projeção no plano π, plano perpendicular ao eixo hidrostático, é um círculo de raio  $\rho = \sqrt{\frac{2}{3}} \sigma_y$ , como pode ser visto na Fig. 4.6.

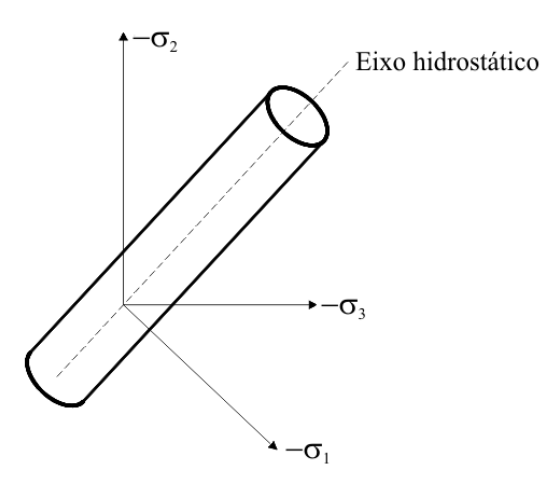

FIGURA 4.5 – Representação geométrica da superfície de von Mises no espaço das tensões principais.

Na Fig. 4.6 é mostrada a representação bidimensional da superfície de escoamento de von Mises para o plano  $\pi$  e para o plano  $\sigma_1 \times \sigma_2$ .

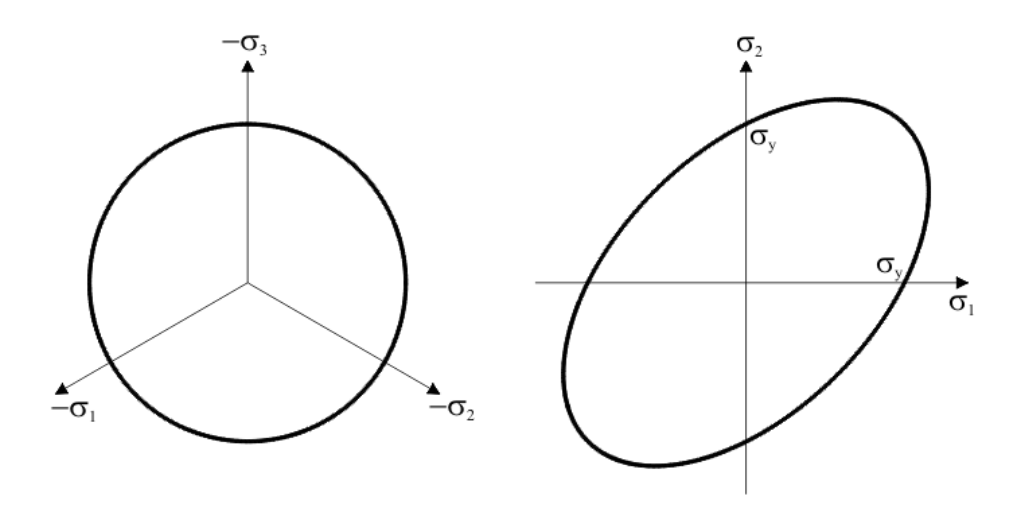

FIGURA 4.6 – Representação do critério de Von Mises

 O critério de von Mises é amplamente utilizado para modelagem de metais dúcte $\frac{1}{2}$  pela sua capacidade de reproduzir dados experimentais. *4.4.2 Critério de plastificação de Mohr-Coulomb* 

O critério de Mohr-Coulomb, e também o critério de Tresca, tem como base o pressuposto que o único parâmetro determinante da falha do material é a máxima tensão de cisalhamento. Diferentemente do critério de Tresca, no qual o valor crítico para a tensão de cisalhamento é considerado constante, o critério de Mohr-Coulomb considera a tensão de cisalhamento limitante (τ) em um plano como sendo função da tensão normal (σ) neste mesmo plano, de tal forma que:

$$
|\tau| = \sigma, \qquad (4.29)
$$

em que *[σ]* é uma função envoltória determinada experimentalmente. A forma mais simples para a função envoltória de Mohr  $\sigma$  é uma linha reta, conforme ilustrado na Fig. 4.7. A equação para a linha reta envoltória é conhecida com equação de Coulomb e tem a seguinte forma:

na qual 
$$
|z| = 4\pi
$$
n $\phi$ , (4.30)  
na qual **Co**cosão e  $\phi$  é o ângulo de arrito interno, ambos constantes do material e  
determinados experimentalmente. O critério de falha associado à Eq. 4.30 é  
referenciado como critério de Mohr-Coulomb. Para o caso especial de materiais sem  
atrito interno, para os qu  
cisalhante de Tresc

Da Eq. 4.30 e para  $\sigma_1 \ge \sigma_2 \ge \sigma_3$ , o critério de Mohr-Coulomb pode ser escrito como:

$$
\frac{1}{2}(\sigma_1 - \sigma_3)\cos\phi = \frac{1}{2}(\sigma_1 + \sigma_3) + \frac{(\sigma_1 - \sigma_3)}{2}\sin\phi \tan\phi.
$$
 (4.31)

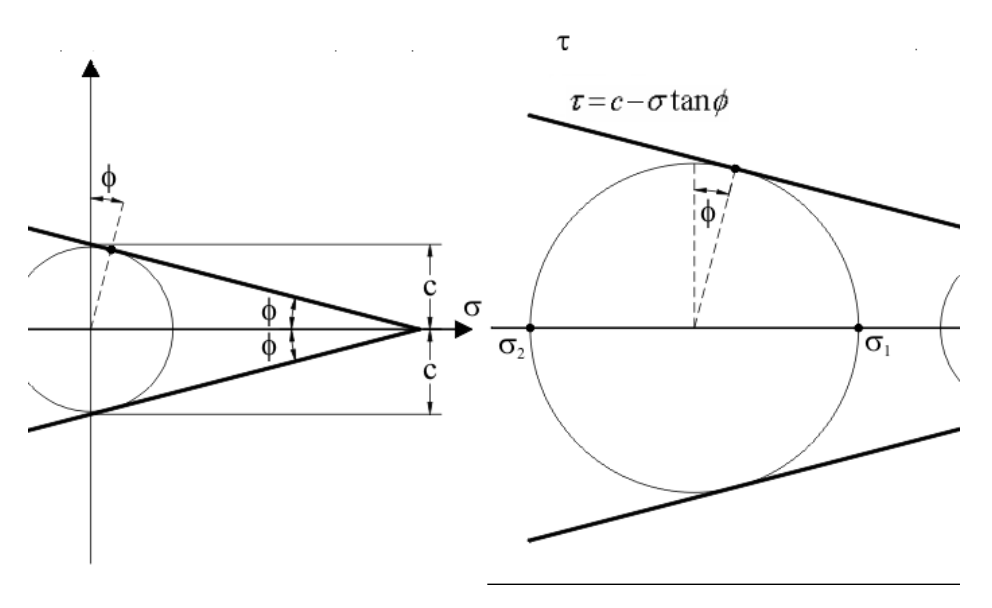

FIGURA 4.7 – Critério de Mohr-Coulomb

 Em termos da representação gráfica de Mohr do estado de tensões, a Eq. 4.29 significa que a falha do material irá ocorrer se o raio do maior círculo principal for tangente à curva envoltória, como mostrado na Fig. 4.7.

 No espaço das tensões principais, a superfície de Mohr-Coulomb assume a forma de um cone hexagonal irregular, conforme Fig. 4.8. Esta irregularidade se deve ao fato que a tensão  $\sigma_2$  não é considerada, como pode ser visto na Eq. 4.31. A forma cônica, ao invés de cilíndrica, se deve ao fato que a tensão hidrostática influencia no escoamento. O critério de Mohr-Coulomb é aplicável a concreto, rochas e solos.

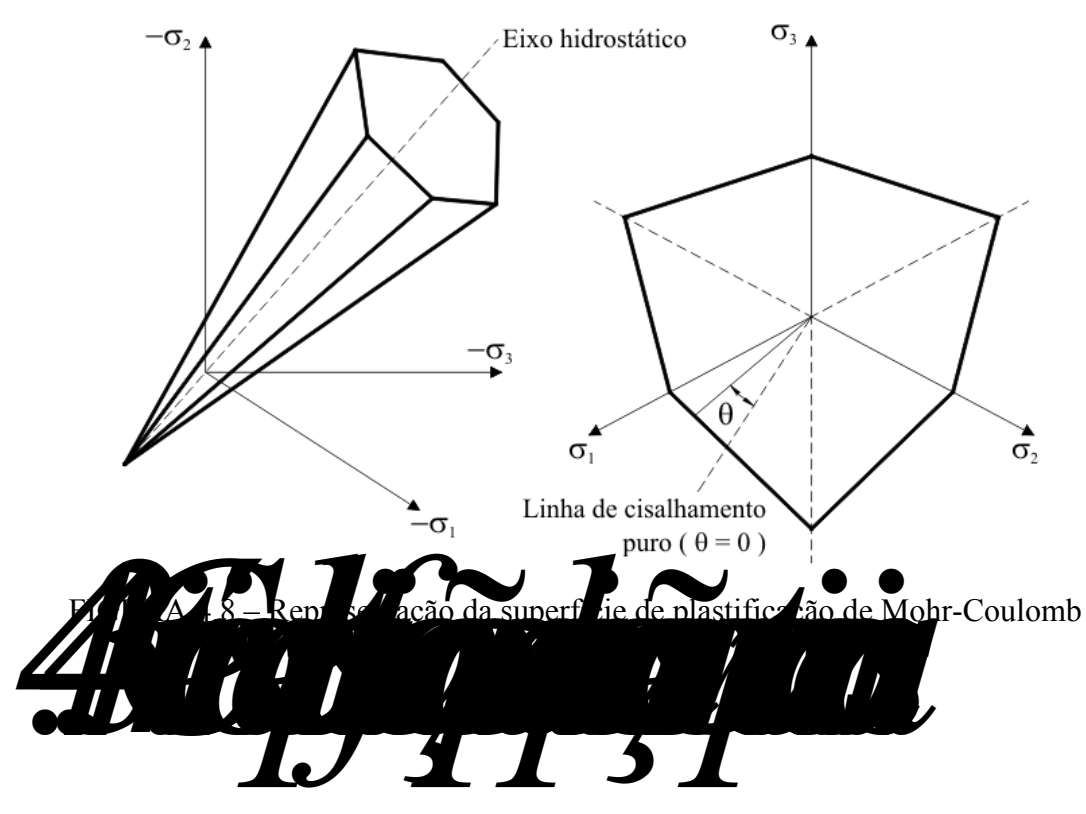

 Owen e Hinton (1980) apresentam uma forma muito conveniente, do ponto de vista computacional, para reescrever as funções de escoamento em termos dos invariantes de tensão. Essa formulação permite a construção de um código computacional generalizado para a função de escoamento e regra de fluxo, necessitando apenas a **especificação** dos valores de três constantes para cada critério em particular.

 Deve-se reescrever as leis de escoamento em função dos invariantes de tensão 1*I* e **V** também do parâmetro θ. O significado físico de θ pode ser visto na Fig. 4.8. Para o critério de von Mises, não há necessidade e mudanças, já que neste caso a função de escoamento depende unicamente **de Constituindo a Eq. 4.27 em 4.26 tem**se:

$$
\sqrt{3}\sqrt{2}\sqrt{6}Q.
$$
 (4.32)

Já para o critério de Mohr-Coulomb, a Eq. 4.31 deve ser reescrita, resultando em (Owen e Hinton, 198

$$
\frac{1}{3} \cos \theta - \sqrt{\cos \theta - \frac{1}{\sqrt{3}} \sin \theta \sin \phi} = \sqrt{\cos \theta}.
$$
 (4.33)

 Para o cálculo da matriz elastoplástica, se faz necessário expressar o vetor de fluxo **a** de forma apropriada para aplicações computacionais. Podemos escrever:

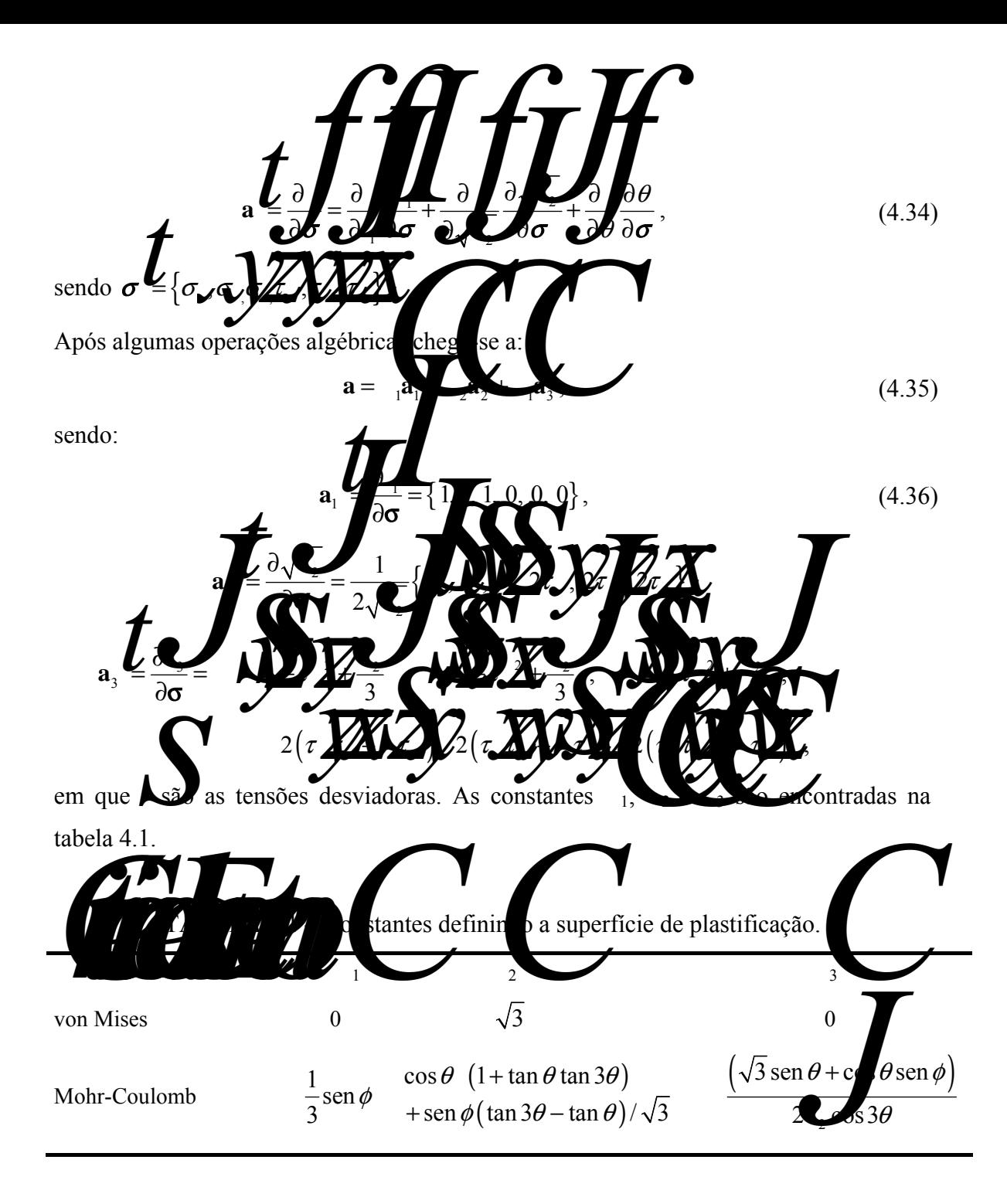

### 4.5 ANÁLISE VIA ELEMENTOS FINITOS

Durante um passo ou iteração de uma análise elastoplástica por elementos finitos, as forças são aplicadas em incrementos e os correspondentes incrementos dos deslocamentos nodais são encontrados a partir das equações globais de rigidez. Uma vez conhecidos os deslocamentos, os incrementos de deformação nos pontos de integração dentro de cada elemento são determinados utilizando as relações deformação-deslocamento. Quando as tensões associadas com o incremento de

deformação imposto causar escoamento plástico, se faz necessário a resolução de um pequeno sistema de equações diferenciais ordinárias que pode ser escrito como:

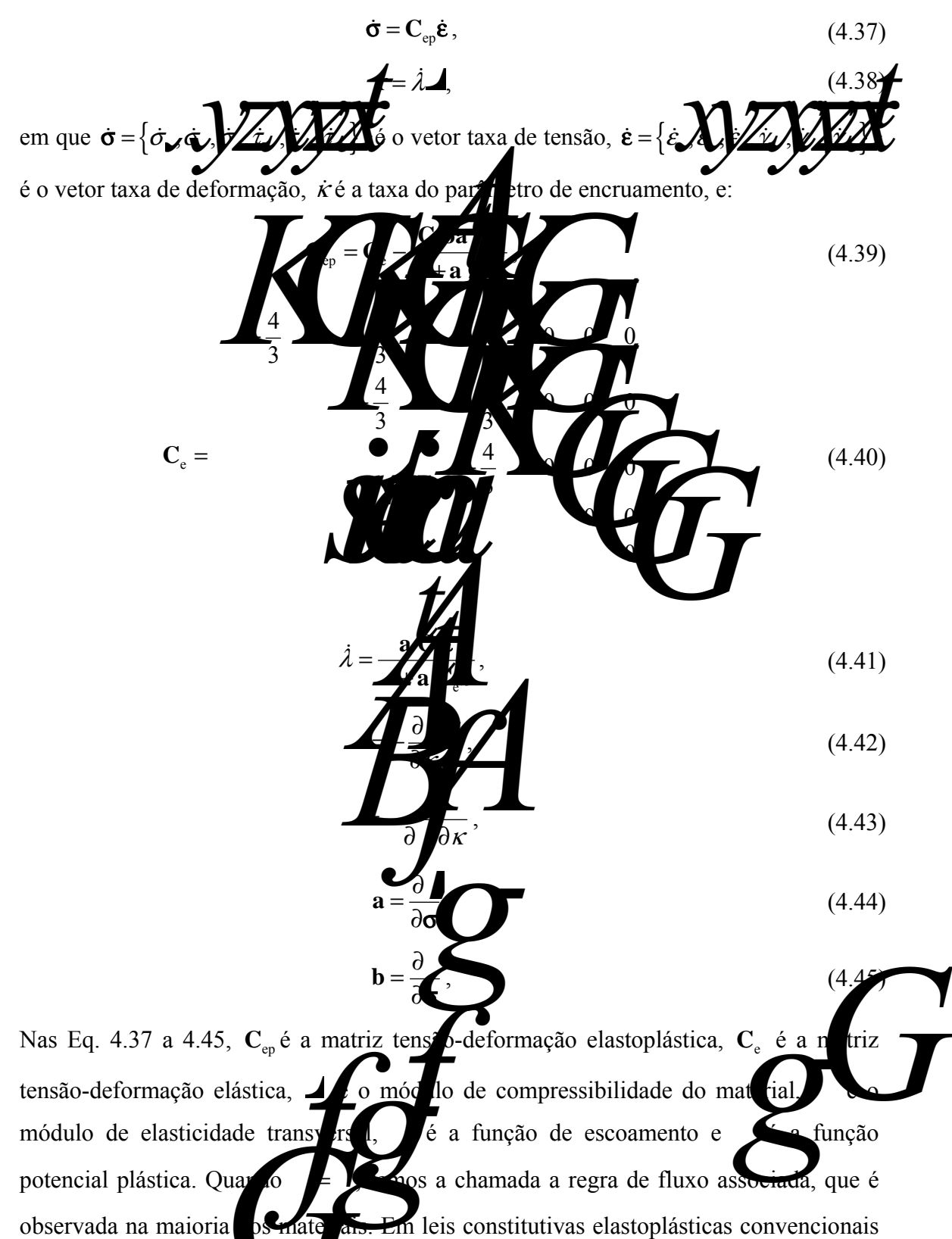

os módulos **A** e **G** consequentemente a matriz constitutiva elástica  $C_e$ , são independentes das tensões e necessitam ser computados uma única vez.

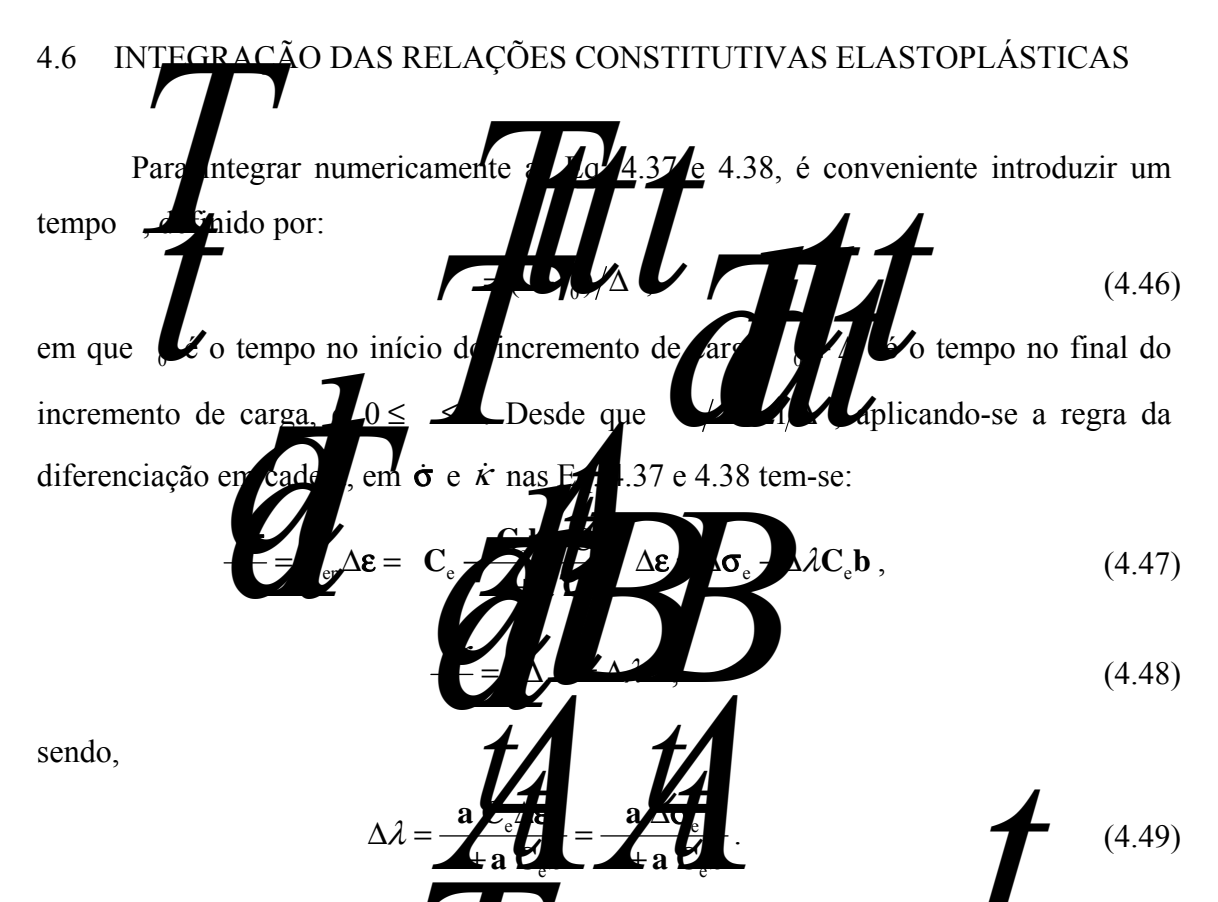

Assume-se que a taxa de *d*e formação é constante e igual a Δε/Δ **A**s equações 4.47 e 4.48 definem um problema clássico de valor inicial a ser integrado sobre o pseudo-intervalo de tempo **T** até  $T = 1$ . Os valores conhecidos nestas relações são os incrementos de deformação impostos, Δε , juntamente com as tensões e o parâmetro de encruamento no início de cada incremento de tempo.

## 4.7 MÉTODO DE INTEGRAÇÃO EXPLÍCITO

Os algoritmos de subincrementação utilizado para integração das leis constitutivas neste trabalho, foi proposto por Sloan **and** *al. 20*. A integração é feita dividindo-se automaticamente o incremento de deformação em um número de subpassos. O tamanho apropriado para cada subpasso é encontrado através do uso do método de Euler modificado, elaborado para fornecer uma estimativa do erro local. O procedimento de integração utilizado neste trabalho pode ser utilizado nos casos de comportamento elástico não-linear. No algoritmo de integração há subrotinas para o controle dos casos de descarregamento elastoplástico, para computar a intersecção e

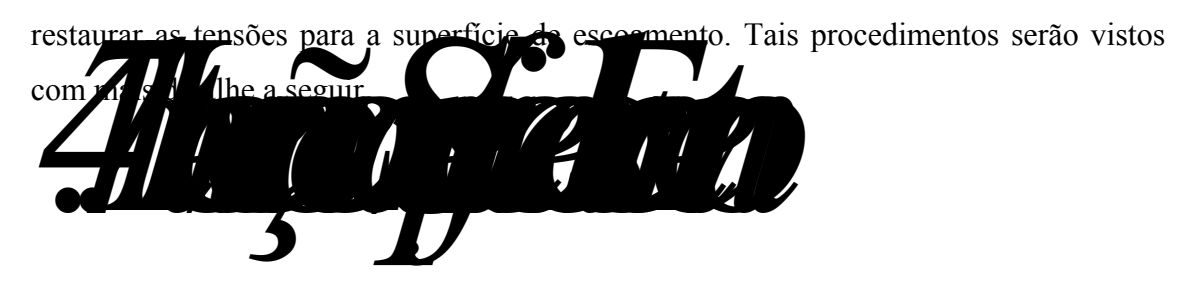

Dado um vetor de incrementos de deformações impostos  $\Delta \varepsilon$ , pode-se encontrar um incremento teste de tensões elásticas  $\Delta \sigma$ , utilizando a lei de Hooke conforme:

$$
\Delta \sigma_{\rm e} = \mathbf{C}_{\rm e} \Delta \mathbf{\varepsilon} \,. \tag{4.50}
$$

Caso a parte elástica da relação constitutiva seja linear, a matriz tensão-deformação **C**<sup>e</sup> é independente das tensões e se torna trivial computar o estado teste de tensões elásticas  $\sigma_{\rm e} = \sigma_0 + \Delta \sigma_{\rm e}$ , sendo que  $\sigma_0$  é o estado de tensões inicial. Para o comportamento nãolinear elástico, entretanto, a Eq. 4.50 deve ser integrada para encontrar o valor adequado de  $\Delta\sigma$ . Ao contrário do comportamento linear elástico, no qual o incremento teste de tensões elásticas  $\Delta\sigma_e$  é usado mais adiante no processo de integração, quando tem-se comportamento não-linear elástico,  $\Delta\sigma$  é usado unicamente para verificar se houve transição do estado de tensões, de el stico para plástico. Esta transição ocorre quando ambas as condições são satisfeitas:

$$
\boldsymbol{\sigma}_0, \kappa_0 > 0,\tag{4.51}
$$

$$
\boldsymbol{\sigma}_0 + \Delta \boldsymbol{\sigma}_e, \kappa_0) > 0, \qquad (4.52)
$$

Quando a transição acontece, se faz necessário determinar a fração de Δε que move o estado de tensões de  $\sigma_0$  para o estado de tensões  $\sigma_{\text{int}}$  na superfície de escoamento. Esta situação, mostrada na Fig. 4.9, pode aparecer muitas vezes durante o andamento de una análise elastoplástica por elementos finitos, portanto necessita manejada de forma eficiente e precisa. Na análise numérica, a condição exata escoamento  $\left| \iint_{S} = 0 \right|$  substituída pela condição aproximada  $\left| \iint_{S} \mathbf{x} \right| \leq$ sendo que **FTOL é uma pequena tolerância positiva.** Isto dimite os efeitos de precisão aritmética finita e modifica as condições de es

$$
\blacktriangledown_{0}, \kappa_{0}) < -
$$
 (4.53)

$$
\sigma_0 + \Delta \sigma_e, \kappa_0) > + \tag{4.54}
$$

Sloan **et al.** *(2001)* recomendam como adequados para a tolerância da superfície de escoamento, valores na faixa de 10<sup>-6</sup> a 10<sup>-9</sup>.

Então o problema de se encontrar as tensões na intersecção da superfície de escoamento  $\sigma_{\text{int}}$  se torna quivalente a encontrar a quantidade escalar  $\alpha$ , que satisfaz a seguinte equação não lin

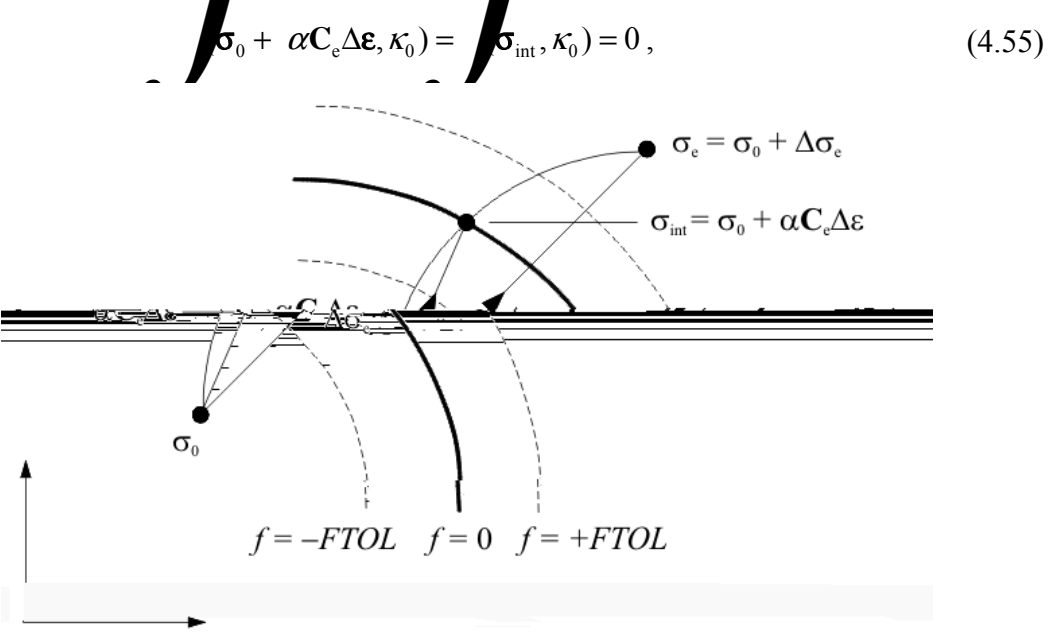

FIGURA 4.9 – Intersecção com a superfície de escoamento: transição de estado elástico para o plástico

Um valor de  $\alpha = 0$  indica que  $\Delta \epsilon$  causa unicamente deformação plástica, enquanto um valor de  $\alpha = 1$  indica deformação unicamente elástica. Deste modo, temse para a transição de estado elástico para plástico,  $0 < \alpha < 1$  e a parte elástica do incremento de tensões é dada por  $\alpha C_e \Delta \epsilon$ .

A Eq. 4.55 define uma única equação não-linear na variável  $\alpha$  e pode ser resolvida por vá $\overline{a}$  os numéricos. Dowell e Jarratt (1972) propuseram o procedimento **Pegasus**  $\ell$  *i* perfeitamente adaptado para resolver <u>o problema</u> da intersecção com a superfície de escoamento definido na Eq. 4.55. Tal procedimento é incondicionalmente convergente, não requer o uso de derivadas e convergente picamente em 4 ou 5 iterações (mesmo quando usado com valores rigorosos de *FTOL* ).

O algoritmo **Pegasuas de entrada** a tensão σ<sub>0</sub>, o parâmetro de entrada a tensão σ<sub>0</sub>, o parâmetro de entrada a tensão σ<sub>0</sub>, o parâmetro de entrada a tensão σ<sub>0</sub>, o parâmetro de entrada a tensão σ<sub>0</sub>, o parâmetro de entra encruamento  $\kappa_0$ , o incremento de deformação  $\Delta \varepsilon$ ,  $\sum_{n=1}^{\infty}$  or  $\lambda$  mites para a i com a superfície de escoamento  $\alpha_0$  e  $\alpha_1$ , o número máximo de iterações. tolerância para a função de escoamento *FTOL*. O algoritmo para modelos elastoplásticos convencionais pode ser visto na tabela A.1, localizada no Anexo I.

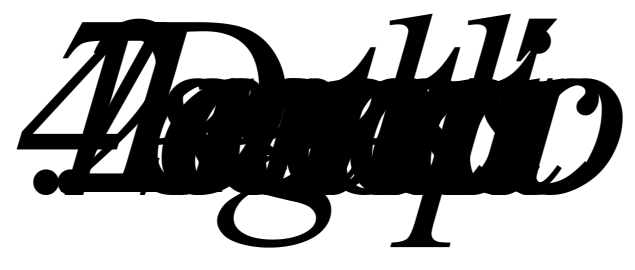

Uma transição do estado elástico para o plástico pode ocorrer também se um ponto de tensões, que está inicialmente sobre a superfície de escoamento, for sujeito a um incremento de tensão elastoplástico conforme  $\mathbb{Z}$   $\mathbb{Z}$   $\mathbb{Z}$  Esta situação aparece quando o ângulo  $\theta$  entre o gradiente da superfície de comento **a** e o incremento de tensão  $\Delta \sigma_e$  é maior que 90° e  $\sigma_e$ ,  $\kappa_0$ ) > +**FTO** eira condição pode ser escrita da seguinte maneira:

$$
\cos \theta = \frac{\mathbf{a}_0 \mathbf{X} \mathbf{\sigma}_e}{\|\mathbf{a}_0\|_2 \|\Delta \mathbf{\sigma}} \tag{4.56}
$$

em que  $\mathbf{a}_0$  é avaliado no estado de tensão inicial o <sub>0</sub>,  $\Delta \sigma_e$  é computado utilizando o módulo de elasticidade tangente, e **LTOL** tolerância apropriada. Este tipo de trajetória de tensões ocorre próximo à extremidade de uma superfície de falha se  $\Delta\sigma_e$  é grande devido ao uso de incrementos de carga discretos. Devido à parcela da trajetória das tensões dentro da superfície de escoamento ser elástica, podendo então ser integrada de forma exata, as leis constitutivas elastoplásticas necessitam somente ser integradas numericamente além do último ponto de intersecção com a superfície de escoamento.

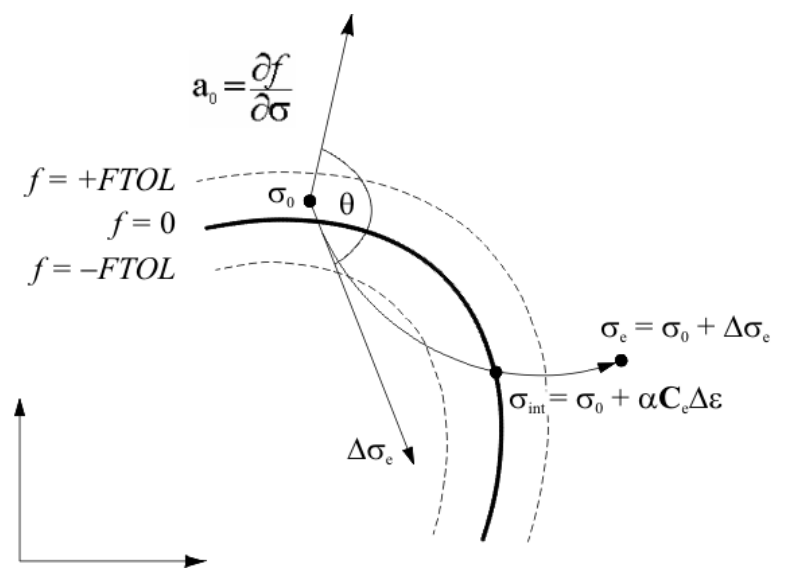

FIGURA 4.10 – Intersecção com a superfície de escoamento: descarregamento elastoplástico

O procedimento para encontrar a intersecção com a superfície de escoamento para descarregamento elastoplástico é o mesmo mostrado na seção 4.7.1, embora

diferentes valores iniciais de  $\alpha$  devem ser usados. A situação é complicada pelo fatores fatores fatores fatores fatores fatores fatores fatores fatores fatores fatores fatores fatores fatores fatores fatores fatores fa que o incremento de tensão pode cruzar a superfície de escoamento duas veza mostrado na Fig. 4.11. Esta possibilidade é causada pelo uso da tolerá permite que as tensões fiquem, por pouco, fora da superfície de escoarento e e devem ser consideradas apropriadamente. Para assegurar que o algoritmo **Pegastia en la perfecta** intersecção correta, é suficiente determinar valores  $\mathbf{d}$ s de  $\mathbf{e}_0$  e  $\mathbf{a}_1$  que satisfaçam as seguintes condições:

$$
\mathbf{E}_0 + \alpha_0 \mathbf{C}_e \Delta \mathbf{\varepsilon}, \kappa_0) < -\tag{4.57}
$$

$$
\sigma_0 + \alpha_1 C_e \Delta \varepsilon, \kappa_0) > \tag{4.58}
$$

Essas condições garantem de  $\theta$  lor de  $\alpha$  encontrado seja o correspondente à segunda intersecção com a superfície de escoamento. Novamente,  $0 < \alpha < 1$ , pois é assumido que  $\sigma_{\alpha}$ ,  $\kappa$ )

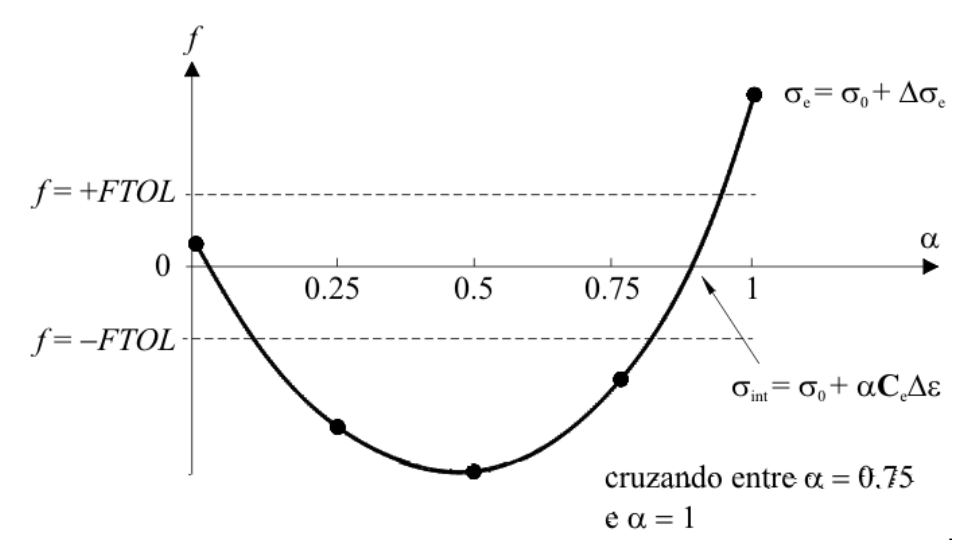

FIGURA 4.11 – Valores iniciais para a intersecção com a superfície de escoamento: descarregamento elastoplástico

Uma estratégia não refinada, porém de êxito para encontrar os valores de  $\alpha_0$  e  $\alpha_1$  que envolv**am a intersecção** desejada, é a de se dividir o incremento de deformação  $\Delta \varepsilon$  em um número menor de subincrementos. O número de subincrementos utilizado na busca, **NSUB, é picamente fixado em 10.** Na primeira **vendão** do algoritmo o tamanho do subincremento *l b s**d***<sub></sub>** *cm**Δε/**A**que* **corresponde a** subincrementos em  $\Delta \alpha = 1$ / **Novembre** então uma verificação se a interseção está conti $\alpha$  interval,  $\alpha$  idos pelos pares ( $\alpha$ <sup>n</sup><sub>1</sub>, $\alpha$ <sub>1</sub>), sendo  $\alpha$ <sup>n</sup> $\alpha$ <sup>n</sup>) erseção está contida no intervalo das sejam verdadeiras as seguintes condições:  $\sigma_0 + \alpha \left[ \int \right] \Delta \varepsilon, \kappa_0$   $\leq -\frac{1}{\alpha}$  (4.59)  $\mathbf{E}_0 + \alpha \mathbf{K}_e(\mathbf{s}, \kappa_0) > \mathbf{K}$  (4.60)

Pode-se visualizar uma ilustração da procura da intersecção com 4 subincrementos na Fig. 4.11. Neste exemplo a intersecção com a superfície de escoamento está entre os valores  $\alpha_0$  = 0.75 e  $\alpha_1 = 1$ , portanto esses valores limítrofes serão utilizados como valores  $\alpha$  a o cálculo da intersecção com a superfície de escoamento pelo algoritmo **Pegasus Algoritmo** *Pegasus* (Pelo Jarratt, 1972).

Quando o incremento de deslocamento Δε é muito grande, ou se o incremento de tensões  $\Delta\sigma_e$  é aproximadamente tangente à superfície de escoamento o tamanho do subincremento inicial pode não ser pequeno suficiente para detectar a intersecção requerida. Essa situação pode ser verificada testando**-se para cada** intervalo (α *n* 1 **a**<sub>1</sub>, **a**<sub>1</sub>) as seguintes condições:

$$
\mathbf{F}_0 + \alpha \mathbf{M}_{\Delta \mathbf{E}, K_0} \ge -\n \tag{4.61}
$$
\n
$$
\mathbf{F}_0 + \alpha \mathbf{M}_{\Delta \mathbf{E}, K_0} \ge -\n \tag{4.62}
$$

Caso sejam verdadeiras as  $\mathcal{U}_d$  des, sabe-se que a intersecção está contida no intervalo (0,  $\alpha$  *n*  $\alpha$  **d** a busca deventual viciada utilizando-se um subincremento de menor tamanho,  $\Delta \alpha = \alpha$  **N**  $\alpha$  estratégia descrita acima, para modelos elastoplásticos convencionais, pode ser encontrada na tabela A.2.

*4.7.3 Correção das tensões para a superfície de escoamento* 

No final de cada subincremento no processo de integração explícito as tensões podem diferir da condição de escoamento tal que  $| \cdot | \cdot | \cdot | \cdot |$  **FTOLL .** A amplitude dessa violação, que é conhecida como desvio da superfície de escoamento, depende da precisão do método de integração e da não-linearidade das relações constitutivas. A correção das tensões para a superfície de escoamento é de fato recomendada, principalmente para modelos constitutivos mais complexos (Crisfield, 1991). A seguir

será descrito o método utilizado neste trabalho para restaurar as tensões para a superfície de escoamento, referenciado como Método do Retorno Radial.

Considera de mal ponto onde as tensões não-corrigidas e o parâmetro de encruamento, definidos por  $\sigma_0$  e  $\kappa_0$ , violam a condição de escoamento tal que  $|\sigma_0, \kappa_0| > 1$  *For ando erros* de segunda ordem e superiores, pode ser expandida em uma série de Taylor este ponto de tensão fornecendo:

$$
AB^2 + \frac{\partial}{\partial t} \delta H, \tag{4.63}
$$

em que δσ é uma pequena correção nas tensões, δκ é uma pequena correção no parâmetro de encruamento,  $\mathbf{F} = \mathbf{F}_{0}$ ,  $\mathbf{K}_{0}$ ), e  $\mathbf{a}_{0}$  é avaliado em  $\mathbf{\sigma}_{0}$ . Ao retornar o estado de tensões para a superfície de escoamento é desejável que o incremento de deformação total Δε permaneça inalterado. Da Eq. 4.47, temos que o incremento de deformação permanece inalterado para a correção de tensões que obedeça a seguinte relação:

$$
\delta \sigma = -\delta \lambda C_e b_0, \qquad (4.64)
$$

na qual  $\delta \lambda$  é um multiplicador desconhecido e **b**<sub>0</sub> é avaliado em  $\sigma_0$ . Utilizando a Eq. 4.38, a correção correspondente ao parametro de entre entre ento é dada por:

$$
\int_{\mathcal{A}} \int_{\mathcal{A}} \delta \kappa = \delta \lambda \mathcal{A} \mathcal{A} \mathcal{A} \mathcal{A} \mathcal{A} \mathcal{A} \mathcal{A} \tag{4.65}
$$

a **A**<sub>0</sub> e **Box** avaliados em σ<sub>0</sub>. Como nando as equações 4.26 a 4.28 e fixando *f* 0 obtêm-se o valor do multiplicador

$$
\delta \lambda = \frac{1}{\sqrt{2\pi}} \sum_{n=1}^{\infty} \frac{1}{n!} \tag{4.66}
$$

As correções para as tensões e para parâmetro do encruamento são, deste modo, dados por:

$$
\delta \sigma = -\frac{1}{\sqrt{2\pi}} \sum_{n=1}^{\infty} (4.67)
$$
\n
$$
\delta \kappa = \frac{1}{\sqrt{2\pi}} \sum_{n=1}^{\infty} (4.68)
$$

e o estado de tensões aprimorado, que é mais próximo da superfície de escoamento é obtido por:

 $\sigma$   $\sigma$   $\sigma$   $\sigma$ 

$$
\sigma = \sigma_0 + \delta \sigma \,, \tag{4.69}
$$

$$
\kappa = \kappa_0 + \delta \kappa \,, \tag{4.70}
$$

Este tipo de procedimento, conhecido como correspondente, pode ser aplicado repetidamente até que a condição *f*<sub>σ, κ</sub> ε *F<sub>π</sub>* (*π*) ≤ *FTOL* seja atingida. Em certas condições, como as que ocorrem próximo ao extremo da superfície de escoamento de Mohr-Coulomb para materiais com uma regra de fluxo não-associada, esta técnica pode não convergir. O comportamento não-convergente é usualmente verificado quando o estado de tensões corrigidas se distancia da superfície de escoamento. Nestas circunstâncias o procedimento de correção consistente pode ser abandonado por uma iteração e substituído por uma correção que é normal à superfície de escoamento. Este último método, chamado de correção normal não preserva o incremento de deformação total aplicado, mas é robusto e tem sido usado com sucesso por Owen e Hinton (1980). Com a correção normal, a Eq. 4.64 é substituída por:

$$
\delta \sigma = -\delta \lambda \mathbf{a}_0, \qquad (4.71)
$$

e assume-se que o parâmetro de encruamento  $\kappa_0$  permanece inalterado. A correção do estado de tensões então é dada por:

$$
\mathbf{W} = -\frac{\mathbf{A}_0}{\mathbf{a}_0^{\mathrm{T}} \mathbf{a}_0},\tag{4.72}
$$

Este tipo de co $\frac{1}{2}$  também pode ser aplicado iterativamente até que a condição  $\left| \int_{\mathbf{\sigma}, K_0} \right| \leq \int_{\mathbf{\sigma}}$  sie ngida.

nsões à superfície de escoamento para um contrado na tabela A.3.

*4.7.4 Método de Euler modificado* 

Para um dado incremento de deformação Δε , as relações constitutivas a serem integradas em cada ponto de Gauss são descritas pelas equações 4.47 e 4.48. Estas equações descrevem um sistema de equações diferenciais ordinárias com as condições  $\sigma = \sigma_0$  e  $\kappa = \kappa_0$  no início do incremento onde  $\sigma = \sigma_0$  e  $\kappa = \kappa_0$  are todos de integração explícitos podem ser usados para encontrar as tensões no final do incremento, onde  $I = 1$ . O método utilizado neste trabalho foi proposto por Sloan (2002). Este método é atrativo para aplicações de elementos finitos, pois procura controlar os erros nas tensões e no parâmetro de encruamento originados da integração aproximada das relações constitutivas. Seguindo uma prática utilizada largamente para

resolução de equações diferenciais ordinárias, o controle de erro é alcançado utilizandose uma estimativa do erro local para automaticamente subincrementar o incremento de deformação imposto Δε . Para cada subincremento, a estimativa do erro local é encontrada como a diferença entre a solução de Euler modificada com precisão de segunda ordem e a solução de Euler com precisão de primeira ordem. Uma vez computado o erro local para um dado passo, o tamanho do próximo passo é determinado utilizando uma expressão para o termo de erro dominante. Este tipo de controle de erro permite que o tamanho de cada subincremento varie ao longo do processo de integração, dependendo da não-linearidade das relações constitutivas.

nd **Zui** subincremento de tempo nos limites  $0 \leq \Delta$  <del>1</del> ∴ onde índic**e de do** *n* quantidades avaliadas nos pseudo-tempos **T**<sub>2</sub> *T*<sub>2</sub> + *Σ*<sub>2</sub> + *Σ*<sub>2</sub> + *Σ*<sub>2</sub> + *ΔTn Σ*<sup>2</sup> + *ΔTn Σ*<sup>2</sup> + *Σ<sub>2</sub>* + *Σ<sub>2</sub>* + *Σ<sub>2</sub>* + *Σ<sub>2</sub>* + *Σ<sub>2</sub>* + *Σ<sub>2</sub>* + *Σ<sub>2</sub>* + *Σ<sub>2</sub>* + *Σ<sub>2</sub>* + *Σ<sub>2</sub>* + *Σ<sub>2</sub>* + *Σ<sub>2</sub>* + *Σ<sub>2</sub>* + *Σ<sub>2</sub>* + *Σ<sub>2</sub>* + *Σ<sub>2</sub>* + *Σ<sub>*</sub> subincremento do Δ<sup>T</sup><sub>b</sub> encontrados com:

$$
\sigma \sum_{\kappa} \prod_{\kappa} \prod_{\kappa} \Lambda_{\kappa_1} \tag{4.73}
$$

sendo:

$$
\Delta \sigma_1 = C_{\rm ep} (\sigma_1 / \sigma_1 / \sigma_2)
$$
\n(4.75)

$$
\Delta \kappa_1 = \Delta \lambda (\sigma \mathbf{I}_1, \mathbf{I}_2, \mathbf{I}_3, \mathbf{I}_4) \tag{4.76}
$$

$$
\Delta \varepsilon = \int d^2 \theta \, d^2 \theta \, d^
$$

Pode-se encontrar uma estimativa mais precisa das tensões e do parâmetro de encruamento no final do subincremento Δ**T**utizando o Método de Euler Modificado, o que fornece:

$$
\hat{\sigma} \mathbf{Z} \mathbf{M}_1 \mathbf{I}_2^1 (\Delta \sigma_1 + \Delta \sigma_2), \tag{4.78}
$$

$$
\hat{\kappa} \mathbf{M} \mathbf{I}_{2}(\Delta \kappa_{1} + \Delta \kappa_{2}), \qquad (4.79)
$$

em que  $\Delta \sigma_1$  e  $\Delta \kappa_1$  são computados como no método de *L*uler

$$
\Delta \sigma_2 = C_{\rm ep}(\sigma) / \sqrt{\Delta \sigma_1 K / \sqrt{\Delta K_1}} = 1.480
$$

$$
\mathbf{A} = \mathbf{A} \mathbf{B} \mathbf{A} + \mathbf{A} \mathbf{B} \mathbf{A} \mathbf{A} \mathbf{B} \mathbf{A} \mathbf{A} \math
$$

o erro local no método de Euler e no método de Euler modificado  $\begin{pmatrix} 2 \end{pmatrix}$ **Executivamente, o erro em σ***le la pod***e ser estimado com:** 

$$
\hat{\kappa} \mathbf{M} \mathbf{v} \mathbf{M} \frac{1}{2} (\Delta \sigma_2 - \Delta \sigma_1)
$$
\n
$$
\hat{\kappa} \mathbf{M} \frac{1}{2} (\Delta \kappa_2 - \Delta \kappa_1)
$$
\n(4.82)

Utilizando alguma norma conventitiva de esta quantidade pode ser usada para encontrar a medida de

$$
\mathbf{M} = \frac{\mathbf{M} \mathbf{M}}{\mathbf{M} \mathbf{M}}
$$
 (4.83)

Δ*Tn*<sup>+</sup><sup>1</sup> = *q*Δ*Tn* , (4.84)

 $+1$   $(4.86)$ 

nas quais as tensões são atadas separadamente do parâmetro de encruamento para permitir diferenças de escala. Uma vez computado o erro, o incremento de eformação atual é aceito se **Ronaior** do que alguma tolerância prescrita **STOL, ou registado** caso contrário. Indiferentemente se  $\sigma$  subservative for aceito ou não, o próximo passo de tempo é encontrado com a segui

na qual **escolhido** para que **R**<sub>1</sub> (4.85)

Já que o erro local de truncamento no método de Euler é **(22** segue da Eq. 4.84 que:

*Rn q Rn*

que combinada com a 4.48 forned

**q**  $\frac{1}{2}$  (4.87)

O procedimento para determinação de *de* eado na expressão para o termo de erro dominante. Devido a essa aproximação poder se ornar imprecisa para comportamento altamente não-linear, é recomendado escolher **qualitat**e forma conservadora, para minimizar o número de subincrementos de deformação rejeitados. Experimentos numéricos em uma grande variedade de **problemas de platicidade** sugerem que uma estratégia apropriada para deter *q*  $\sqrt{N}$  (4.88)

e também limitar o valor de

 $1 \leq \frac{1}{2}$ , (4.89)

de onde tem-se que:

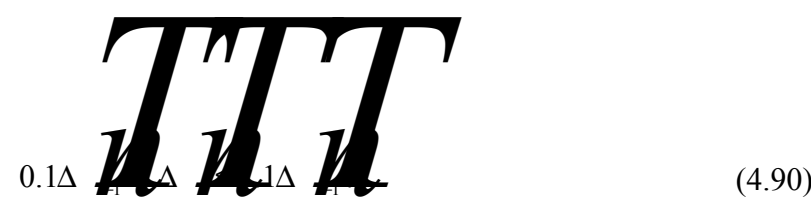

O coeficiente 0.9 age como um coeficiente de segurança, prevenindo a escolha, pelo mecanismo de controle de erro, de um subincremento de deformação que irá falhar em atingir a tolerância para o erro local. Restringir o crescimento dos subincrementos consecutivos em 10% também tem o mesmo efeito. Dois outros controles adicionais consistem em atribuir um valor mínimo absoluto para o subincremento, Δ<sub>Tmin</sub> e não permitir que o tamanho do passo cresça imediatamente após a falha de um subincremento. A primeira condição é adicionada meramente por robustez e só é utilizada em casos em que as leis constitutivas contiverem singularidades nos gradientes. A segunda condição garante que haja pelo menos dois subincrementos de deformação com o mesmo tamanho após uma falha e é útil no caso onde o caminho da tensão-deformação apresenta mudanças repentinas na curvatura.

O procedimento de integração é iniciado aplicando-se as equações 4.78 a 4.76 com o incremento de deformação  $\Delta \epsilon$  conhecido, as tensões niciais  $\sigma_0$ , parâmetro de encruamento inicial  $\kappa_0$  e o pseudo-incremento do tempo inicial  $\Delta \mathbf{r}$  are permitir os casos onde não **são estários** subincrementos, fixa-se Δ*T*  $\sim$  Caso o erro relativo da solução resultante, como definido na Eq. 4.83, não for maior que uma tolerância especificada **STOL**, então o subincremento atual é aceito e as tensões e parâmetro de encruamento são atualizados utilizando as Eq. 4.73 e 4.74 ou 4.78 e 4.79. Na prática, é melhor empregar a atualização de mais alta ordem em relação à de baixa ordem, considerando que é a mais precisa das duas e já foi calculada. Após um subincremento bem sucedido as novas tensões e o parâmetro de encruamento são corrigidos para a superfície de escomento utilizando o procedimento descrito na seção 4.7.3. Se  $\epsilon$  a tolerância especificada não é atingida, então a solução é rejeitada e um tamanho de passo menor é computado utilizando as Eq. 4.88 e 4.89. Este estágio é repetido, e se necessário, o tamanho do passo é reduzido mais ainda até que o tamanho do subincremento bem sucedido seja encontrado. Independentemente de o subincremento atual ser aceito ou não, o tamanho do próximo subincremento de deformação é encontrado utilizando-se as Eq. 4.88 e 4.89. Nos passos sucessivos, os subincrementos podem se tornar maiores, menores o permanecerem iguais, dependendo do erro que é calculado com a Eq. 4.83. O final do procedimento de integração é alcançado quando todo o incremento de deformação é aplicado, ou seja:

# $\sum \Delta$  **T**  $\longrightarrow$  (4.91)

Na tabela A.4 pode-se encontrar o algoritmo do método explícito de Euler modificado, com todos os refinamentos comentados, para modelos elastoplásticos convencionais.

Os valores típicos para  $\Delta$  **T**osa da ordem de 10<sup>-4</sup>, o que implica em no máximo 10.000 subincrementos usados em cada ponto de Gauss durante o passo de carga ou itera $\tilde{\sigma}$  aso se deseje utilizar o método de Euler modificado com um único passo, isto pode ser feito utilizando o algoritmo apresentado, unicamente mudando a tolerância **Straga** valor alto.

Na tabela 4.2 tem-se um resumo de todos os parâmetros de controle do método de integração das relações constitutivas elastoplásticas com os valores mais indicados para os mesmos.

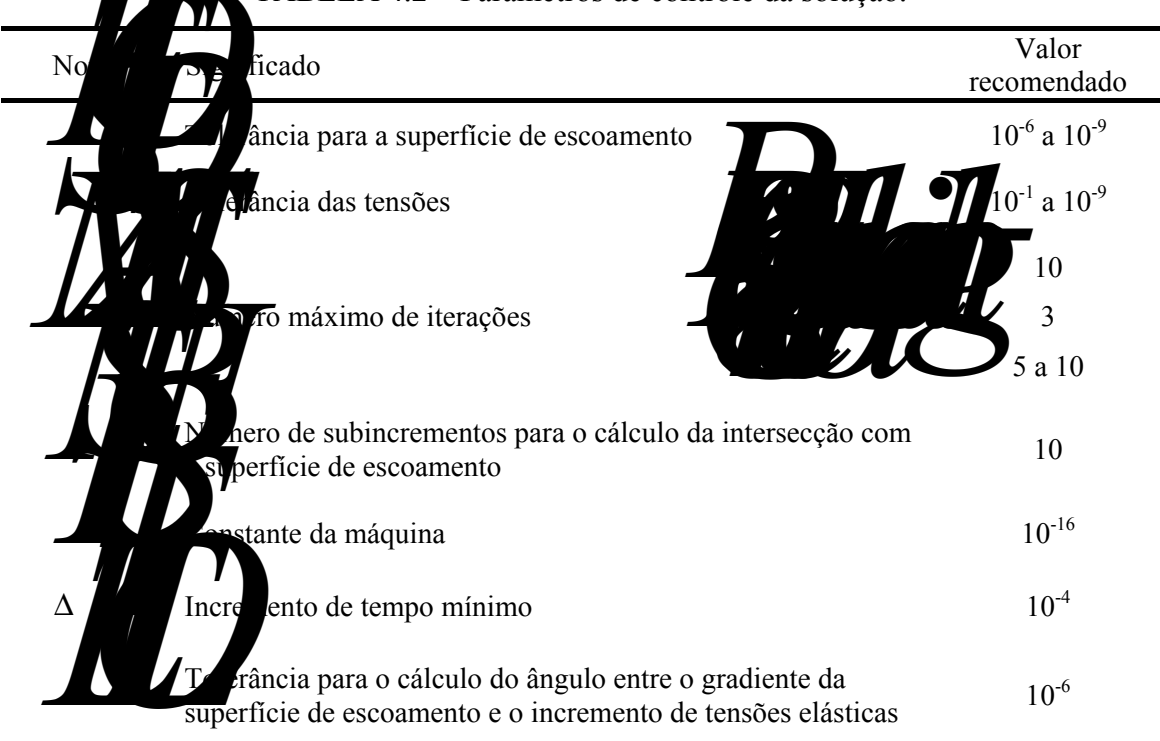

TABELA 4.2 – Parâmetros de controle da solução.

# **5. APLICAÇÕES NUMÉRICAS**

### 5.1 INTRODUÇÃO

 Neste capítulo são apresentadas aplicações numéricas envolvendo estruturas exibindo comportamento altamente não-linear para testar e verificar o desempenho do elemento desenvolvido para análise elastoplástica de estruturas. Para demonstrar a validade do elemento estudado no campo não-linear físico e geométrico, os resultados obtidos neste trabalho foram comparados com resultados publicados por outros autores, que empregam diferentes de elementos, e também com os resultados encontrados utilizando-se o **software comercial ABAQUS** (2004).

s-processamento dos exemplos analisados foram realizados através do  $\mathcal{B}$ . Para a descrição da malha adotada, utilizam-se três parâmetros  $\mathbb{Z}/\mathbb{Z}$  ×P2×P3), sendo que os dois primeiros representam o número de elementos no plano e o terceiro indica o número de elementos na direção da espessura da estrutura.

 Foi utilizado o método do controle dos deslocamentos generalizados para resolução dos exemplos deste capítulo. Portanto, fazem parte dos dados dos problemas o incremento inicial do fator de carga ( $\Delta \lambda$ ) e o fator de carga máximo ( $\lambda_{\text{max}}$ ).

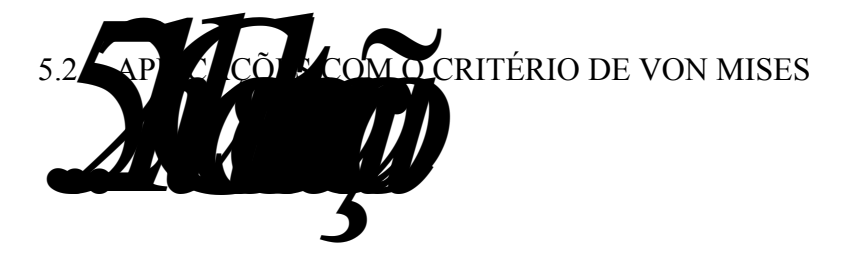

 Neste exemplo, procura-se resolver um caso bastante simples, onde um cubo com 1 m de aresta é discretizado com um único elemento e tracionado axialmente por uma carga de 26 kN. Na Fig. 5.1 são apresentados os dados do material, a configuração geométrica inicial e também as condições de contorno utilizadas na análise. Os resultados obtidos no presente trabalho são comparados com a solução analítica, para o caso de análise linear geométrica, e também com os resultados encontrados utilizandose o elemento C3D8I do ABAQUS tanto para análise linear quanto não-linear geométrica.

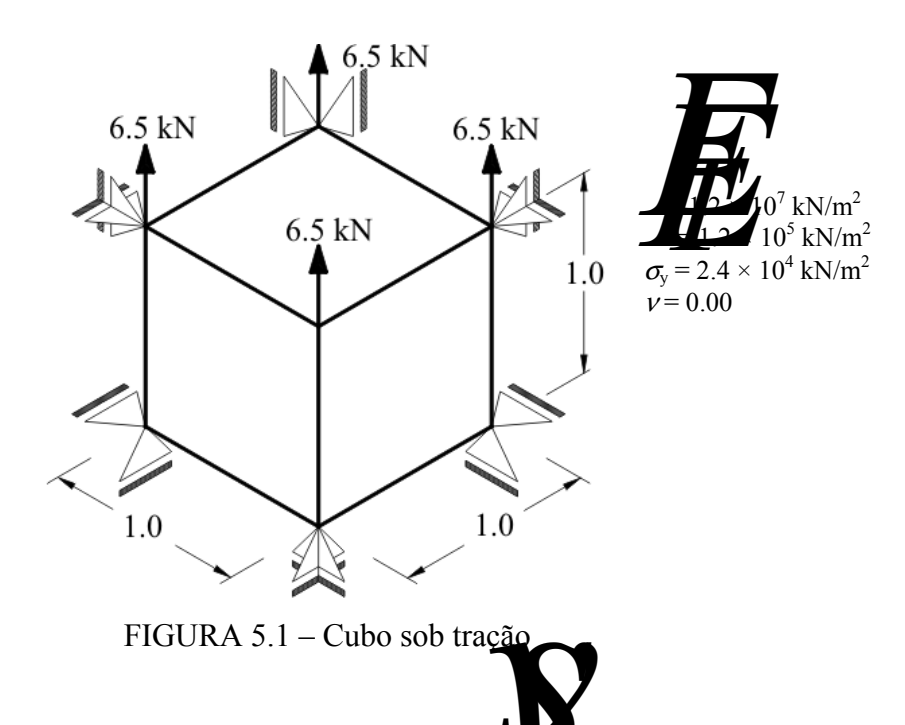

Na Fig. 5.2 são plotados os resultados de carga **A solucamento** obtidos. Podese perceber que os resultados obtidos no presente trabalho coincidem com os resultados obtidos analiticamente e com o elemento C3D8I do ABAQUS. Para o caso de se considerar a não-linearidade geométrica, também há coincidência entre os resultados.

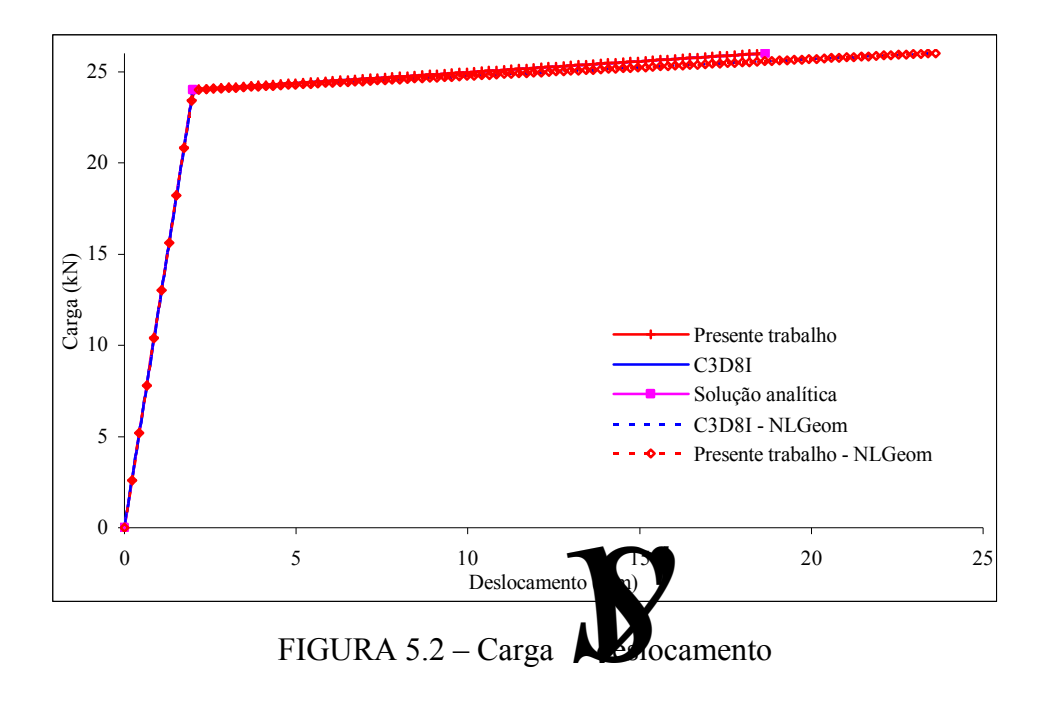
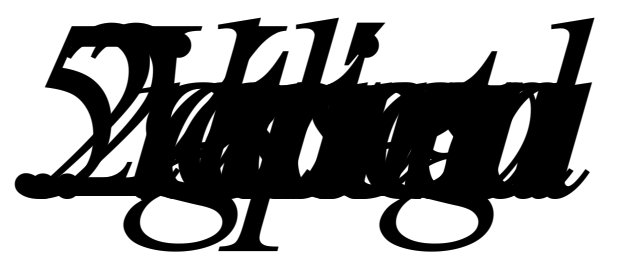

 Neste exemplo é mostrado o comportamento de uma viga engastada sujeita a uma carga transversal de 80 kN aplicada nos nós da extremidade livre de forma distribuída, de acordo com a área de fluência de cada nó. Todos os graus de liberdade da extremidade engastada são prescritos. O comprimento da viga é de **Legas de 1944** m, enquanto que a largura é **B**  $\rightarrow$  1.0 m e a altura é H = 4.0 m. O material apresenta endurecimento isotrópico linear e os parâmetros do material podem ser vistos na Fig. 5.3.

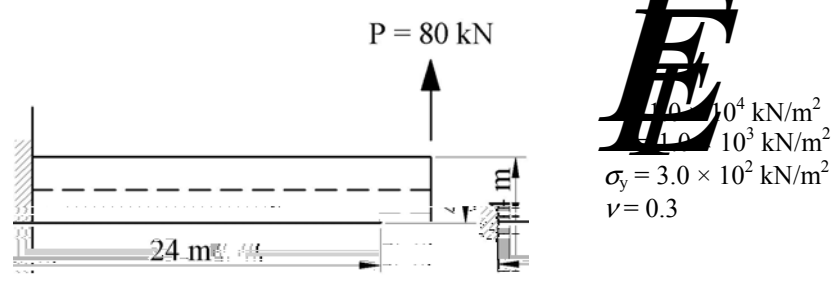

FIGURA 5.3 – Geometria da viga engastada

 Com o objetivo de se determinar a sensibilidade do algoritmo implementado para a não-linearidade física quanto à variação dos parâmetros de controle utilizados na análise e também para a calibração do modelo, optou-se pela realização de uma série de análises, com valores fixos de  $\Delta \lambda = 0.1$  e  $\lambda_{\text{max}} = 1.0$ , variando os principais parâmetros de controle de acordo com a tabela 5.1.

|     | - - - -<br>u ob av vonu orv para ananibo av benbioni avar. |                   |                         |                   |
|-----|------------------------------------------------------------|-------------------|-------------------------|-------------------|
| No  | Caso (a)                                                   | $\text{Caso}$ (b) | $\text{Caso}(\text{c})$ | $\text{Caso}$ (d) |
|     | $10^{-6}$                                                  | $10^{-6}$         | $10^{-6}$               | $10^{-6}$         |
|     | $10^{-1}$                                                  | $10^{-3}$         | $10^{-5}$               | $10^{-7}$         |
| mın | $10^{-4}$                                                  | $10^{-4}$         | $10^{-4}$               | $10^{-6}$         |

TABELA 5.1 – Parâmetros de controle para análise da sensibilidade.

 Os resultados obtidos no presente trabalho são comparados com os resultados fornecidos pelo elemento hexaédrico de 8 nós com modos extras de flexão (chamado C3D8I) e também com os do elemento hexaédrico de 8 nós com integração reduzida e

controle de modos espúrios (chamado C3D8R) no ABAQUS. A malha utilizada em todas as análises tem  $48 \times 8 \times 1$  (comprimento  $\times a$  and argura) elementos.

Pode-se verificar o gráfico da carga **verificar os casos** da tabela 5.1 na Fig. 5.4. Os el dos não apam grandes variações e estão muito próximos do resultado obtido **permitir de** *s* **AQUS**. Para o Caso (c), onde é utilizada uma tolerância **STOL LACE en la contradas** pelo integrador das relações constitutivas) mais restritiva que nos Casos (a) e (b) observa-se uma aproximação ainda maior nos deslocamentos para a carga final. Para se utilizar uma tolerância ainda m restritiva como no **C**aso (d), se faz necessário diminuir incremento mínimo do tempo de integração (Δ**T**min ara que haja convergência. Uma vez de o valor de Δ influenciou os **resultados para o Caso (c)**, optouring por se trabalhar com um valor elevado de **STOL** (1<sup>-1)</sup> Um valor elevado de **STOL** implicante na conclusão da integração das relações constitutivas em um único passo, o que é aceitável as se trabalhar com um procedimento incremental/iterativo, portanto o parâmetro Δ*T*min e a subincrementação não são mais utilizados.

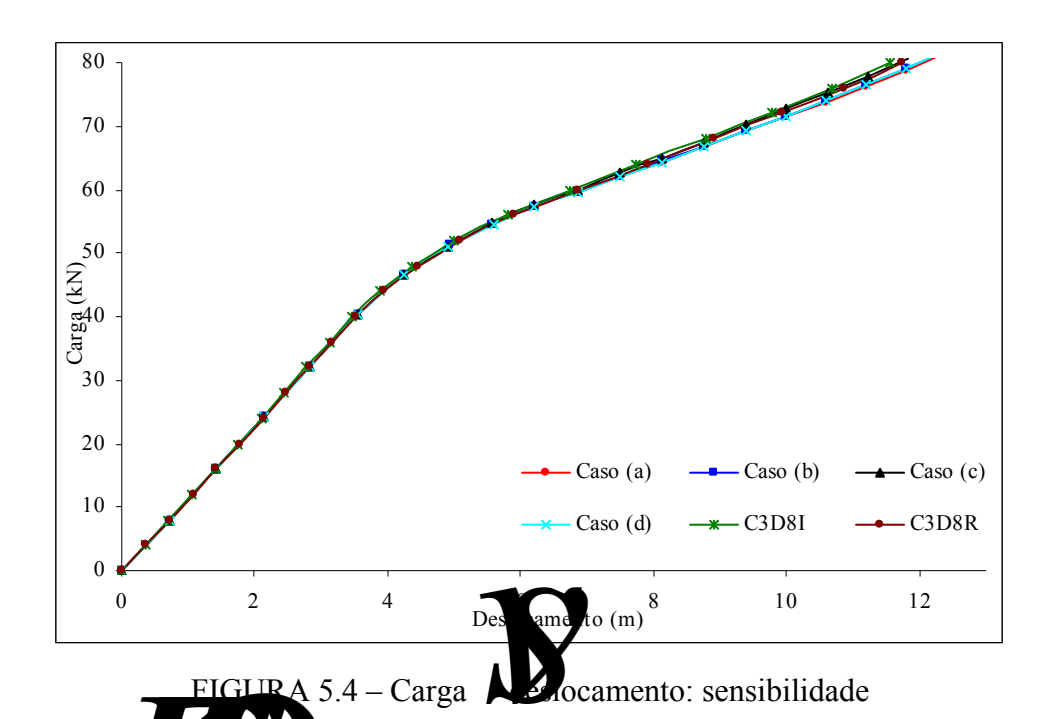

Verifico de também que os resultados não são alterados ao se diminuir a tolerância *FTOL* para valores inferiores a 10-6, o que justifica a escolha do valor de FTOL como 10<sup>-6</sup>. Os demais parâmetros de controle estão ligados à eficiência computacional do algoritmo e não alteram significativamente os resultados.

57

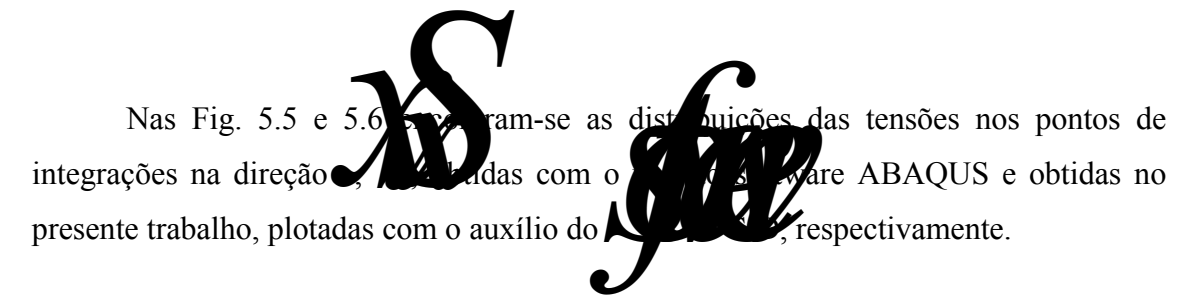

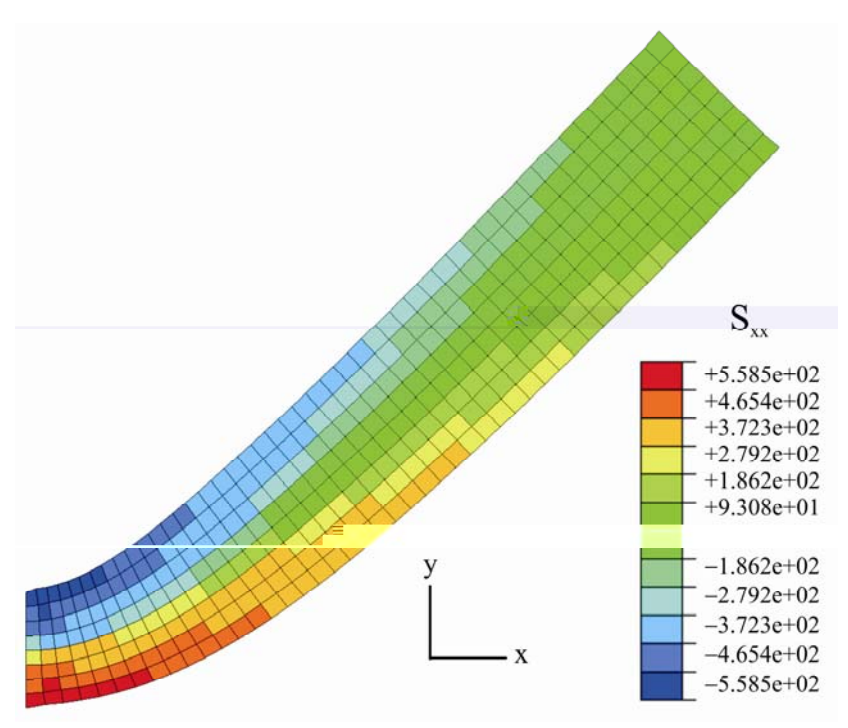

FIGURA 5.5 – Distribuição de tensões obtidas pelo ABAQUS

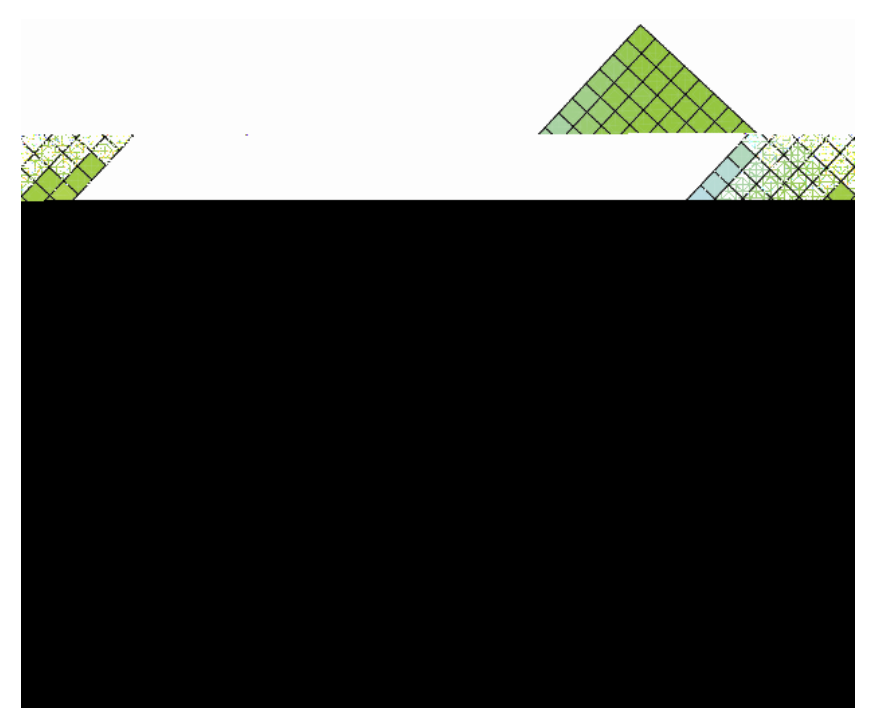

FIGURA 5.6 – Distribuição de tensões obtidas pelo GiD

 O elemento C3D8R foi utilizado no cálculo das tensões no ABAQUS, uma vez que este também possui somente 1 ponto de integração e fornece resultados muito próximos ao C3D8I. Pode-se visualizar a concordancia entre os resultados mostrados nas Fig. 5.5 e 5.6.

Na Fig. 5.7 é plotada a tensão **Samua de integração dos elementos** localizados na fibra superior ao longo da viga, desde o engaste até o extremo livre. Pode-se perceber uma boa concordância entre os resultados, porém no extremo livre devido à diferença da forma de aplicação da carga entre o modelo do ABAQUS e o do presente trabalho surge uma pequena diferença nos resultados.

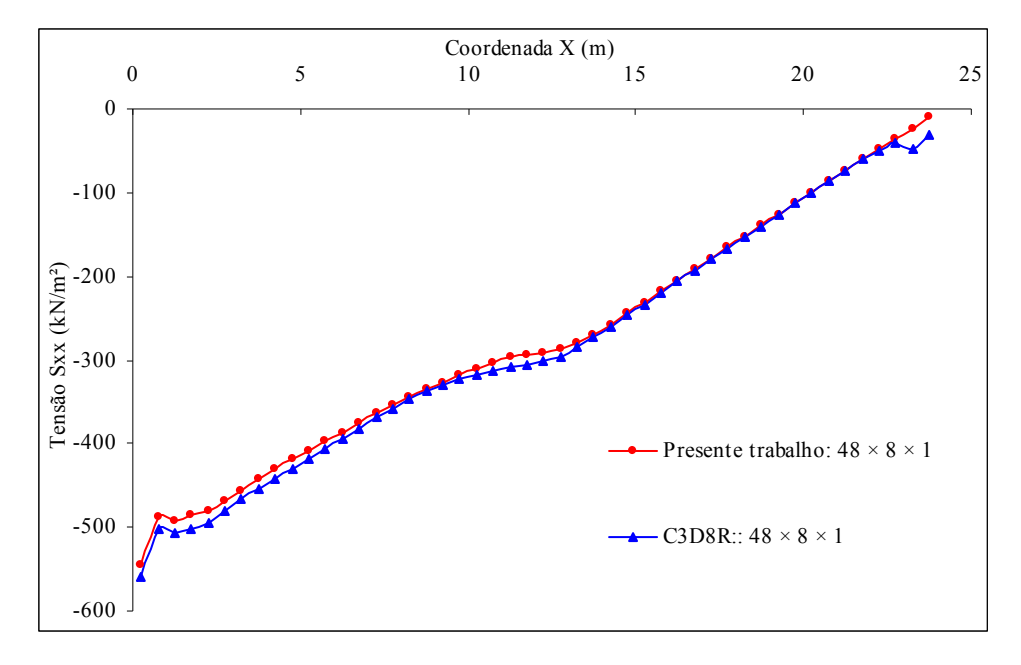

FIGURA 5.7 – Tensões na fibra superior ao longo da viga

 Em seguida, na Fig. 5.8, podem ser vistos a configuração geométrica inicial e a malha deformada no final da análise, com a consideração da não-linearidade geométrica.

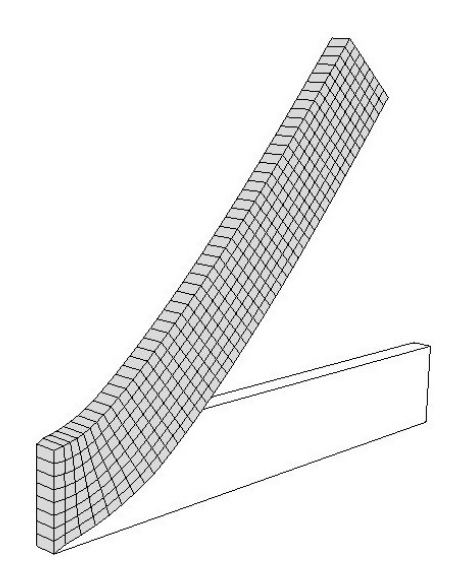

FIGURA 5.8 – Geometria inicial e malha deformada

 Os deslocamentos na superfície média da viga são mostrados na Fig. 5.9. Podese observar que os resultados obtidos no presente trabalho estão muito próximos daqueles obtidos com o elemento C3D8I no ABAQUS.

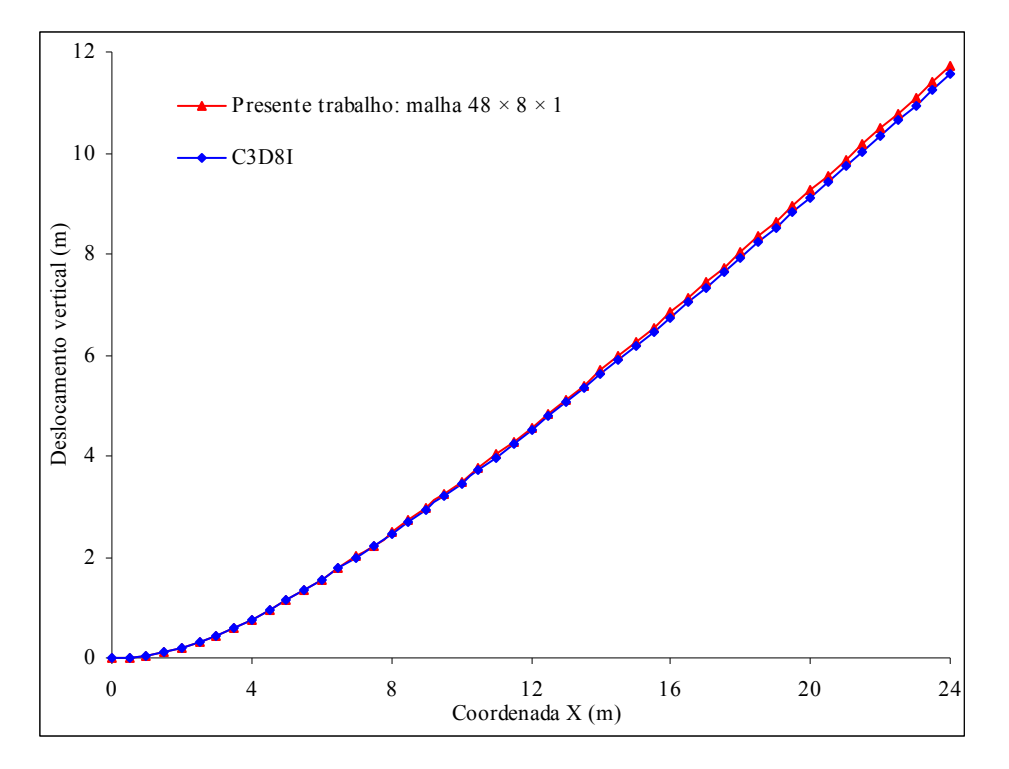

FIGURA 5.9 – Deslocamentos na superfície média da viga

Na Fig. 5.10 é apresentada a comparação da deformação plástica equivale elementos ao longo da fibra superior da viga obtida no presente trabalho e no

ABAQUS. Pode-se notar uma grande coincidência nos resultados. Em termos de deformações totais observou-se um valor máximo de 0,19 estando assim o exemplo na faixa de transição entre pequenas e grandes deformações.

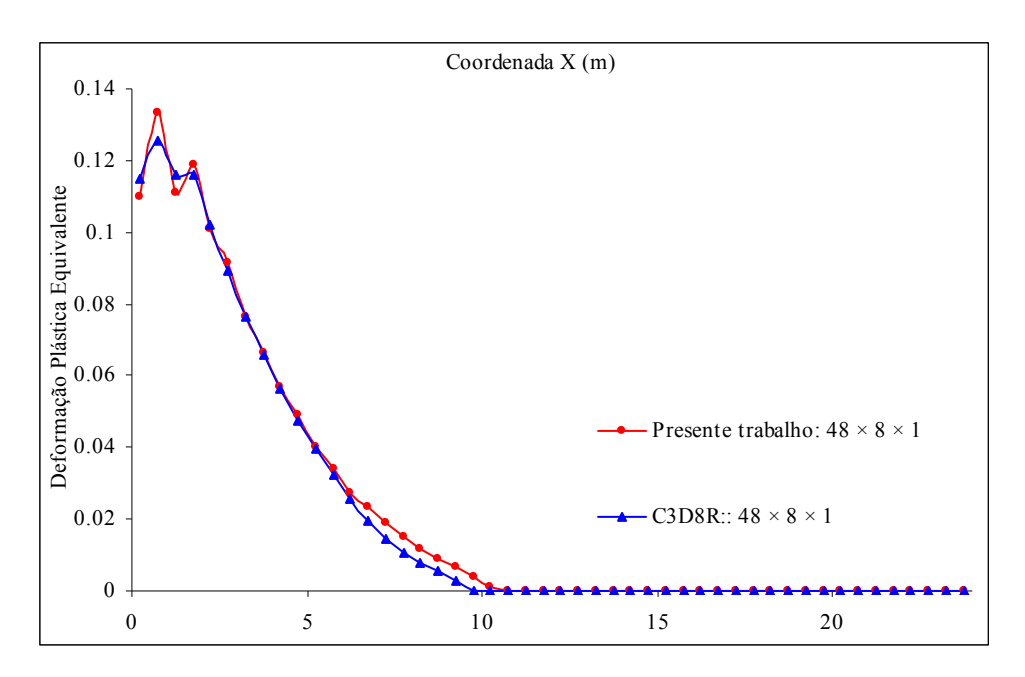

FIGURA 5.10 – Deformação plástica equivalente na fibra superior

 Na Fig. 5.11 mostra-se a distribuição das deformações plásticas equivalentes obtidas no presente trabalho.

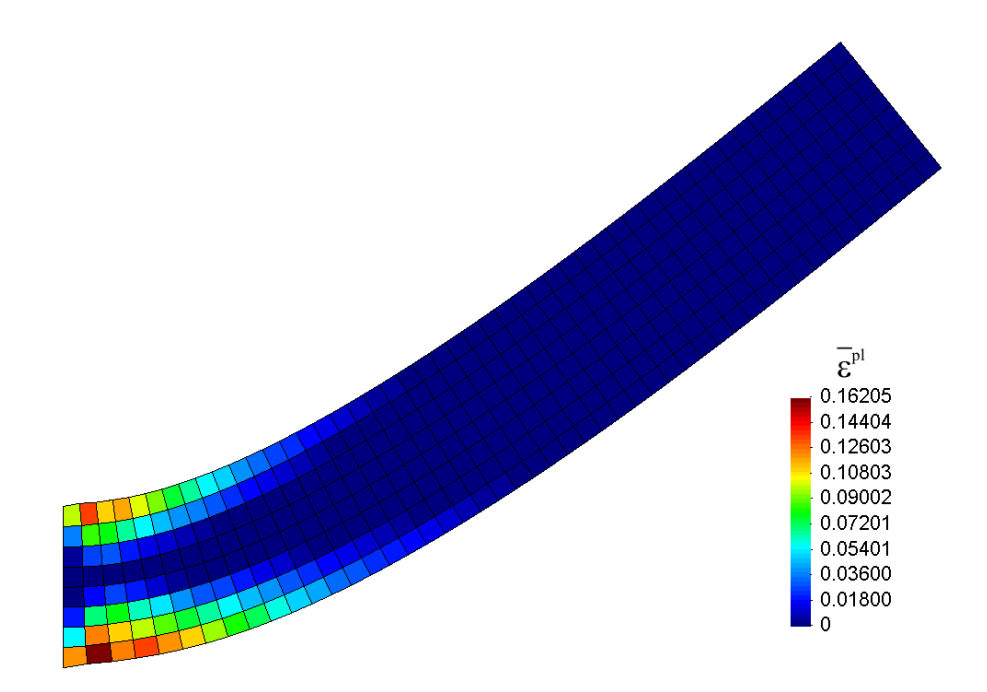

FIGURA 5.11 – Distribuição da deformação plástica equivalente

Na Fig. 5.12 é plotado o gráfico da carga pelo deslocamento no extremo livre da viga. Os resultados da Fig. 5.12 referem-se às análises com duas discretizações de malhas diferentes, sendo a primeira com  $24 \times 4 \times 1$  e a segunda  $48 \times 8 \times 1$ exemplo pode-se ver claramente que os resultados fornecidos pelo **software** ABAQUS para ambas as malhas coincidem entre si e com os resultados **Obtidos** no presente trabalho para a malha com 48×8×1 elementos. No entanto os resultados obtidos com o elemento desenvolvido no presente trabalho, para a malha com 24×4×1 elementos, não apresentam uma boa concordância.

 A partir deste fato pode-se concluir que para se realizar uma análise com o elemento desenvolvido neste trabalho se faz necessária uma discretização mais refinada da malha de elementos finitos para poder capturar as frentes plásticas com maior precisão. Isto não se mostra necessário para o elemento C3D8I, visto que este possui 8 pontos de integração.

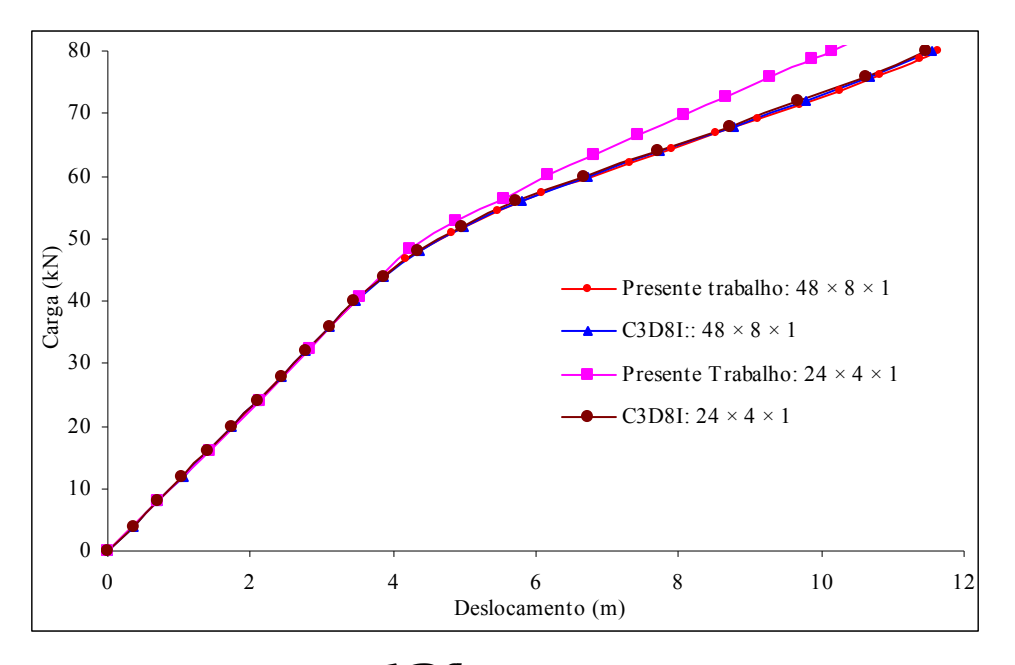

### FIGURA 5.12 – Desembento comparativo entre malhas

Os resultados da carga **vez** docamento plotados na Fig. 5.13 demonstram a influência da matriz de estabilização descrita no item 2.5. Pode-se perceber que com a utilização da matriz de estabilização completa, ou seja, sem o parâmetro otimizado <sup>o</sup> a resposta da estrutura é mais rígida se comparada com os resultados estruturas com o elemento C3D8I. Ao se utilizar na matriz de estabilização o fator μ<sup>1</sup> proposto por

Reese (2005), os resultados obtidos não apresentam mais rigidez excessiva sendo então muito próximos ao resultado do ABAQUS.

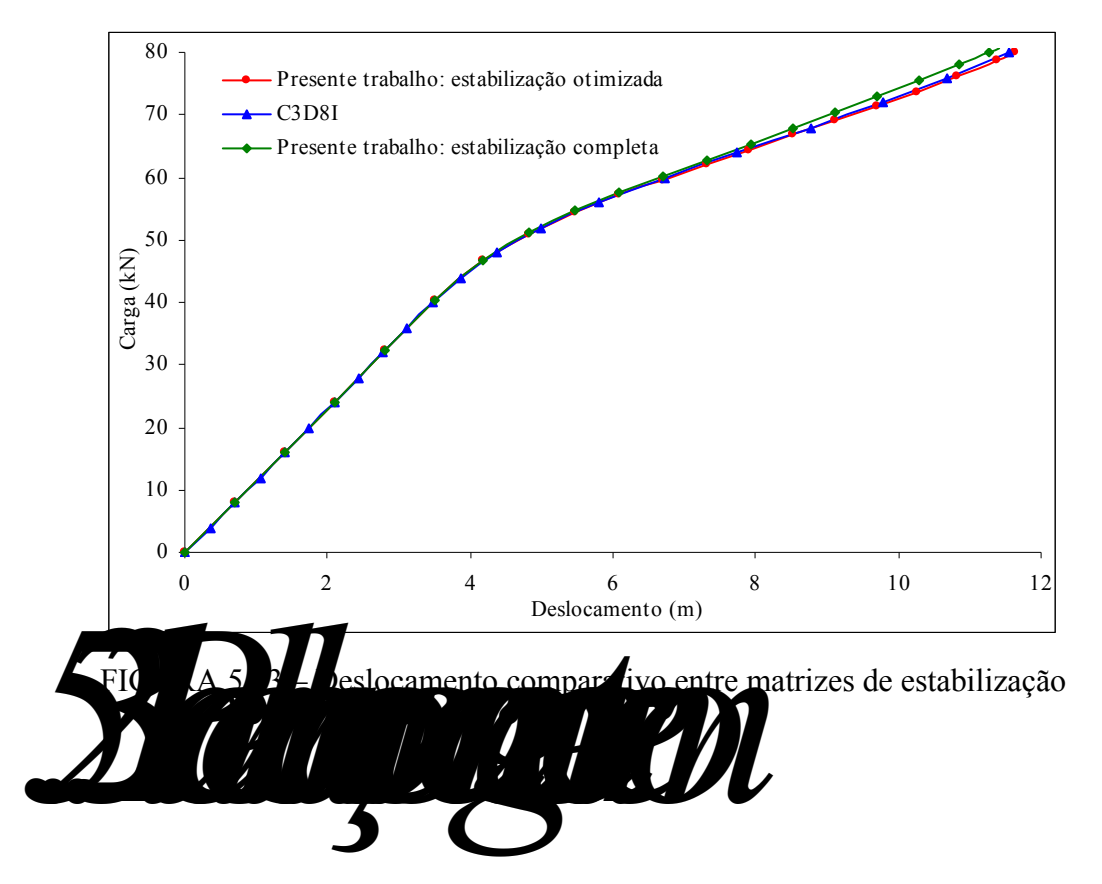

 Este exemplo apresenta a resposta elastoplástica de uma placa fina engastada em uma de suas extremidades sujeita a uma carga concentrada de 6.27 kN de intensidades aplicada de forma distribuída nos nós do extremo lere, de acordo com a área influência de cado nó. O comprimento da placa é de **La Partidual da placa é -** 10.0 m, a largura é a espessura é **to** 0.1 m. O material apresenta endurecimento isotrópico linear e os parâmetros do material estão descritos na Fig. 5.14. Todos os graus de liberdade dos nós da extremidade fixa são prescritos. O método de solução das equações não-lineares é iniciado com valores de  $\Delta \lambda = 0.01$  e  $\lambda_{\text{max}} = 1.0$ . A configuração geométrica inicial e a malha deformada podem ser vistas na Fig. 5.14.

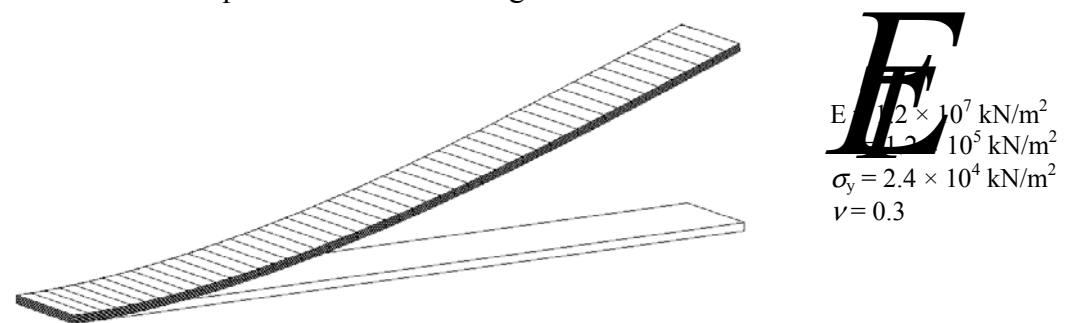

#### FIGURA 5.14 – Geometria inicial e malha deformada

Os deslocamentos computados na extremidade la recomparados com os resultados publicados por Masud e Tham (2000), que utilizados hexaédricos hexaédricos com 8 nós com formulação híbrida (**Enhanced Assumed Straining Straining Straining Straining Straining Straining Straining Straining Straining Straining Straining Straining Straining Straining Straining Straining Straining** obtidos através do elemento C3D8I do ABAQUS. A malha usada nas aplicações com o presente elemento e com o elemento C3D8I tem 48×8×1 (comprimento×espessura× largura) elementos.

 Observa-se que o elemento estudado apresenta resultados muito próximos daqueles obtidos com o elemento C3D8I do ABAQUS e daqueles encontrados por Masud e Tham (2000). O diagrama carga deslocamento na extremidade onde a carga é aplicada é mostrado na Fig. 5.15.

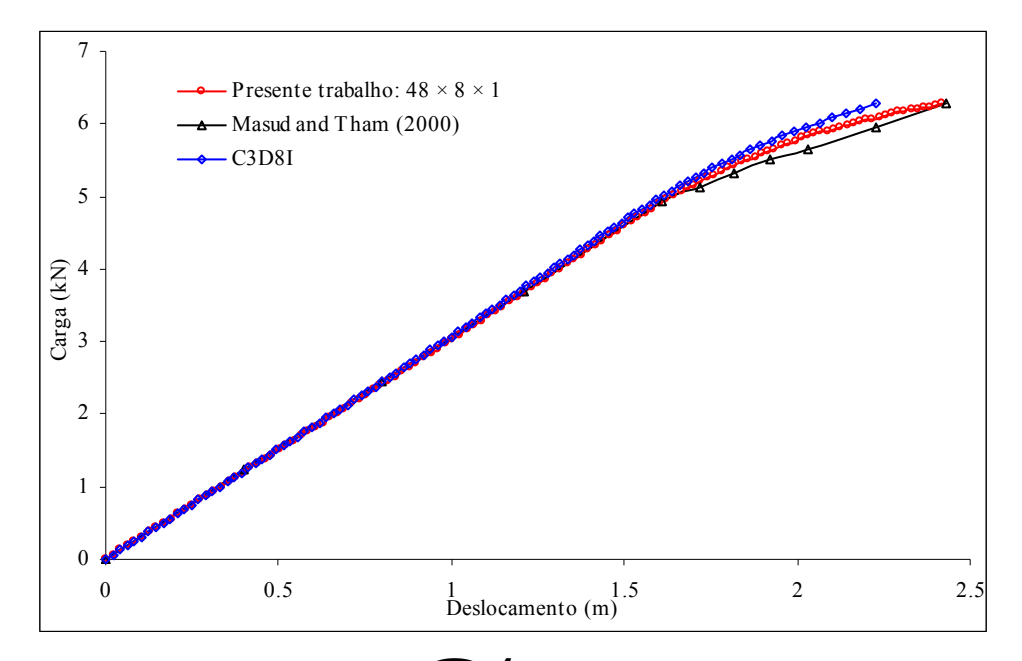

FIGURA 5.15 – Carga vs deslocamento no ponto de aplicação da carga

Na Fig. 5.16 as tensões (**Sax**) no de integração dos elementos localizados na fibra superior da placa são plotados em função da coordenada do ponto de integração do engaste até o extremo livre. As tensões obtidas com o elemento de la proposta trabalho podem ser comparadas com as tensões fornecidas pelo **AUCA**QUS, com o uso dos elementos C3D8R, onde as tensões correspondem à tensões no ponto de integração, e C3D8I, onde as tensões plotadas são interpoladas até o centróide do elemento finito em questão.

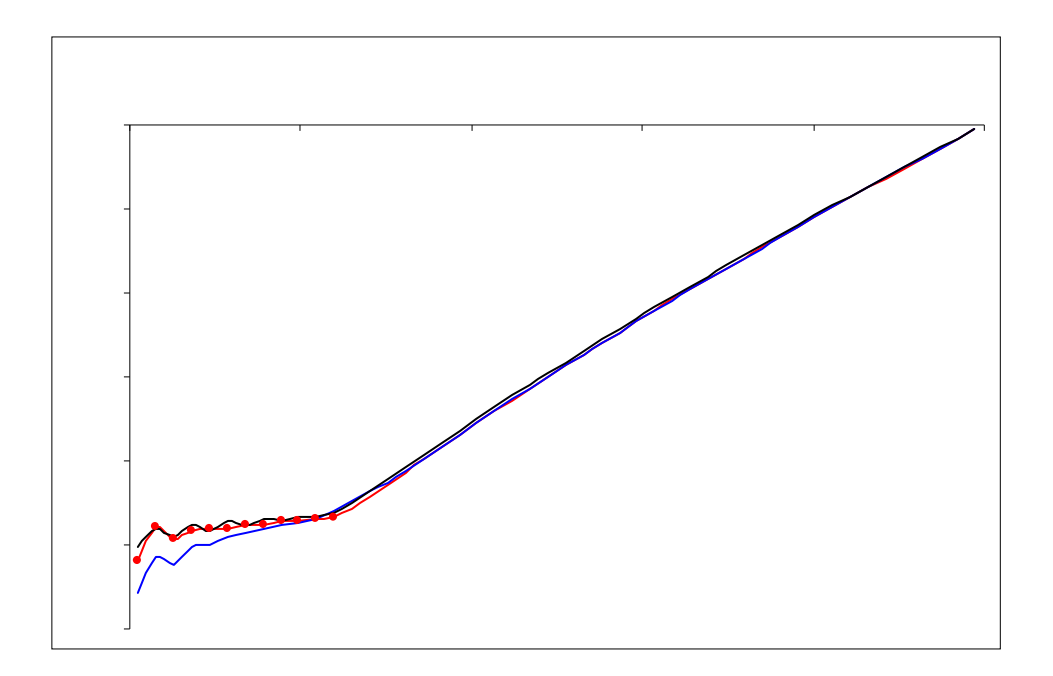

 Pode-se verificar uma grande coincidência entre os resultados do presente trabalho e os resultados encontrados com o elemento de 1 ponto de integração C3D8R, que  $\sim$  adem a seguelos resultados do tendo uso do elemento C3D8I.

*5.2.4 Placa quadrada sujeita à carga concentrada* 

Uma carga concentrada F é aplicada no centro de uma placa quadrada com lado  $\epsilon$  espessura  $\epsilon$  0.4 m. A solução é apresentada para dois materiais diferentes: caso (a): material elastoplástico perfeito; caso (b): material com endurecimento isotrópico linear. Os dados dos materiais são apresentados juntamente com uma representação esquemática do exemplo na Fig. 5.18. A placa possui lados simplesmente apoiados e devido à simetria somente um quarto da placa é modelada. Para ambos os casos, a placa é modelada com 10×10×6 elementos (6 elementos são usados na espessura), enquanto que para o caso (b) também são usados 24×24×6 elementos. Adota-se como incremento do fator de carga inicial o valor  $\Delta \lambda = 0.001$ , limitando-se o fator de carga até  $\lambda_{\text{max}} = 1.0$ .

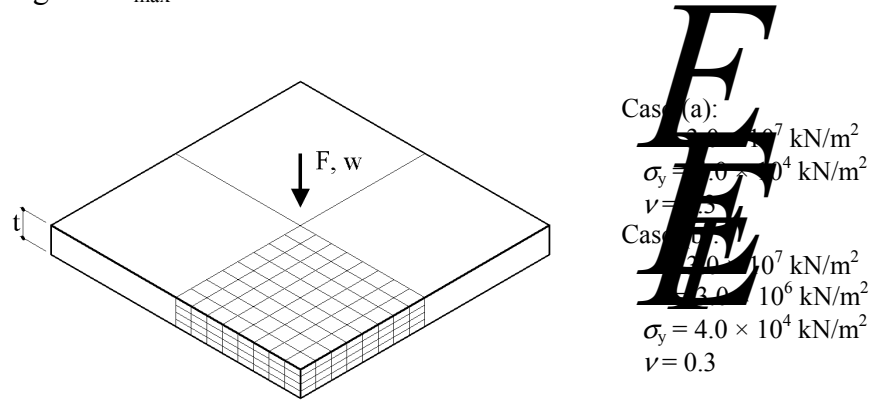

FIGURA 5.18 – Placa quadrada sujeita à carga concentrada

 No caso (a), o cálculo é efetuado até que os elementos encontrados diretamente abaixo da carga concentrada estiverem todos plastificados e a solução diverge. O gráfico da carga aplicada pelo deslocamento no ponto central da placa (w) para o caso (a) está demonstrado na Fig. 5.19. Analisando os resultados pode-se perceber que a solução encontrada está próxima da solução obtida através do elemento C3D8I do ABAQUS.

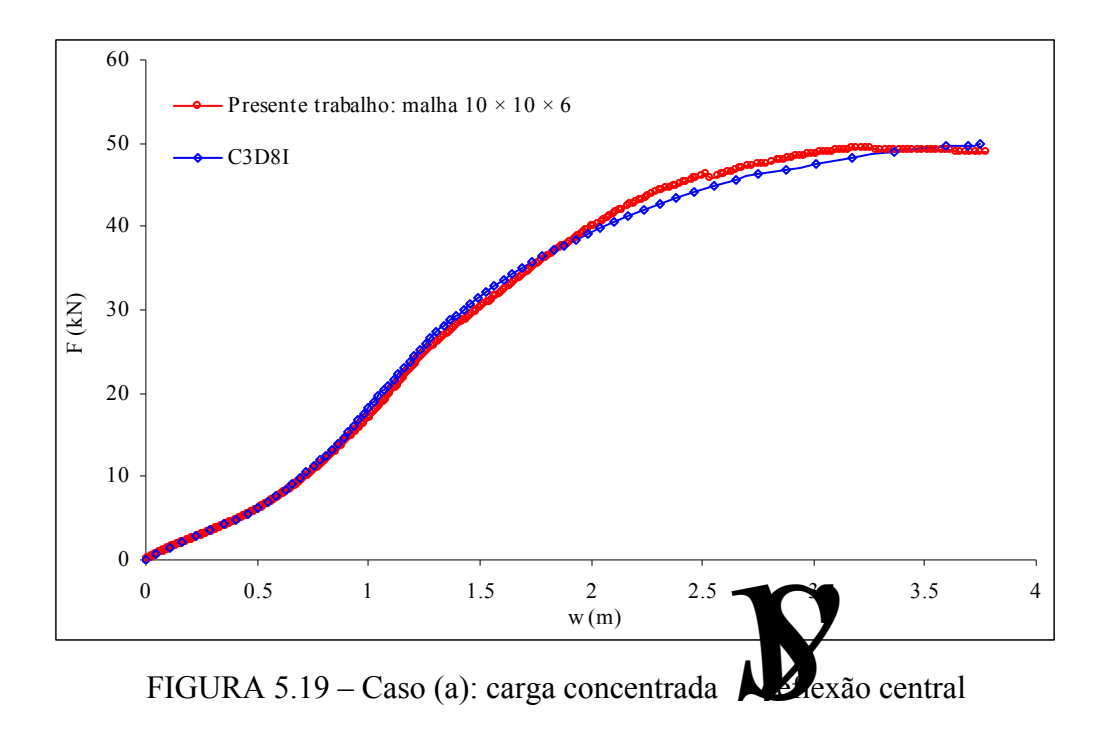

 Os resultados para o material com encruamento, caso (b), são mostrados na Fig. 5.20. Pode-se perceber uma boa concordância entre os resultados obtidos no presente trabalho e daqueles obtidos com o uso do software ABAQUS. Percebe-se também que com o refinamento da malha, ambos os resultados tornam-se ainda mais próximos.

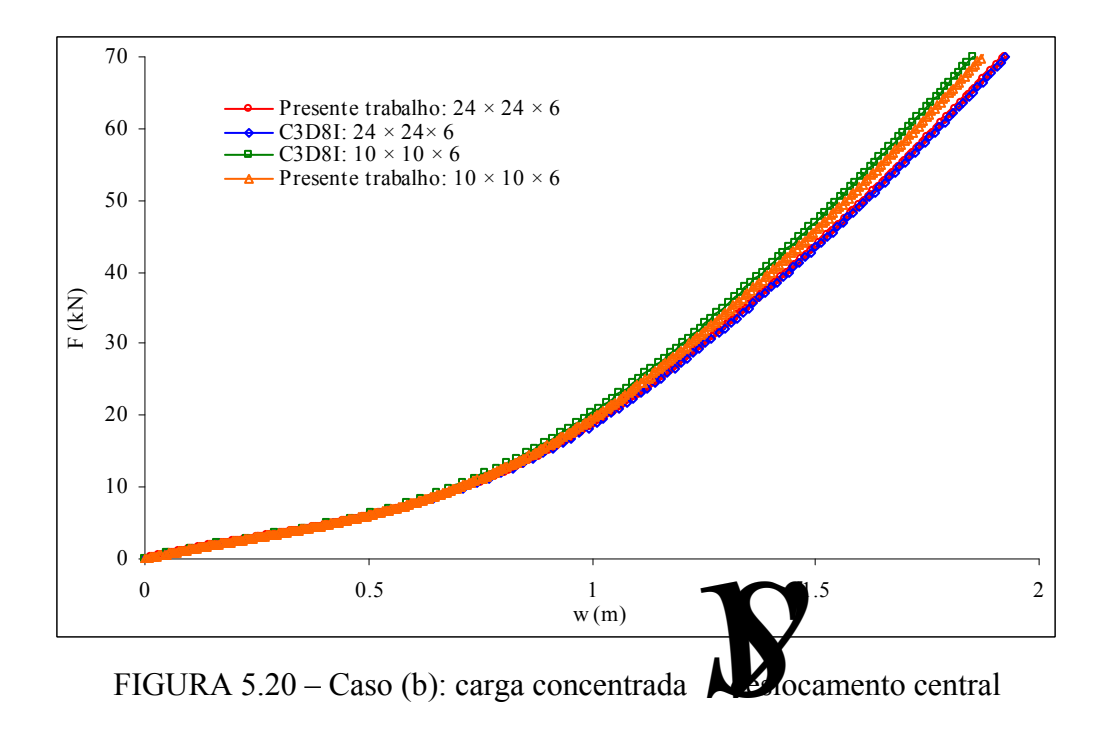

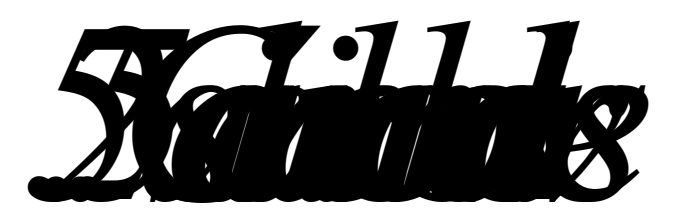

Neste exemplo, uma casca cilíndrica é se himetida a um par de cargas concentradas, induzindo grandes deslocamentos <del>e rotações</del>. Geo**metricamente**, o cilindro é caracterizado por um comprimento de **Les 10.35** m, raio **R = 4.95** m e uma espessura constante  $\Box$  0.094 m. O material possui endurecimento isotrópico linear e suas características são mostradas juntamente com a representação esquemática do problema da na Fig. 5.21. Não são aplicadas condições de contorno aos bordos livres da casca, sendo unicamente responsável pelo equilíbrio do cilindro o par de cargas aplicado. Devido à simetria, somente um oitavo do cilindro é discretizado com uma malha contendo 16×8×6 elementos (circunferência×comprimento×espessura) sendo aplicadas somente as condições de contorno devido à simetria.

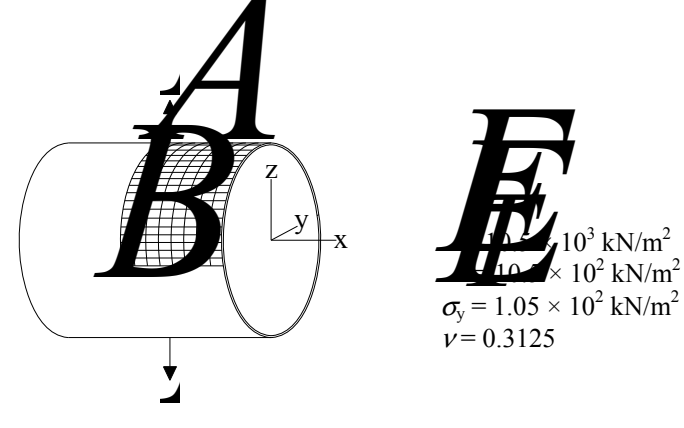

FIGURA 5.21 – Alongamento da casca cilíndrica São computados os deslocamentos em dois pontos distintos da estrutura, ponto e ponto **B** (ver Fig. 5.21). Na Fig. 5.22, são plotados os deslocamentos, para ambos os pontos em função da intensidade da carga aplicada. A solução é comparada con resultados publicados na literatura por Masud e Tham (2000) e por Valente (20 $\frac{1}{2}$ ,  $\frac{1}{2}$  os hexaédricos com 8 nós com formulação híbrida **Sarâmetros internos de deformação. Pode-se observar** uma boa concordância entre a solução obtida com o elemento desenvolvido no presente trabalho e a solução obtida por Valente **et al.** (2004), estando também muito próxima dos resultados publicados por Masud e Tham (2000).

 Pode-se dividir a resposta da estrutura em duas fases: fase inicial caracterizada por grandes deslocamentos e grandes rotações associados com a rigidez à flexão; fase

final caracterizada por uma resposta extremamente rígida associada com a rigidez de membrana da casca. Na transição entre as duas fases ocorre uma flambagem localizada, representada pela descontinuidade da curva. O processo de solução do sistema de equações não-lineares foi iniciado com o incremento do fator de carga fixado em  $\Delta \lambda$  = 0.001. Para melhor captar o comportamento da estrutura durante a flambagem, o incremento do fator de carga é alterado durante o processo (para carga a partir de 12 kN) para  $\Delta \lambda$  = 0.0001. O fator de carga máximo é mantido em  $\lambda_{\text{max}}$  = 1.0.

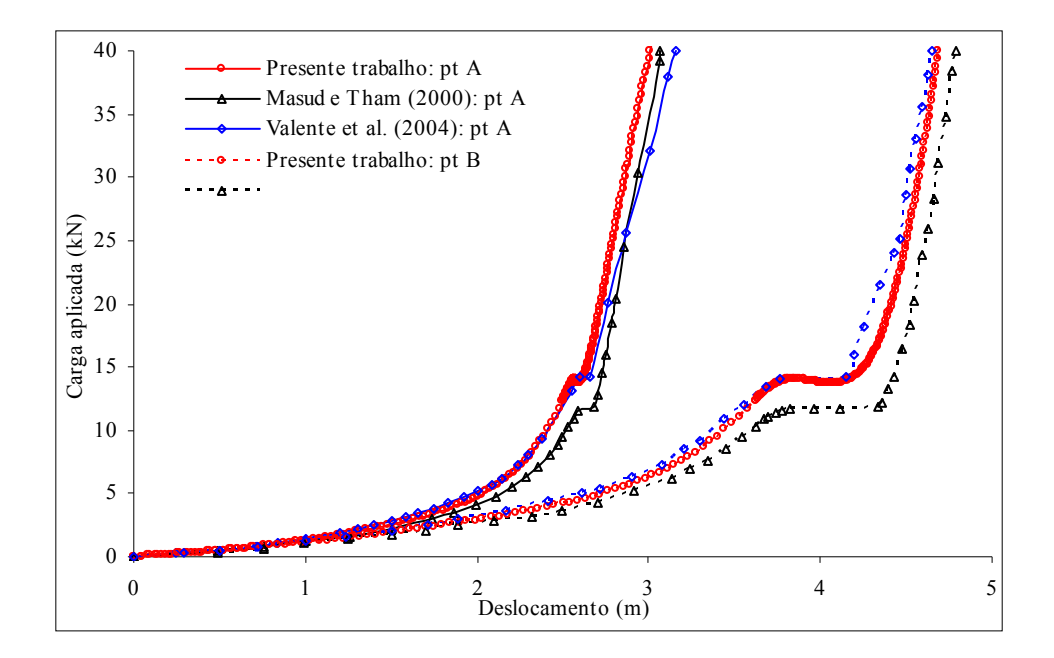

 Na Fig. 5.24 é plotada a distribuição da deformação plástica equivalente. Podese perceber que nos elementos diretamente sobre os quais foi aplicada a carga surgem grandes deformações plásticas, porém o restante do modelo encontra-se no regime de pequenas deformações. Pode-se então caracterizar o modelo pela presença de grandes deslocamentos e pequenas deformações. Tal fato também foi observado por Masud e Tham (2000).

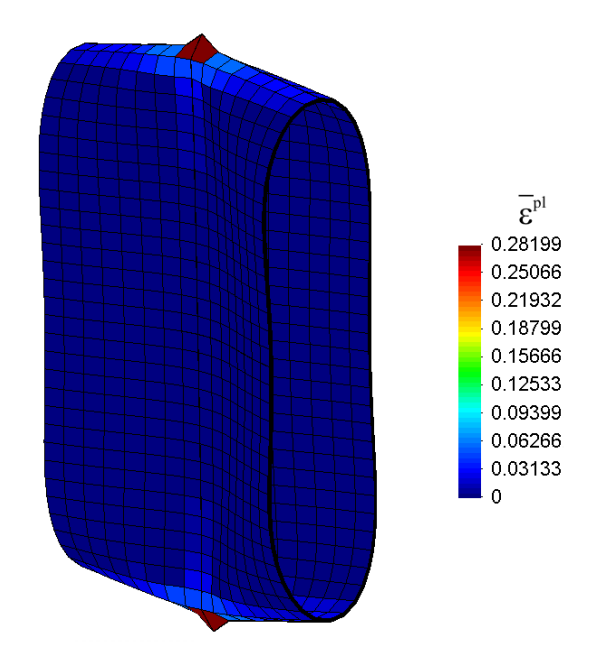

FIGURA 5.24 – Distribuição da deformação plástica equivalente

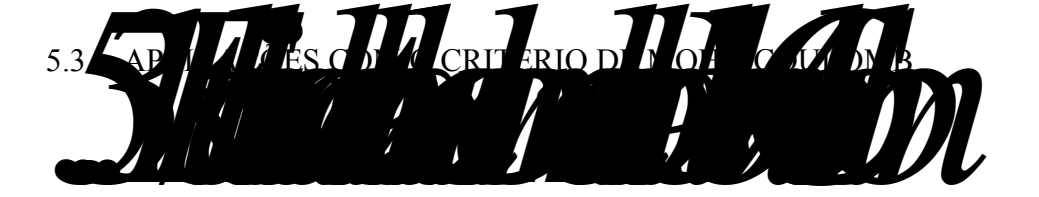

 Neste exemplo é realizada uma análise de estabilidade de taludes utilizando-se o critério de plastificação de Mohr-Coulomb. A geometria do talude, as condições de contorno e as propriedades do material são apresentadas na Fig. 5.25. Os graus de liberdade correspondentes aos deslocamentos fora do plano da Fig. 5.25 são prescritos em todos os nós, de modo que somente são permitidos deslocamentos no plano.

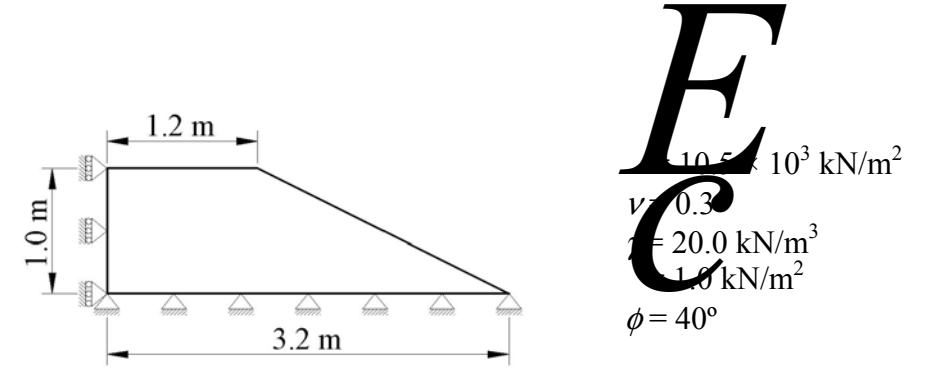

FIGURA 5.25 – Geometria e propriedades do material

O talude é discretizado com uma malha contendo  $10\times10\times1$  elementos (1) elemento foi usado a direção do comprimento) e adota-se  $\Delta \lambda = 0.001$  e  $\lambda_{\text{max}} = 1.0$ . Para se encontrar o fator de egurança do talude, a análise é realizada para diferentes fatores de segurança (*FS*) dos parâmetros do solo variando de 1.00 até 2.65 de tal forma que o ângulo de atrito e a coesão utilizada na análise el toplástica seja:

$$
\oint \arctan \frac{\tan \theta}{\sin \theta} \tag{5.1}
$$

O deslocamento máximo encontrado na malha **vez**ator de segurança de cada análise é plotado na Fig. 5.26. Os resultados plotados sugerem que o fator de segurança do talude é em torno de 2.62. Observa-se que os resultados obtidos com o uso da formulação proposta no presente trabalho estão próximos dos resultados obtidos por Smith e Griffiths (1997). Bishop e Morgenstern (1960) produziram gráficos para análises de estabilidade de taludes usando técnicas de círculos de deslizamento, e estes fornecem o fator de segurança de 2.505 para o talude considerado neste exemplo. Sugere-se que o afastamento entre os gráficos se deve ao fato de se tratar de um problema de falha estrutural, onde um pequeno aumento no coeficiente de segurança causa grandes deslocamentos em situações de falha iminente. Deve-se considerar o fato de que tanto a formulação clássica apresentada por Bishop e Morgenstern (1960) como a apresentada por Smith e Griffiths (1997) consideram apenas pequenos deslocamentos.

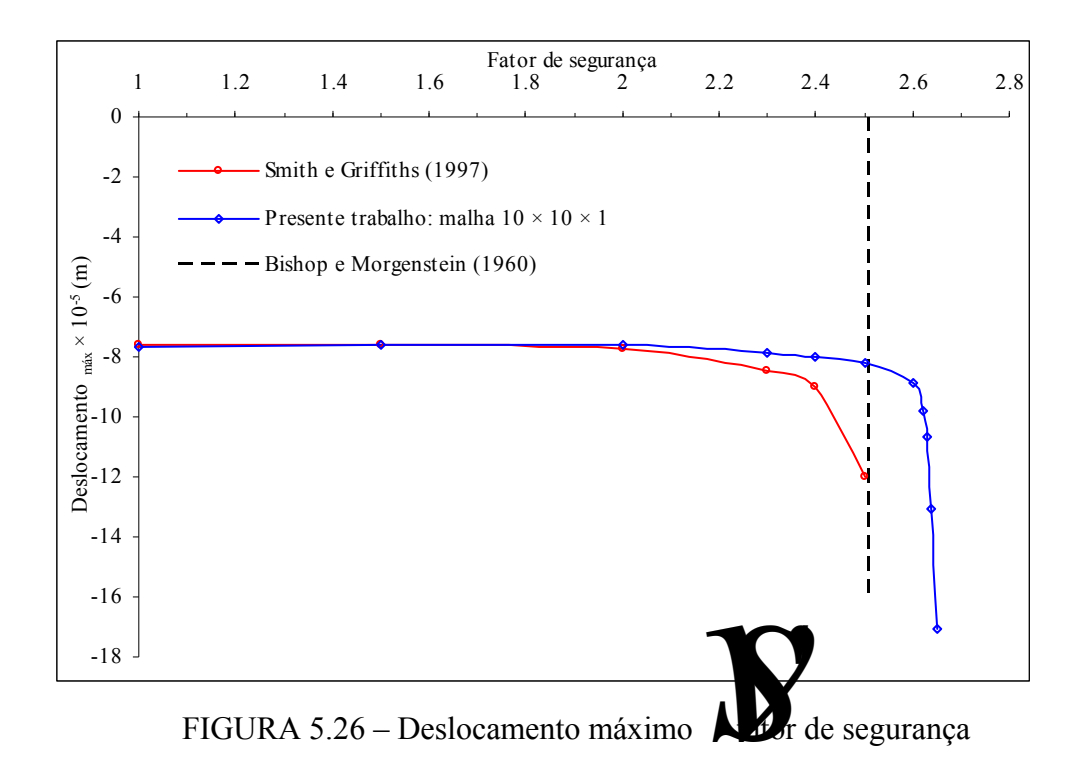

 Os deslocamentos normalizados são mostrados na Fig. 5.27. Também podem ser vistos na Fig. 5.27, a malha deformada e a natureza do mecanismo de falha para o talude estudado.

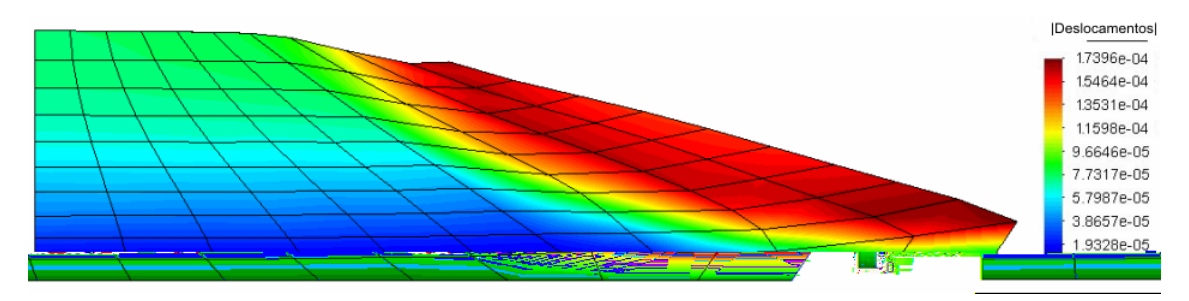

FIGURA 5.27 – Deslocamentos normalizados

 Na Fig. 5.28 pode-se visualizar a distribuição da deformação plástica equivalente, onde é caracterizada a presença de pequenas deformações plásticas.

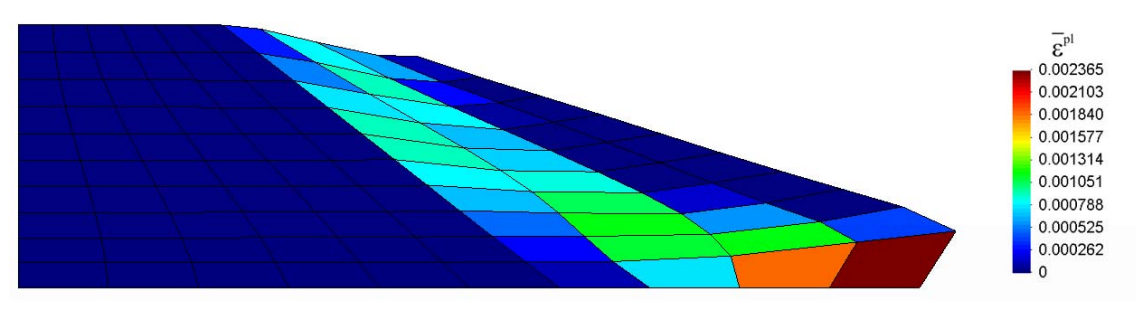

FIGURA 5.28 – Deformação plástica equivalente

## **6. CONCLUSÕES E SUGESTÕES**

 Este trabalho teve como objetivo a elaboração de um código computacional para análise elastoplástica de estruturas envolvendo também não-linearidade geométrica. Tomou-se como ponto de partida o trabalho realizado por Duarte Filho (2002), onde foi implementado um elemento hexaédrico de oito nós com um ponto de integração e controle dos modos espúrios. Foi mostrado por Duarte Filho (2002), e também por Andrade (2005), que o elemento em questão apresenta bom desempenho para análise de estruturas com não-linearidade geométrica.

 A esta formulação foram introduzidas rotinas computacionais para o tratamento do problema da não-linearidade física, que consistem em computar um estado teste de tensões elásticas, encontrar a intersecção com a superfície de escoamento, atualização das tensões e correção das tensões para a superfície de escoamento. Tal procedimento foi testado através de exemplos e aplicações numéricas envolvento os critérios de von Mises e Mohr-Coulomb.

Nas análises for a testados problemas que envolviam grandes deslocamentos e grandes rotações e  $\sqrt{4}$   $\sqrt{4}$  se resultados obtidos por outros autores e também utilizando-se um **software come demonstra a aplicabilidade** do elemento tridimensional estudado, inclusive para cascas finas com alta não-linearidade. A concordância entre os resultados sugere que o esquema para análise com nãolinearidade física foi adequadamente implementado.

 Pode-se verificar a necessidade de modificação da matriz de estabilização para os elementos que se encontrem plastificados devido à rápida perda de rigidez associada à plasticidade, uma vez que a matriz de estabilização original induz uma resposta mais rígida da estrutura.

 Uma vez que o elemento desenvolvido tem somente um ponto de integração, e consequentemente ao plastificar o ponto de integração o elemento inteiro estará em regime plástico, se faz necessário o uso de mais elementos do que seria necessário ao utilizar elementos com mais pontos de integração, para que as frentes de plastificação sejam computadas de forma adequada.

 Assim, é possível afirmar que os objetivos do trabalho foram alcançados, deixando as seguintes sugestões para a continuação da pesquisa:

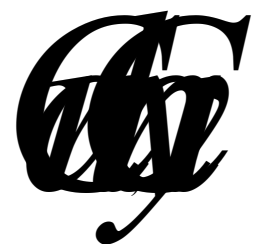

- Implementação de um modelo constitutivo para solos generalizado (*Cam Clay*) para estudos ligados à iteração solo-estrutura;
- Implementação de um novo procedimento, unicamente incremental, para solução do sistema de equações, para utilização em conjunto com o procedimento de subincrementação e avaliação da eficiência computacional de ambos métodos de solução;
- Implementação e elaboração de análise dinâmica de estruturas com materiais elastoplásticos.

## REFERÊNCIAS BIBLIOGRÁFICAS

ABAQUS, v 6.5-1, 2004. "ABAQUS Analysis User's Manual" **ABAQUS Inc.** 

 Andrade, L. G., 2005. "**Análise estática e dinâmica de placas e cascas de materiais compósitos laminados usando elementos finitos hexaédricos de oito nós com integração reduzida**". 95p. Dissertação (Mestrado em Engenharia) - Universidade Federal do Rio Grande do Sul, Porto Alegre.

Bathe, K. J., 1996. "**Finite Element Procedures**". New Jersey: Prentice Hall.

 Belytschko, T. e Bindeman, L. P., 1991. "Assumed strain stabilization of the 4 node quadrilateral with 1-point quadrature for nonlinear problems". **Computer Methods in Applied Mechanics and Engineering**, vol. 88, pp 311-340.

 Belytschko, T. e Bindeman, L. P., 1993. "Assumed strain stabilization of the eight node hexahedral element". **Computer Methods in Applied Mechanics and Engineering**, vol. 105, pp 225-260.

Bishop, A. W. e Morgenstern, N., 1960. "Stability coefficients for earth slopes". **Géotechnique**, vol. 10, pp. 129-150.

 Chen, W. F. e Han, D. J., 1988. "**Plasticity for Structural Engineers**". Springer-Verlag New York Inc.

Crisfield, M.A., 1991. "**Non-linear Finite Element Analysis of Solids and Structures**". Essentials, John Wiley & Sons, vol. 1.

 Dowell, M. e Jarrat, P., 1972. "The Pegasus method for computing the root of na equation". **BIT**, vol. 12, pp. 503-508.

 Duarte Filho, L. A., 2002. "**Análise estática e dinâmica, linear e não-linear geométrica, através de elementos hexaédricos de oito nós com um ponto de integração**". 111p. Dissertação (Mestrado em Engenharia) - Universidade Federal do Rio Grande do Sul, Porto Alegre.

Duarte Filho, L. A. e Awruch, A. M., 2004. "Geometrically nonlinear static and dynamic analysis of shells and plates using the eight-node hexahedral element with onepoint quadrature". **Finite Elements in Analysis and Design**, vol. 40, n. 11, pp. 1297- 1315.

 Flanagan, D. P. e Belytschko, T., 1981. "A uniform strain hexahedron and quadrilateral with ortogonal hourglass control". **International Journal for Numerical Methods in Engineering**, vol. 17, pp. 679-706.

Hu, Y.-K., e Nagy, L. I., 1997. "A one-point quadrature eight-node brick element with hourglass control". **Computers & Structures**, vol. 65, n. 6, pp. 893-902.

Hughes J. R. e Winget, J. M., 1980. "Finite rotations effects in numerical integration of rate construtive equations arising in large deformation analysis". **International Journal for Numerical Methods in Engineering**, vol. 15, pp. 1862- 1867.

 Liu, W. K., Guo, Y., Tang, S. e Belytschko, T., 1998. "A multiple-quadrature eight-node hexahedral finite element for large deformation elastoplastic analysis". **Computer Methods in Applied Mechanics and Engineering**, vol. 154, pp 69-132.

Liu, W. K., Hu, Y.-K. e Belytschko, T., 1994. "Multiple quadrature underintegrated finite elements". **International Journal for Numerical Methods in Engineering**, vol. 37, pp. 3263-3289.

Masud, A. e Tham, C. L., 2000. "Three-dimensional corotational framework for elasto-plastic analysis of multilayered composite shells". **AIAA Journal**, vol. 38, n. 12, pp. 2320-2327.

Owen, D. R. J. e Hinton, E., 1980. "**Finite Elements in Plasticity: Theory and Practice"**. Pineridge Press Limited.

Puso, M. A., 2000. "A highly efficient enhanced assumed st

## ANEXO I

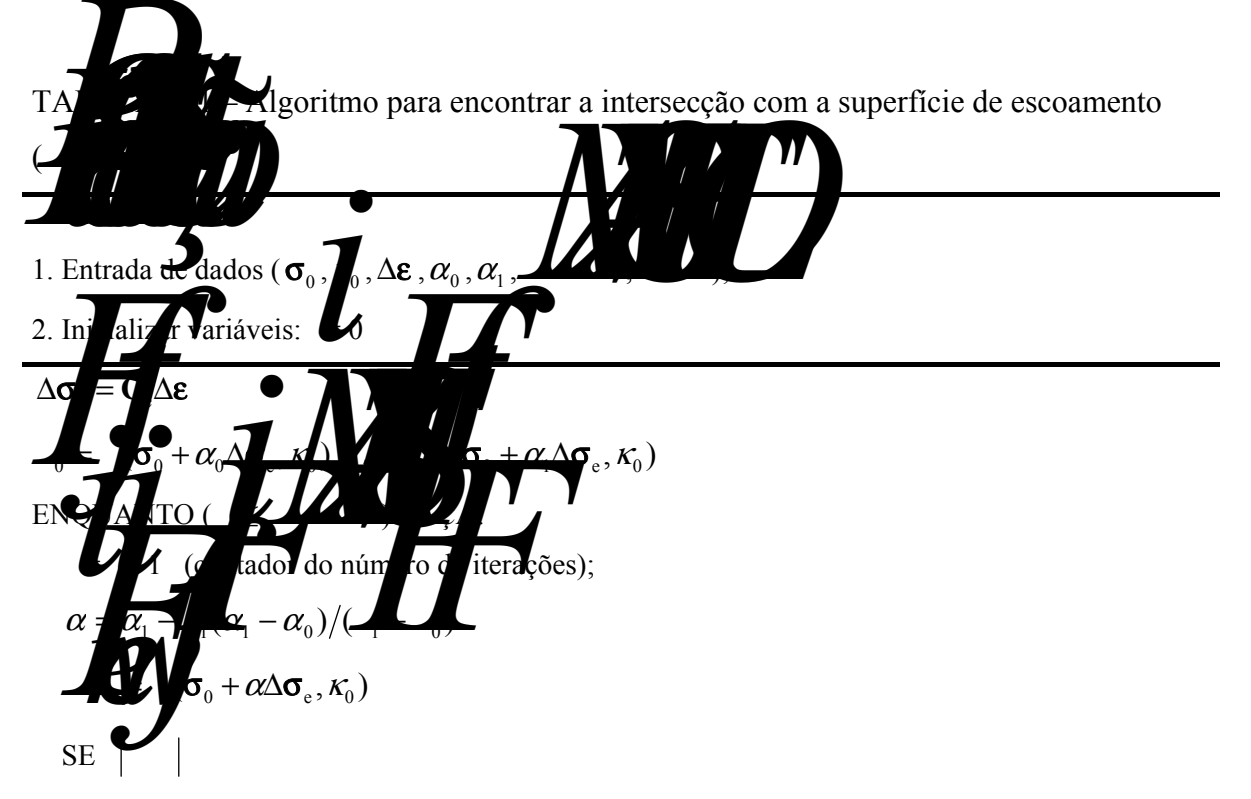

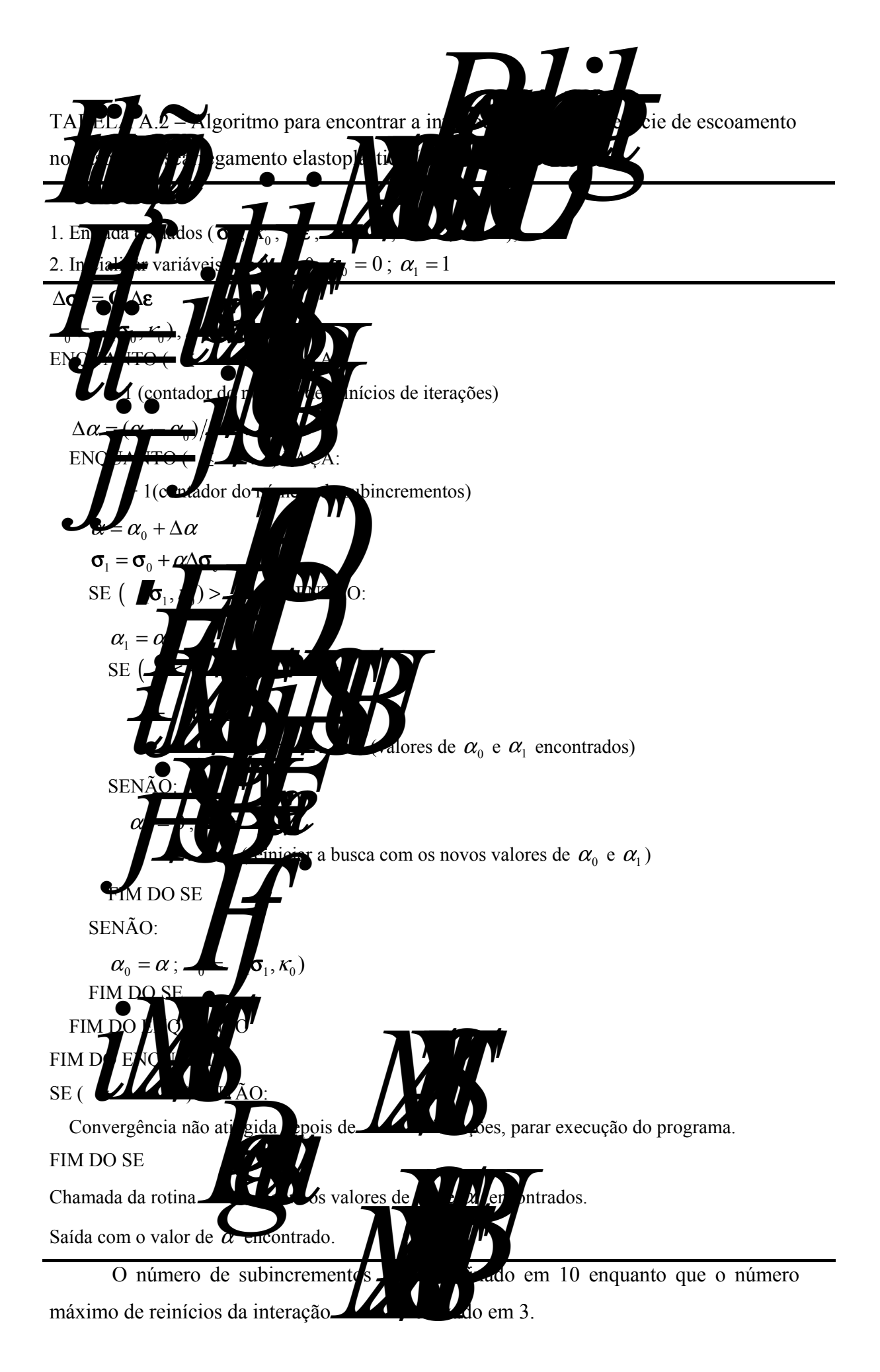

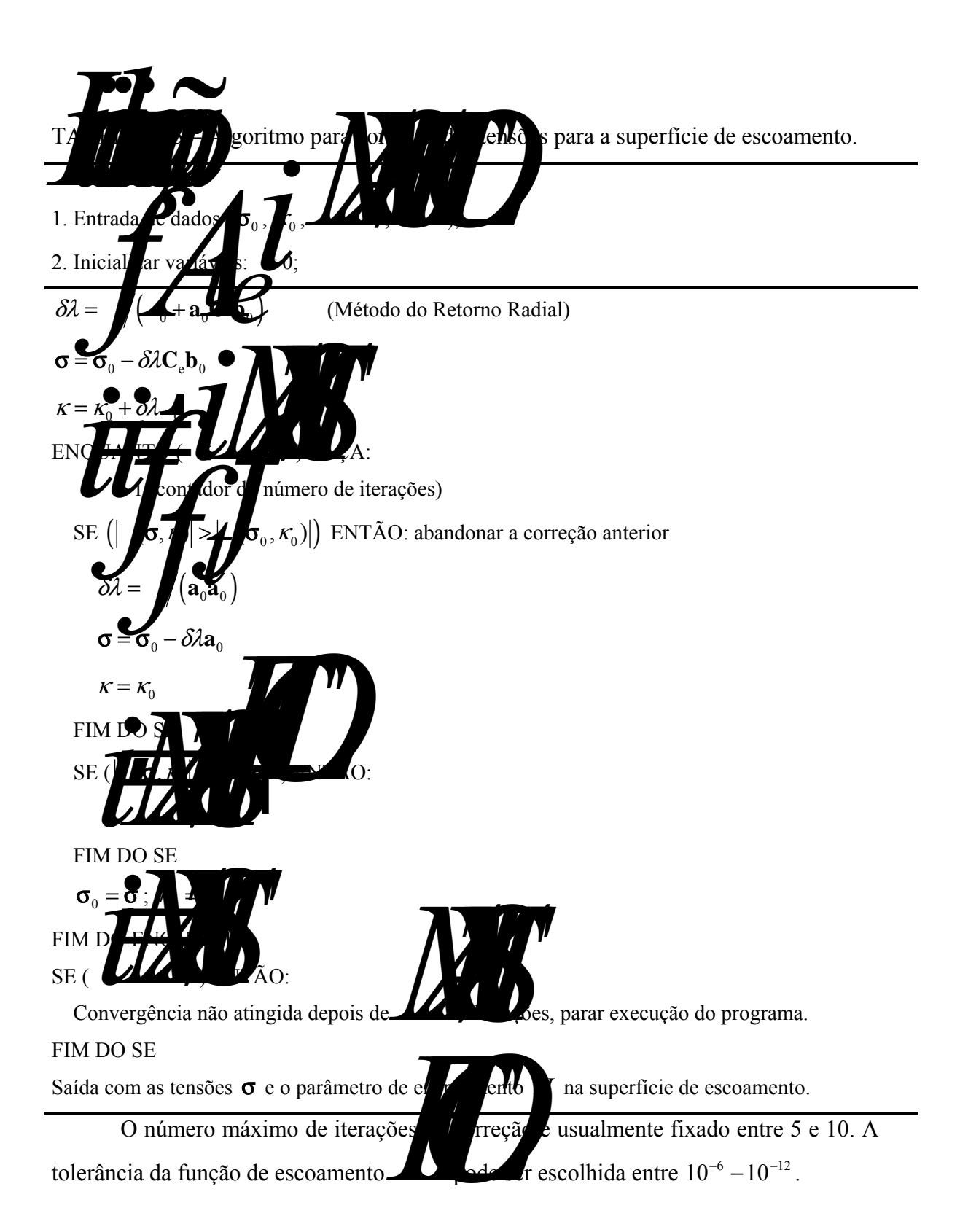

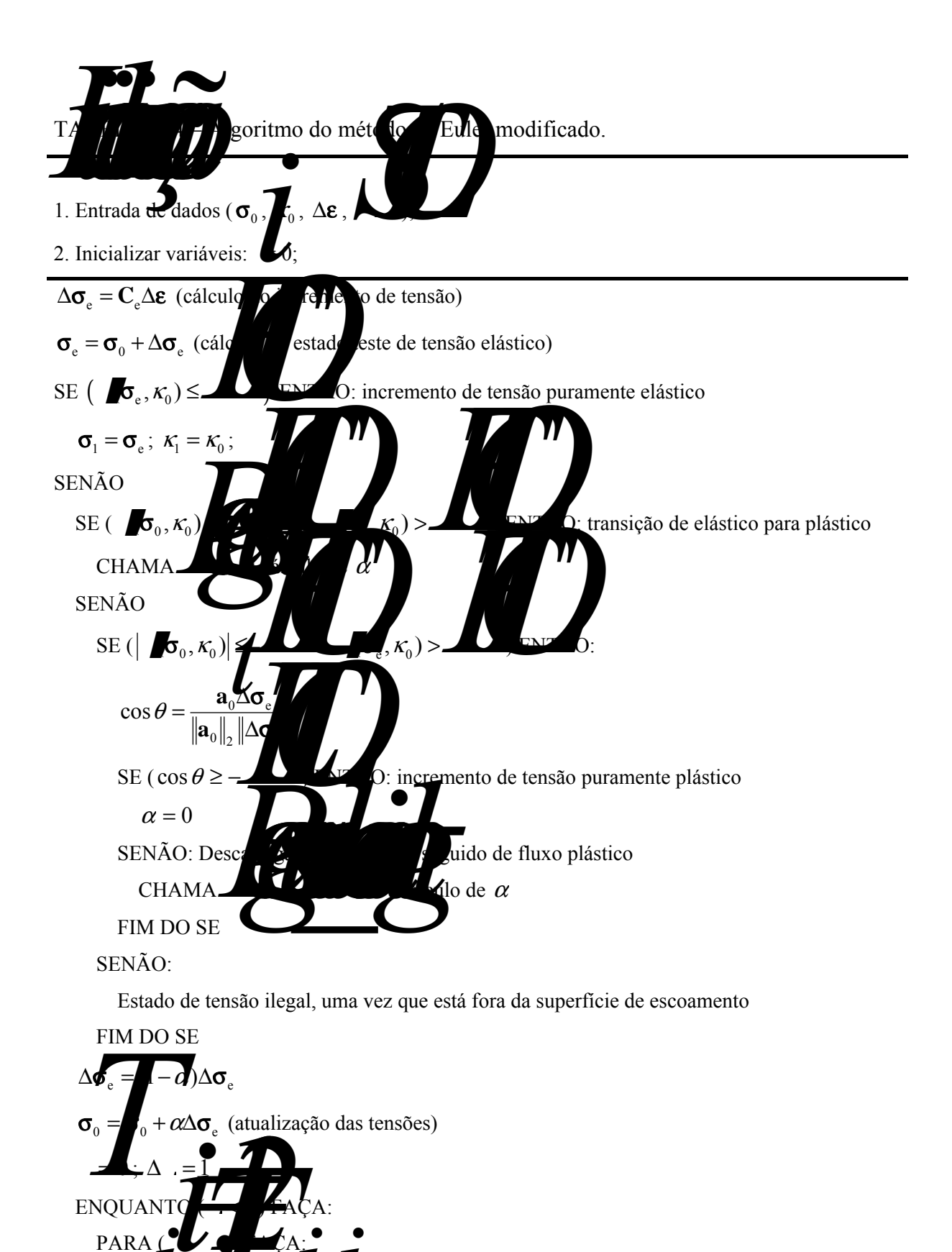

 $\Delta \sigma$   $\beta \Delta$   $\Delta \epsilon$   $\Delta \epsilon$   $\Delta t$ 

 $\tilde{\sigma}_1 = \sigma$   $\mathbf{K}_1 = \kappa$ 

Onde as grandezas são avaliadas em (**σ** $\overrightarrow{k}$ 

 $Δ$ *k* 

82

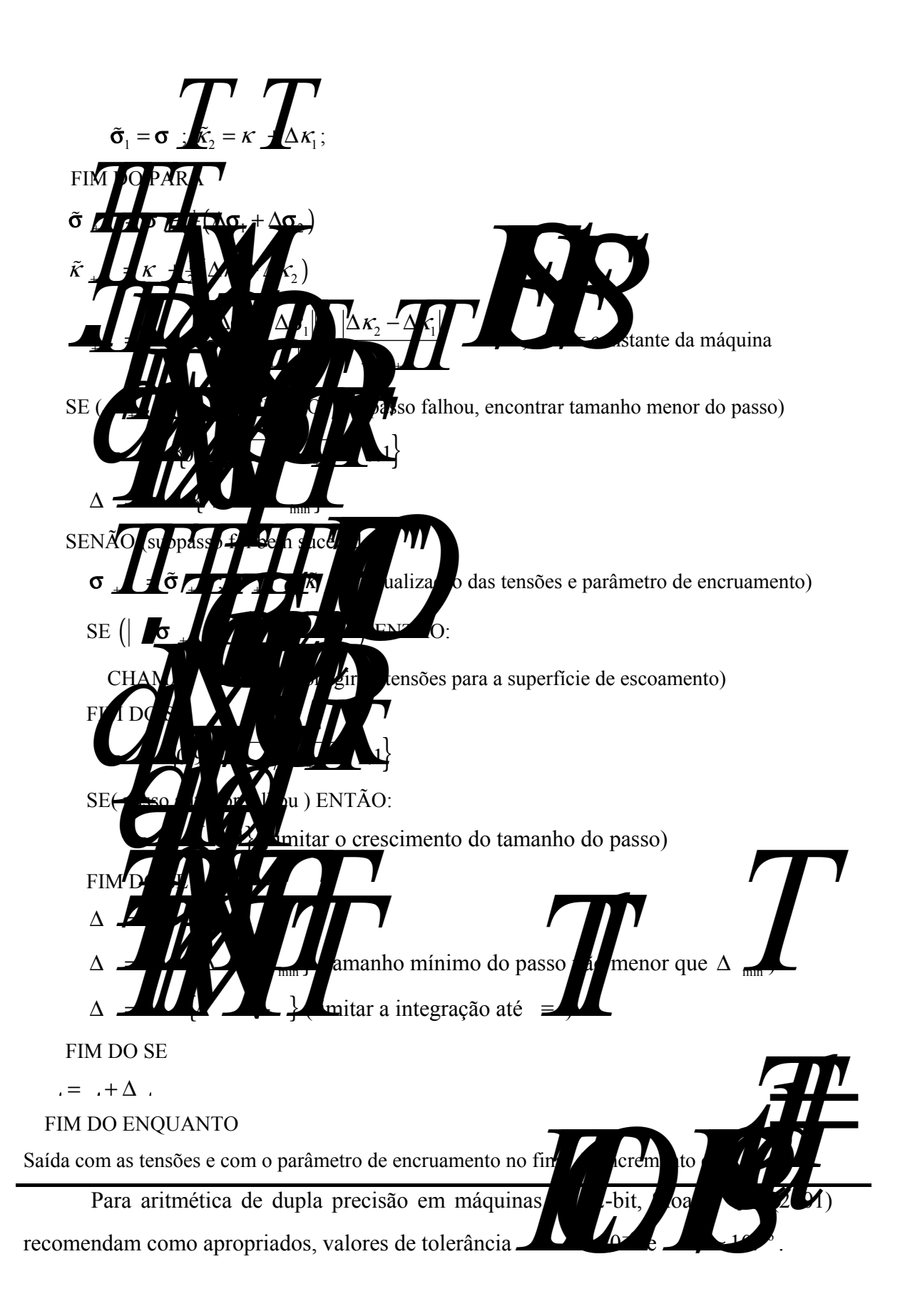

# **Livros Grátis**

( <http://www.livrosgratis.com.br> )

Milhares de Livros para Download:

[Baixar](http://www.livrosgratis.com.br/cat_1/administracao/1) [livros](http://www.livrosgratis.com.br/cat_1/administracao/1) [de](http://www.livrosgratis.com.br/cat_1/administracao/1) [Administração](http://www.livrosgratis.com.br/cat_1/administracao/1) [Baixar](http://www.livrosgratis.com.br/cat_2/agronomia/1) [livros](http://www.livrosgratis.com.br/cat_2/agronomia/1) [de](http://www.livrosgratis.com.br/cat_2/agronomia/1) [Agronomia](http://www.livrosgratis.com.br/cat_2/agronomia/1) [Baixar](http://www.livrosgratis.com.br/cat_3/arquitetura/1) [livros](http://www.livrosgratis.com.br/cat_3/arquitetura/1) [de](http://www.livrosgratis.com.br/cat_3/arquitetura/1) [Arquitetura](http://www.livrosgratis.com.br/cat_3/arquitetura/1) [Baixar](http://www.livrosgratis.com.br/cat_4/artes/1) [livros](http://www.livrosgratis.com.br/cat_4/artes/1) [de](http://www.livrosgratis.com.br/cat_4/artes/1) [Artes](http://www.livrosgratis.com.br/cat_4/artes/1) [Baixar](http://www.livrosgratis.com.br/cat_5/astronomia/1) [livros](http://www.livrosgratis.com.br/cat_5/astronomia/1) [de](http://www.livrosgratis.com.br/cat_5/astronomia/1) [Astronomia](http://www.livrosgratis.com.br/cat_5/astronomia/1) [Baixar](http://www.livrosgratis.com.br/cat_6/biologia_geral/1) [livros](http://www.livrosgratis.com.br/cat_6/biologia_geral/1) [de](http://www.livrosgratis.com.br/cat_6/biologia_geral/1) [Biologia](http://www.livrosgratis.com.br/cat_6/biologia_geral/1) [Geral](http://www.livrosgratis.com.br/cat_6/biologia_geral/1) [Baixar](http://www.livrosgratis.com.br/cat_8/ciencia_da_computacao/1) [livros](http://www.livrosgratis.com.br/cat_8/ciencia_da_computacao/1) [de](http://www.livrosgratis.com.br/cat_8/ciencia_da_computacao/1) [Ciência](http://www.livrosgratis.com.br/cat_8/ciencia_da_computacao/1) [da](http://www.livrosgratis.com.br/cat_8/ciencia_da_computacao/1) [Computação](http://www.livrosgratis.com.br/cat_8/ciencia_da_computacao/1) [Baixar](http://www.livrosgratis.com.br/cat_9/ciencia_da_informacao/1) [livros](http://www.livrosgratis.com.br/cat_9/ciencia_da_informacao/1) [de](http://www.livrosgratis.com.br/cat_9/ciencia_da_informacao/1) [Ciência](http://www.livrosgratis.com.br/cat_9/ciencia_da_informacao/1) [da](http://www.livrosgratis.com.br/cat_9/ciencia_da_informacao/1) [Informação](http://www.livrosgratis.com.br/cat_9/ciencia_da_informacao/1) [Baixar](http://www.livrosgratis.com.br/cat_7/ciencia_politica/1) [livros](http://www.livrosgratis.com.br/cat_7/ciencia_politica/1) [de](http://www.livrosgratis.com.br/cat_7/ciencia_politica/1) [Ciência](http://www.livrosgratis.com.br/cat_7/ciencia_politica/1) [Política](http://www.livrosgratis.com.br/cat_7/ciencia_politica/1) [Baixar](http://www.livrosgratis.com.br/cat_10/ciencias_da_saude/1) [livros](http://www.livrosgratis.com.br/cat_10/ciencias_da_saude/1) [de](http://www.livrosgratis.com.br/cat_10/ciencias_da_saude/1) [Ciências](http://www.livrosgratis.com.br/cat_10/ciencias_da_saude/1) [da](http://www.livrosgratis.com.br/cat_10/ciencias_da_saude/1) [Saúde](http://www.livrosgratis.com.br/cat_10/ciencias_da_saude/1) [Baixar](http://www.livrosgratis.com.br/cat_11/comunicacao/1) [livros](http://www.livrosgratis.com.br/cat_11/comunicacao/1) [de](http://www.livrosgratis.com.br/cat_11/comunicacao/1) [Comunicação](http://www.livrosgratis.com.br/cat_11/comunicacao/1) [Baixar](http://www.livrosgratis.com.br/cat_12/conselho_nacional_de_educacao_-_cne/1) [livros](http://www.livrosgratis.com.br/cat_12/conselho_nacional_de_educacao_-_cne/1) [do](http://www.livrosgratis.com.br/cat_12/conselho_nacional_de_educacao_-_cne/1) [Conselho](http://www.livrosgratis.com.br/cat_12/conselho_nacional_de_educacao_-_cne/1) [Nacional](http://www.livrosgratis.com.br/cat_12/conselho_nacional_de_educacao_-_cne/1) [de](http://www.livrosgratis.com.br/cat_12/conselho_nacional_de_educacao_-_cne/1) [Educação - CNE](http://www.livrosgratis.com.br/cat_12/conselho_nacional_de_educacao_-_cne/1) [Baixar](http://www.livrosgratis.com.br/cat_13/defesa_civil/1) [livros](http://www.livrosgratis.com.br/cat_13/defesa_civil/1) [de](http://www.livrosgratis.com.br/cat_13/defesa_civil/1) [Defesa](http://www.livrosgratis.com.br/cat_13/defesa_civil/1) [civil](http://www.livrosgratis.com.br/cat_13/defesa_civil/1) [Baixar](http://www.livrosgratis.com.br/cat_14/direito/1) [livros](http://www.livrosgratis.com.br/cat_14/direito/1) [de](http://www.livrosgratis.com.br/cat_14/direito/1) [Direito](http://www.livrosgratis.com.br/cat_14/direito/1) [Baixar](http://www.livrosgratis.com.br/cat_15/direitos_humanos/1) [livros](http://www.livrosgratis.com.br/cat_15/direitos_humanos/1) [de](http://www.livrosgratis.com.br/cat_15/direitos_humanos/1) [Direitos](http://www.livrosgratis.com.br/cat_15/direitos_humanos/1) [humanos](http://www.livrosgratis.com.br/cat_15/direitos_humanos/1) [Baixar](http://www.livrosgratis.com.br/cat_16/economia/1) [livros](http://www.livrosgratis.com.br/cat_16/economia/1) [de](http://www.livrosgratis.com.br/cat_16/economia/1) [Economia](http://www.livrosgratis.com.br/cat_16/economia/1) [Baixar](http://www.livrosgratis.com.br/cat_17/economia_domestica/1) [livros](http://www.livrosgratis.com.br/cat_17/economia_domestica/1) [de](http://www.livrosgratis.com.br/cat_17/economia_domestica/1) [Economia](http://www.livrosgratis.com.br/cat_17/economia_domestica/1) [Doméstica](http://www.livrosgratis.com.br/cat_17/economia_domestica/1) [Baixar](http://www.livrosgratis.com.br/cat_18/educacao/1) [livros](http://www.livrosgratis.com.br/cat_18/educacao/1) [de](http://www.livrosgratis.com.br/cat_18/educacao/1) [Educação](http://www.livrosgratis.com.br/cat_18/educacao/1) [Baixar](http://www.livrosgratis.com.br/cat_19/educacao_-_transito/1) [livros](http://www.livrosgratis.com.br/cat_19/educacao_-_transito/1) [de](http://www.livrosgratis.com.br/cat_19/educacao_-_transito/1) [Educação - Trânsito](http://www.livrosgratis.com.br/cat_19/educacao_-_transito/1) [Baixar](http://www.livrosgratis.com.br/cat_20/educacao_fisica/1) [livros](http://www.livrosgratis.com.br/cat_20/educacao_fisica/1) [de](http://www.livrosgratis.com.br/cat_20/educacao_fisica/1) [Educação](http://www.livrosgratis.com.br/cat_20/educacao_fisica/1) [Física](http://www.livrosgratis.com.br/cat_20/educacao_fisica/1) [Baixar](http://www.livrosgratis.com.br/cat_21/engenharia_aeroespacial/1) [livros](http://www.livrosgratis.com.br/cat_21/engenharia_aeroespacial/1) [de](http://www.livrosgratis.com.br/cat_21/engenharia_aeroespacial/1) [Engenharia](http://www.livrosgratis.com.br/cat_21/engenharia_aeroespacial/1) [Aeroespacial](http://www.livrosgratis.com.br/cat_21/engenharia_aeroespacial/1) [Baixar](http://www.livrosgratis.com.br/cat_22/farmacia/1) [livros](http://www.livrosgratis.com.br/cat_22/farmacia/1) [de](http://www.livrosgratis.com.br/cat_22/farmacia/1) [Farmácia](http://www.livrosgratis.com.br/cat_22/farmacia/1) [Baixar](http://www.livrosgratis.com.br/cat_23/filosofia/1) [livros](http://www.livrosgratis.com.br/cat_23/filosofia/1) [de](http://www.livrosgratis.com.br/cat_23/filosofia/1) [Filosofia](http://www.livrosgratis.com.br/cat_23/filosofia/1) [Baixar](http://www.livrosgratis.com.br/cat_24/fisica/1) [livros](http://www.livrosgratis.com.br/cat_24/fisica/1) [de](http://www.livrosgratis.com.br/cat_24/fisica/1) [Física](http://www.livrosgratis.com.br/cat_24/fisica/1) [Baixar](http://www.livrosgratis.com.br/cat_25/geociencias/1) [livros](http://www.livrosgratis.com.br/cat_25/geociencias/1) [de](http://www.livrosgratis.com.br/cat_25/geociencias/1) [Geociências](http://www.livrosgratis.com.br/cat_25/geociencias/1) [Baixar](http://www.livrosgratis.com.br/cat_26/geografia/1) [livros](http://www.livrosgratis.com.br/cat_26/geografia/1) [de](http://www.livrosgratis.com.br/cat_26/geografia/1) [Geografia](http://www.livrosgratis.com.br/cat_26/geografia/1) [Baixar](http://www.livrosgratis.com.br/cat_27/historia/1) [livros](http://www.livrosgratis.com.br/cat_27/historia/1) [de](http://www.livrosgratis.com.br/cat_27/historia/1) [História](http://www.livrosgratis.com.br/cat_27/historia/1) [Baixar](http://www.livrosgratis.com.br/cat_31/linguas/1) [livros](http://www.livrosgratis.com.br/cat_31/linguas/1) [de](http://www.livrosgratis.com.br/cat_31/linguas/1) [Línguas](http://www.livrosgratis.com.br/cat_31/linguas/1)

[Baixar](http://www.livrosgratis.com.br/cat_28/literatura/1) [livros](http://www.livrosgratis.com.br/cat_28/literatura/1) [de](http://www.livrosgratis.com.br/cat_28/literatura/1) [Literatura](http://www.livrosgratis.com.br/cat_28/literatura/1) [Baixar](http://www.livrosgratis.com.br/cat_30/literatura_de_cordel/1) [livros](http://www.livrosgratis.com.br/cat_30/literatura_de_cordel/1) [de](http://www.livrosgratis.com.br/cat_30/literatura_de_cordel/1) [Literatura](http://www.livrosgratis.com.br/cat_30/literatura_de_cordel/1) [de](http://www.livrosgratis.com.br/cat_30/literatura_de_cordel/1) [Cordel](http://www.livrosgratis.com.br/cat_30/literatura_de_cordel/1) [Baixar](http://www.livrosgratis.com.br/cat_29/literatura_infantil/1) [livros](http://www.livrosgratis.com.br/cat_29/literatura_infantil/1) [de](http://www.livrosgratis.com.br/cat_29/literatura_infantil/1) [Literatura](http://www.livrosgratis.com.br/cat_29/literatura_infantil/1) [Infantil](http://www.livrosgratis.com.br/cat_29/literatura_infantil/1) [Baixar](http://www.livrosgratis.com.br/cat_32/matematica/1) [livros](http://www.livrosgratis.com.br/cat_32/matematica/1) [de](http://www.livrosgratis.com.br/cat_32/matematica/1) [Matemática](http://www.livrosgratis.com.br/cat_32/matematica/1) [Baixar](http://www.livrosgratis.com.br/cat_33/medicina/1) [livros](http://www.livrosgratis.com.br/cat_33/medicina/1) [de](http://www.livrosgratis.com.br/cat_33/medicina/1) [Medicina](http://www.livrosgratis.com.br/cat_33/medicina/1) [Baixar](http://www.livrosgratis.com.br/cat_34/medicina_veterinaria/1) [livros](http://www.livrosgratis.com.br/cat_34/medicina_veterinaria/1) [de](http://www.livrosgratis.com.br/cat_34/medicina_veterinaria/1) [Medicina](http://www.livrosgratis.com.br/cat_34/medicina_veterinaria/1) [Veterinária](http://www.livrosgratis.com.br/cat_34/medicina_veterinaria/1) [Baixar](http://www.livrosgratis.com.br/cat_35/meio_ambiente/1) [livros](http://www.livrosgratis.com.br/cat_35/meio_ambiente/1) [de](http://www.livrosgratis.com.br/cat_35/meio_ambiente/1) [Meio](http://www.livrosgratis.com.br/cat_35/meio_ambiente/1) [Ambiente](http://www.livrosgratis.com.br/cat_35/meio_ambiente/1) [Baixar](http://www.livrosgratis.com.br/cat_36/meteorologia/1) [livros](http://www.livrosgratis.com.br/cat_36/meteorologia/1) [de](http://www.livrosgratis.com.br/cat_36/meteorologia/1) [Meteorologia](http://www.livrosgratis.com.br/cat_36/meteorologia/1) [Baixar](http://www.livrosgratis.com.br/cat_45/monografias_e_tcc/1) [Monografias](http://www.livrosgratis.com.br/cat_45/monografias_e_tcc/1) [e](http://www.livrosgratis.com.br/cat_45/monografias_e_tcc/1) [TCC](http://www.livrosgratis.com.br/cat_45/monografias_e_tcc/1) [Baixar](http://www.livrosgratis.com.br/cat_37/multidisciplinar/1) [livros](http://www.livrosgratis.com.br/cat_37/multidisciplinar/1) [Multidisciplinar](http://www.livrosgratis.com.br/cat_37/multidisciplinar/1) [Baixar](http://www.livrosgratis.com.br/cat_38/musica/1) [livros](http://www.livrosgratis.com.br/cat_38/musica/1) [de](http://www.livrosgratis.com.br/cat_38/musica/1) [Música](http://www.livrosgratis.com.br/cat_38/musica/1) [Baixar](http://www.livrosgratis.com.br/cat_39/psicologia/1) [livros](http://www.livrosgratis.com.br/cat_39/psicologia/1) [de](http://www.livrosgratis.com.br/cat_39/psicologia/1) [Psicologia](http://www.livrosgratis.com.br/cat_39/psicologia/1) [Baixar](http://www.livrosgratis.com.br/cat_40/quimica/1) [livros](http://www.livrosgratis.com.br/cat_40/quimica/1) [de](http://www.livrosgratis.com.br/cat_40/quimica/1) [Química](http://www.livrosgratis.com.br/cat_40/quimica/1) [Baixar](http://www.livrosgratis.com.br/cat_41/saude_coletiva/1) [livros](http://www.livrosgratis.com.br/cat_41/saude_coletiva/1) [de](http://www.livrosgratis.com.br/cat_41/saude_coletiva/1) [Saúde](http://www.livrosgratis.com.br/cat_41/saude_coletiva/1) [Coletiva](http://www.livrosgratis.com.br/cat_41/saude_coletiva/1) [Baixar](http://www.livrosgratis.com.br/cat_42/servico_social/1) [livros](http://www.livrosgratis.com.br/cat_42/servico_social/1) [de](http://www.livrosgratis.com.br/cat_42/servico_social/1) [Serviço](http://www.livrosgratis.com.br/cat_42/servico_social/1) [Social](http://www.livrosgratis.com.br/cat_42/servico_social/1) [Baixar](http://www.livrosgratis.com.br/cat_43/sociologia/1) [livros](http://www.livrosgratis.com.br/cat_43/sociologia/1) [de](http://www.livrosgratis.com.br/cat_43/sociologia/1) [Sociologia](http://www.livrosgratis.com.br/cat_43/sociologia/1) [Baixar](http://www.livrosgratis.com.br/cat_44/teologia/1) [livros](http://www.livrosgratis.com.br/cat_44/teologia/1) [de](http://www.livrosgratis.com.br/cat_44/teologia/1) [Teologia](http://www.livrosgratis.com.br/cat_44/teologia/1) [Baixar](http://www.livrosgratis.com.br/cat_46/trabalho/1) [livros](http://www.livrosgratis.com.br/cat_46/trabalho/1) [de](http://www.livrosgratis.com.br/cat_46/trabalho/1) [Trabalho](http://www.livrosgratis.com.br/cat_46/trabalho/1) [Baixar](http://www.livrosgratis.com.br/cat_47/turismo/1) [livros](http://www.livrosgratis.com.br/cat_47/turismo/1) [de](http://www.livrosgratis.com.br/cat_47/turismo/1) [Turismo](http://www.livrosgratis.com.br/cat_47/turismo/1)